#### ФЕДЕРАЛЬНОЕ АГЕНТСТВО ЖЕЛЕЗНОДОРОЖНОГО ТРАНСПОРТА

Федеральное государственное бюджетное образовательное учреждение высшего образования

«Иркутский государственный университет путей сообщения»

**Красноярский институт железнодорожного транспорта** 

– филиал Федерального государственного бюджетного образовательного учреждения высшего образования «Иркутский государственный университет путей сообщения» (КрИЖТ ИрГУПС)

УТВЕРЖДЕНА

приказ и.о. ректора от «17» июня 2022 г. № 78

# **Б1.О.29 Теоретические основы электротехники**

рабочая программа дисциплины

Специальность – 23.05.05 Системы обеспечения движения поездов Специализация – Электроснабжение железных дорог Квалификация выпускника – инженер путей сообщения Форма и срок обучения – очная форма, 5 лет обучения; заочная форма, 6 лет обучения Кафедра-разработчик программы – Системы обеспечения движения поездов

Общая трудоемкость в з.е. –11 Часов по учебному плану –396 В том числе в форме практической подготовки (ПП) – 12/12 (очная/ заочная)

Формы промежуточной аттестации в семестрах/на курсах очная форма обучения: зачет – 2, экзамен – 3, зачет – 4, РГР – 2 (1), 3 (2), 4 (1) заочная форма обучения: зачет – 2, экзамен – 2, зачет – 3, контрольная работа – 2 (1), 2 (2), 3 (1)

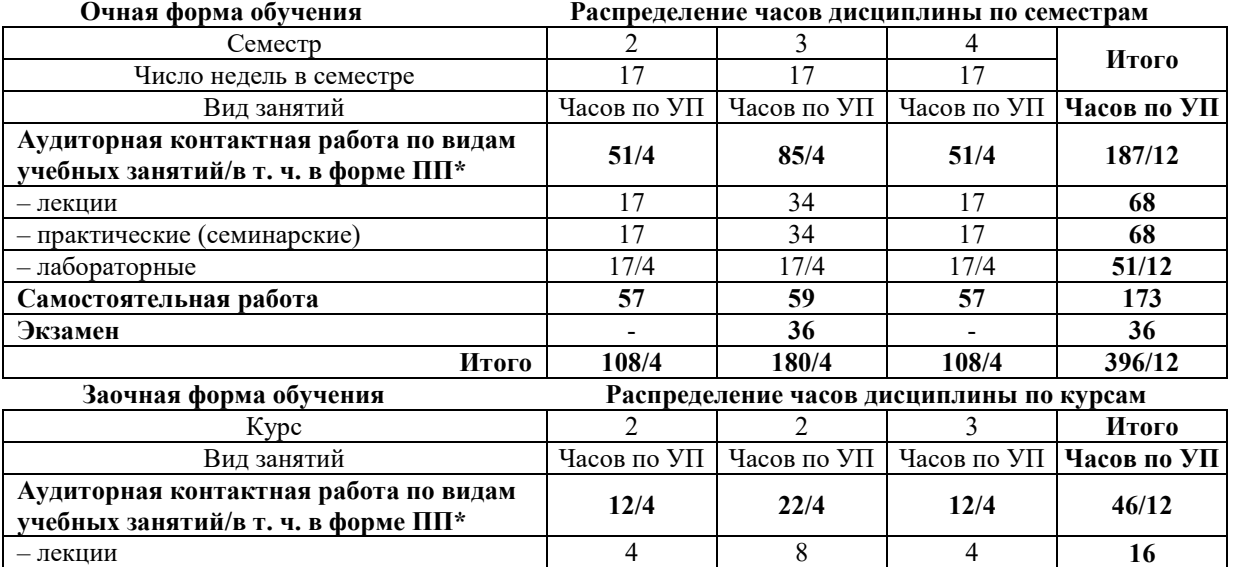

**Итого 108/4 180/4 108/4 396/12** 

\* В форме ПП – в форме практической подготовки.

УП – учебный план.

# КРАСНОЯРСК

– практические (семинарские) 4 8 4 **16**  – лабораторные 4/4 6/4 4/4 **14/12 Самостоятельная работа 92 140 92 324**  Зачет в этом в неговородно в неговородно в этом неговорил в этом в этом в этом неговорил в этом неговорил в это<br>В этом неговорил в этом неговорил в этом неговорил в этом неговорил в этом неговорил в этом неговорил в этом **Экзамен - 18 - 18** 

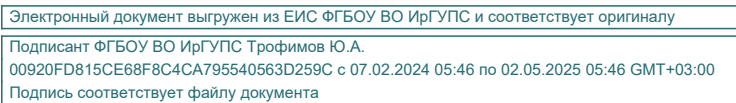

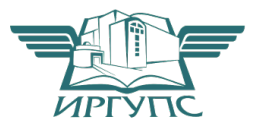

Подписант ФГБОУ ВО ИрГУПС Трофимов Ю.А. 00920FD815CE68F8C4CA795540563D259C с 07.02.2024 05:46 по 02.05.2025 05:46 GMT+03:00

Рабочая программа дисциплины разработана в соответствии с федеральным государственным образовательным стандартом высшего образования – специалитет по специальности 23.05.05 Системы обеспечения движения поездов, утверждённым приказом Минобрнауки России от 27.03.2018 г. № 217.

Программу составили: канд. техн. наук, доцент **А.Р. Христинич** 

Рабочая программа рассмотрена и одобрена для использования в учебном процессе на заседании кафедры «Системы обеспечения движения поездов», протокол от «05» апреля 2022 г. № 8

Зав. кафедрой*,* канд. техн. наук, доцент О.В. Колмаков

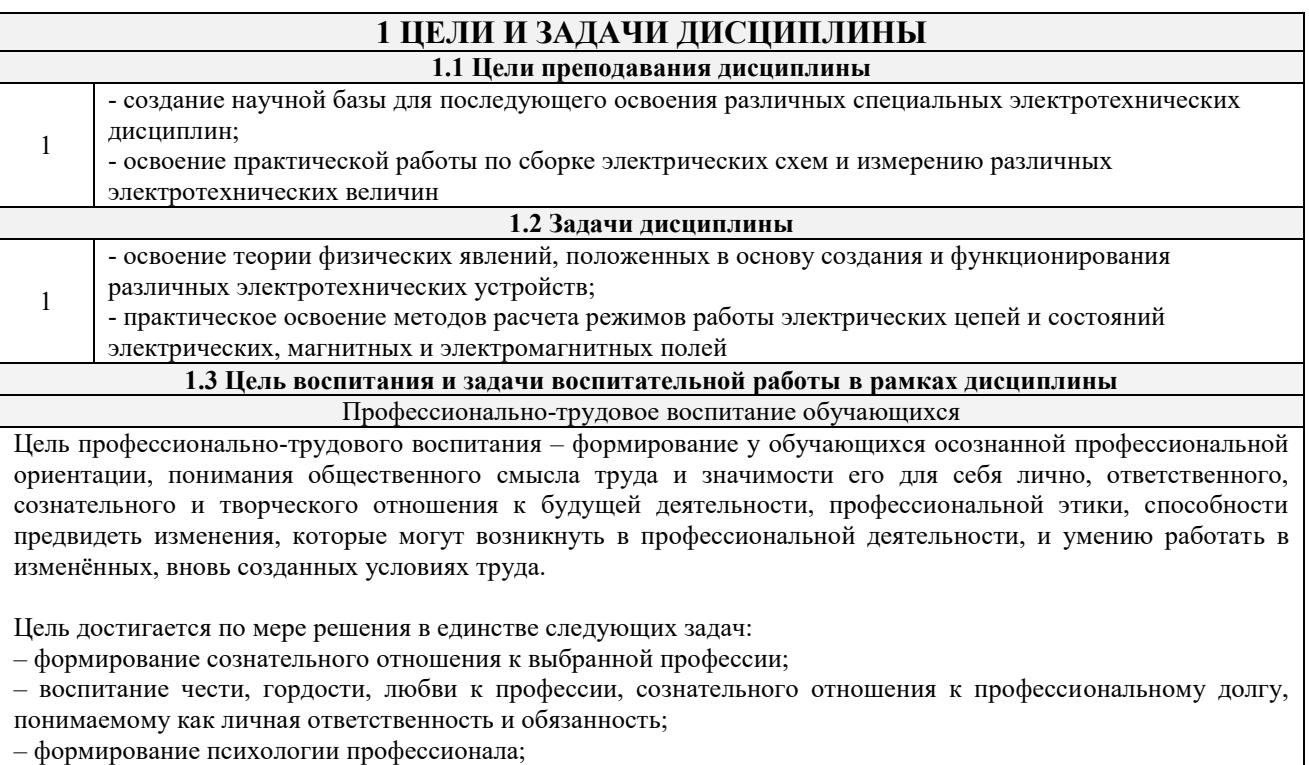

– формирование профессиональной культуры, этики профессионального общения;

– формирование социальной компетентности и другие задачи, связанные с имиджем профессии и авторитетом транспортной отрасли

# **2 МЕСТО ДИСЦИПЛИНЫ В СТРУКТУРЕ ОПОП**

#### **2.1 Требования к предварительной подготовке обучающегося**

Необходимыми условиями для освоения дисциплины «Теоретические основы электротехники» являются знания по дисциплинам:

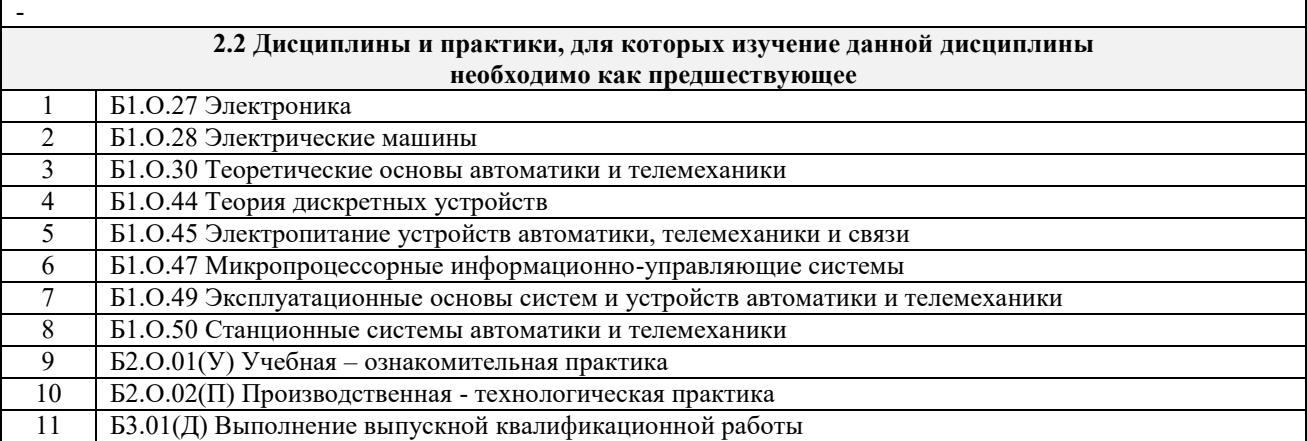

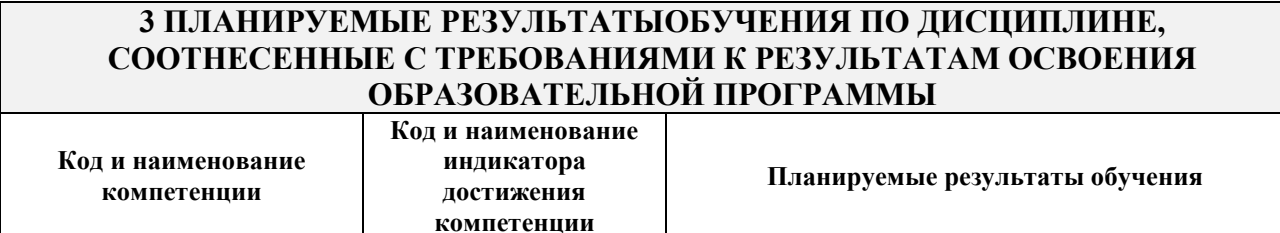

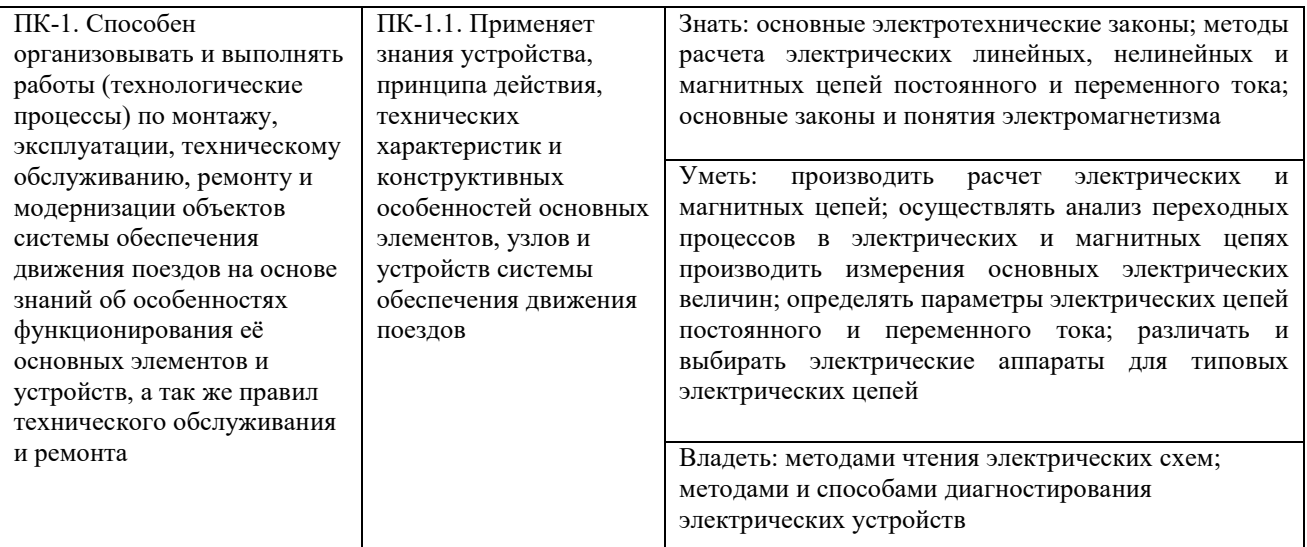

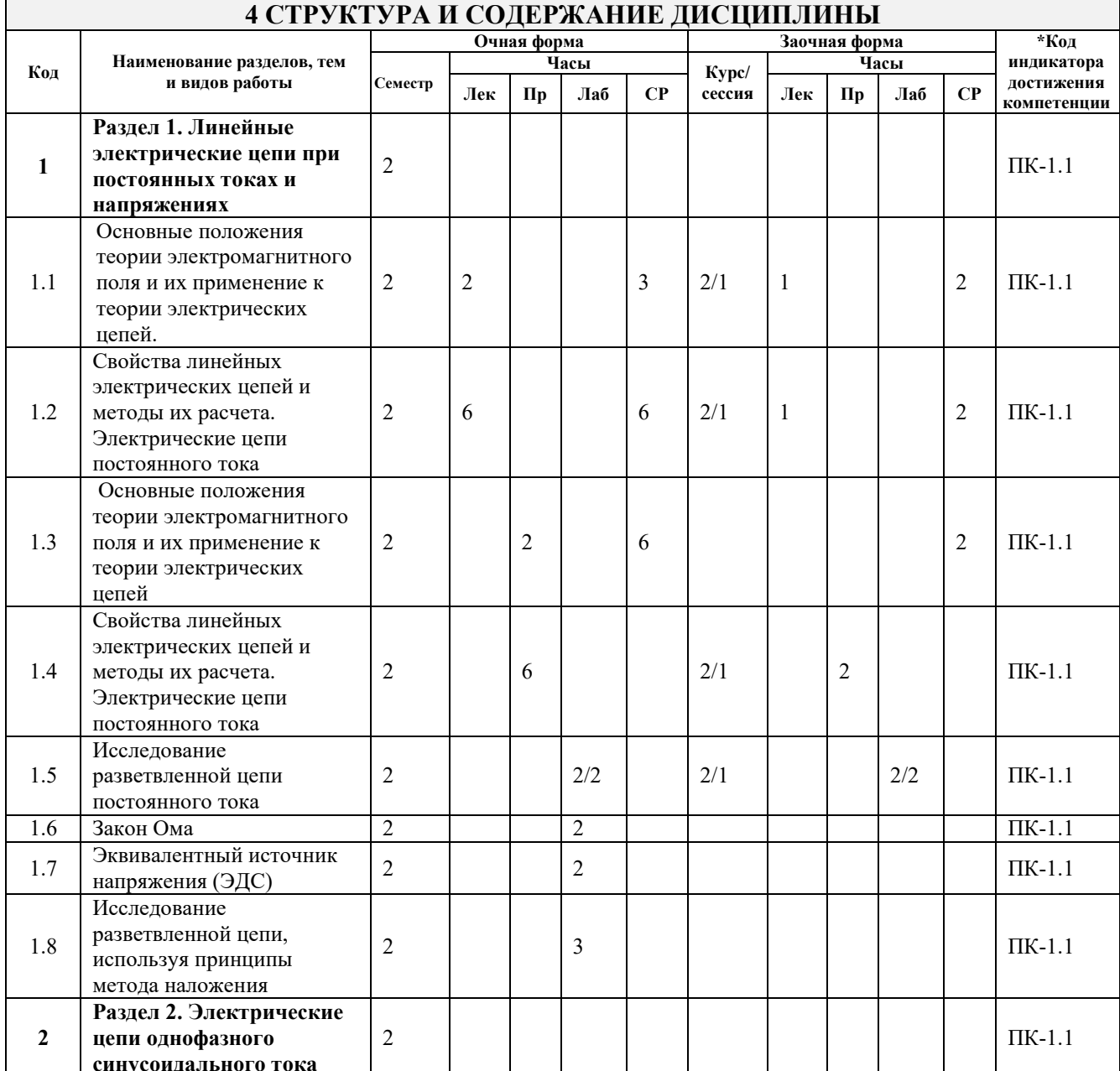

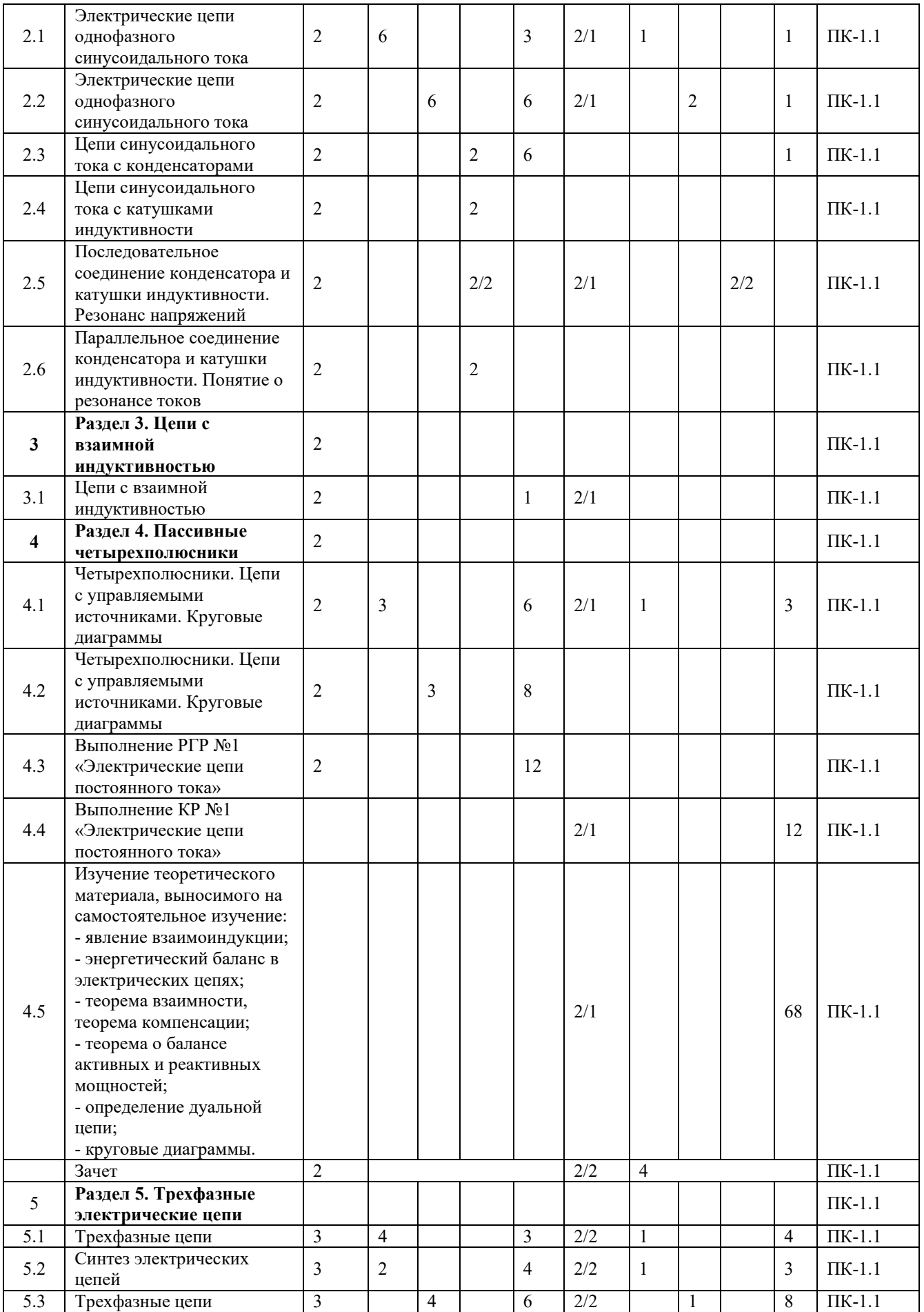

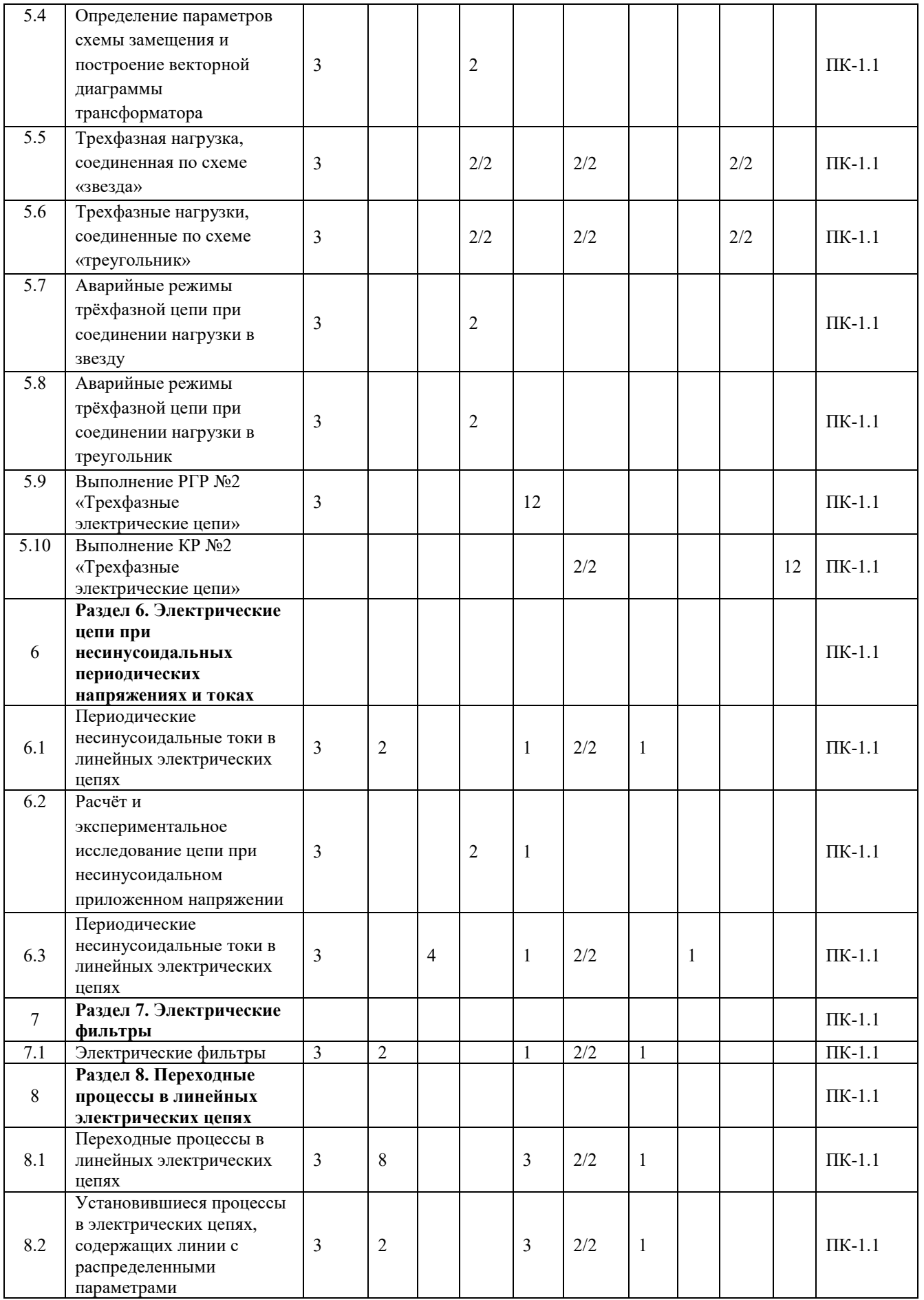

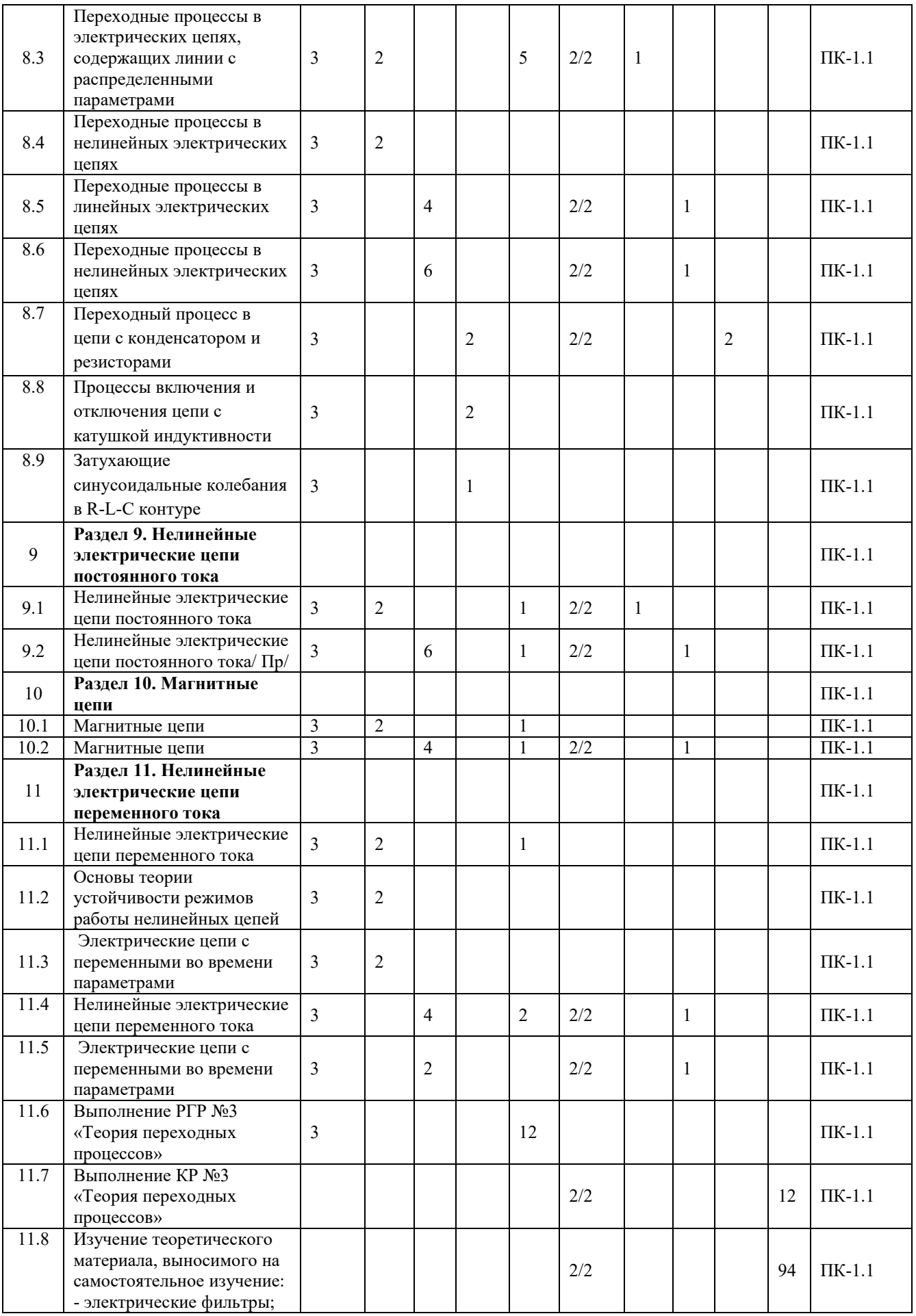

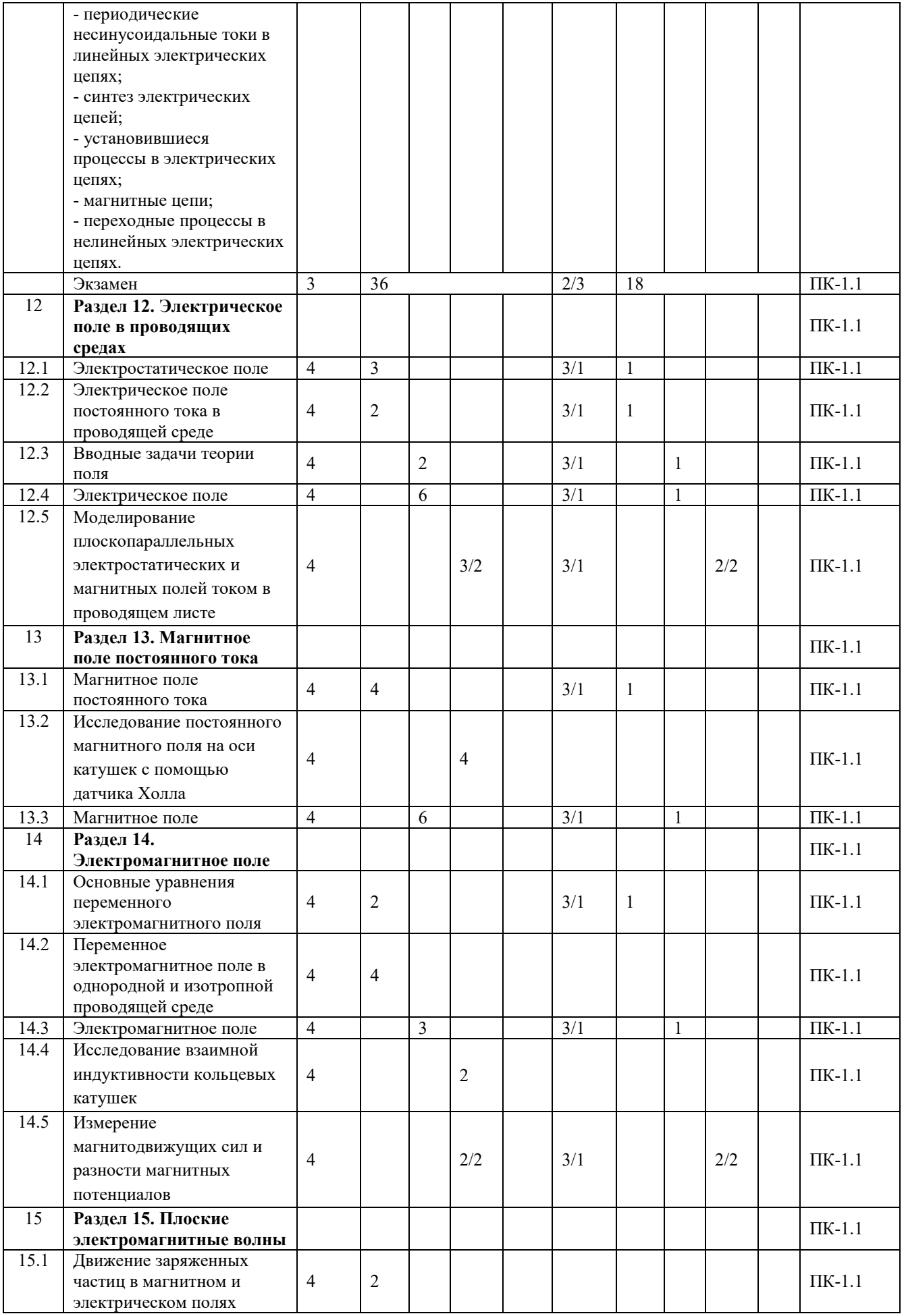

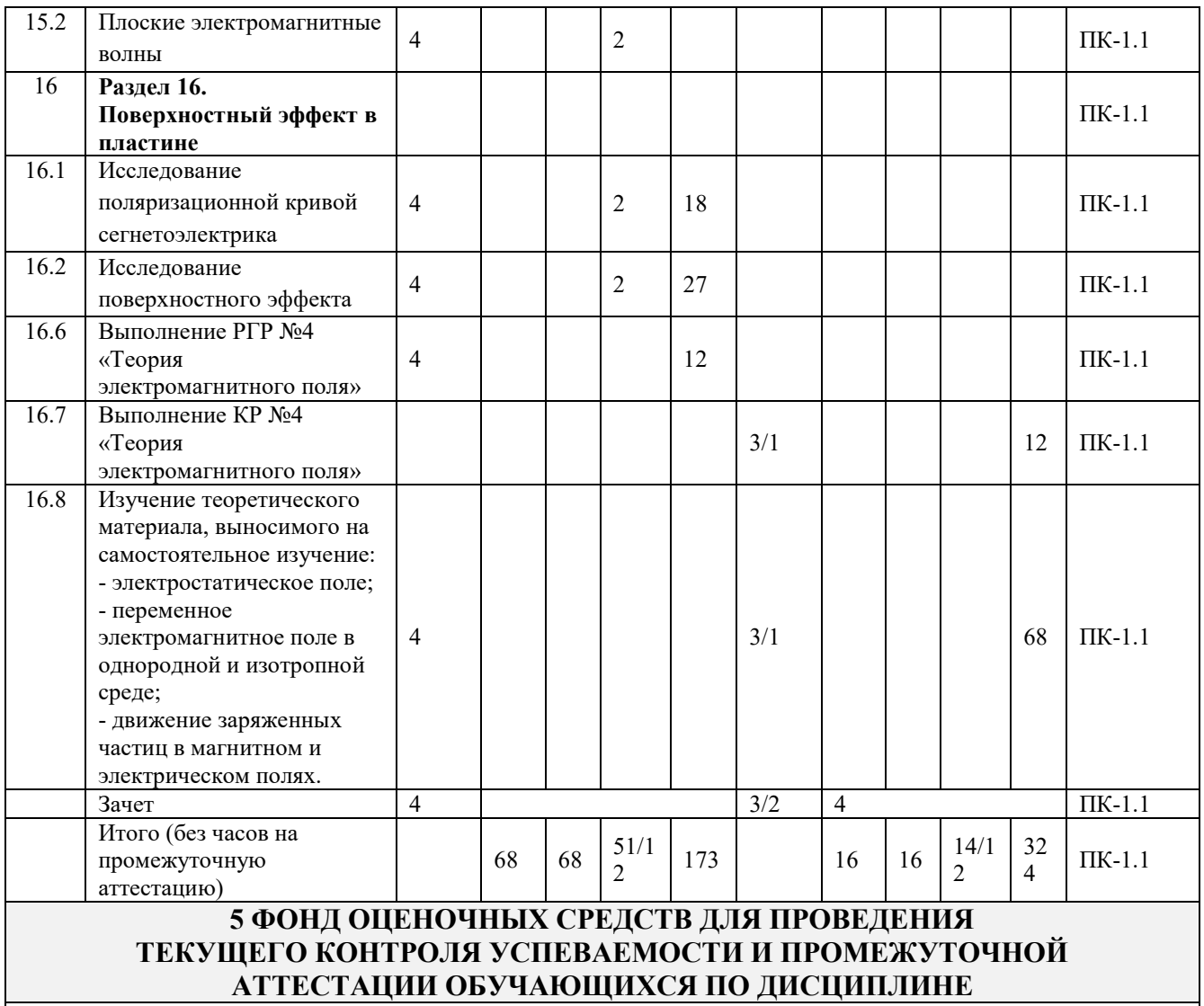

Фонд оценочных средств для проведения текущего контроля успеваемости и промежуточной аттестации по дисциплине: оформлен в виде приложения № 1 к рабочей программе дисциплины и размещен в электронной информационно-образовательной среде КрИЖТ ИрГУПС, доступной обучающемуся через его личный кабинет

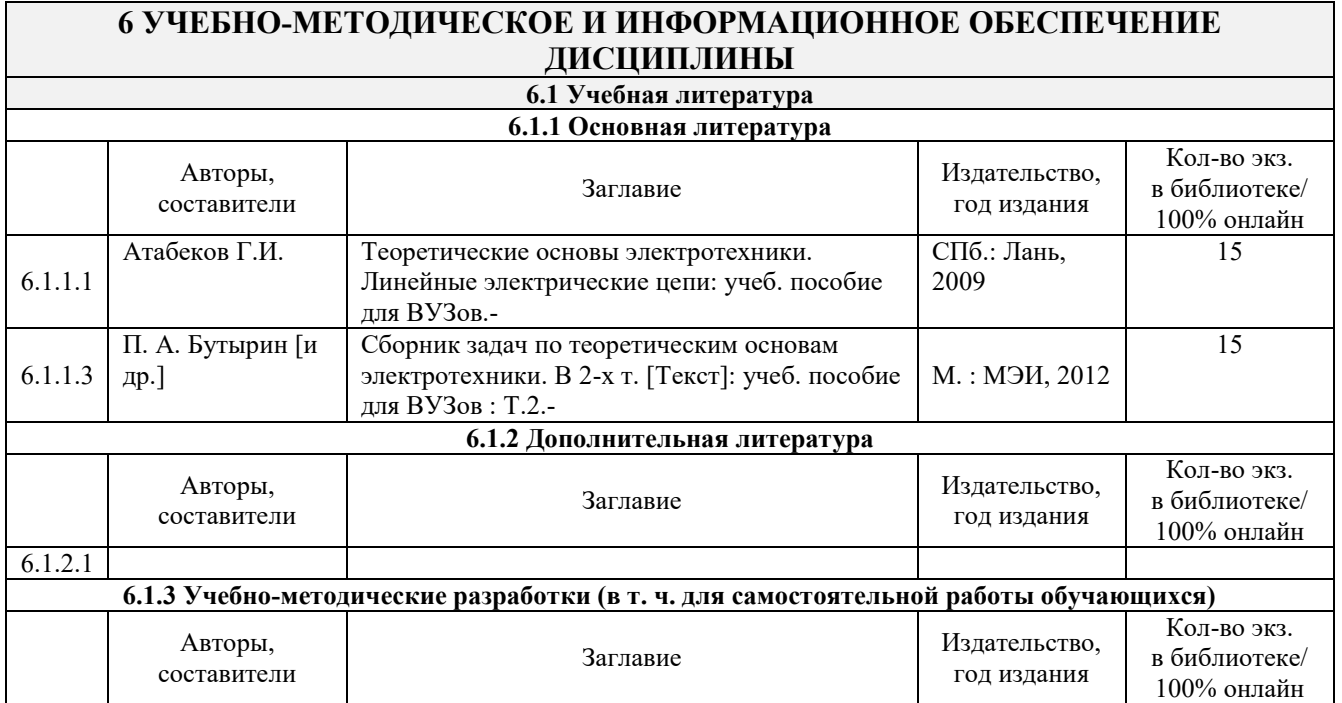

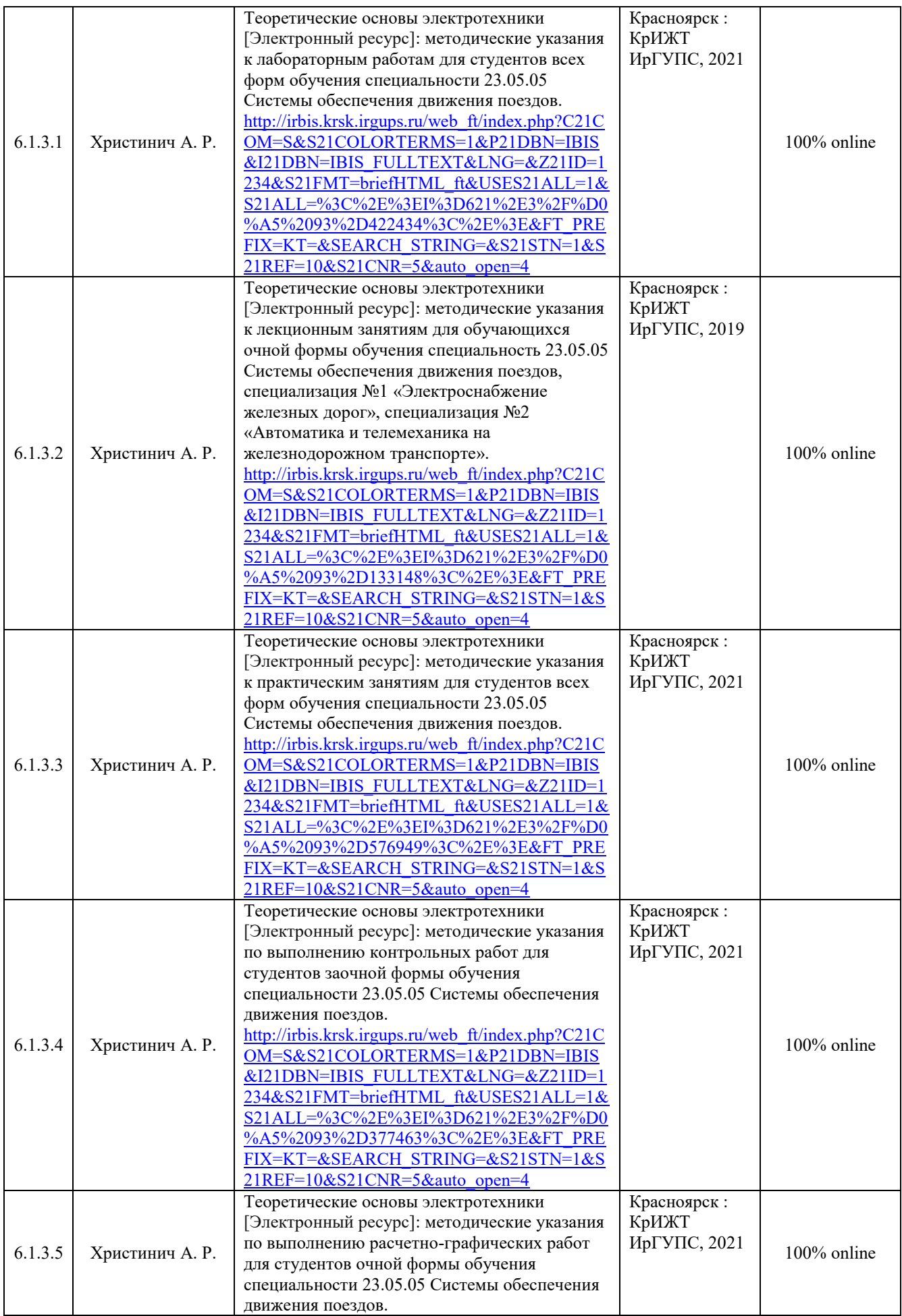

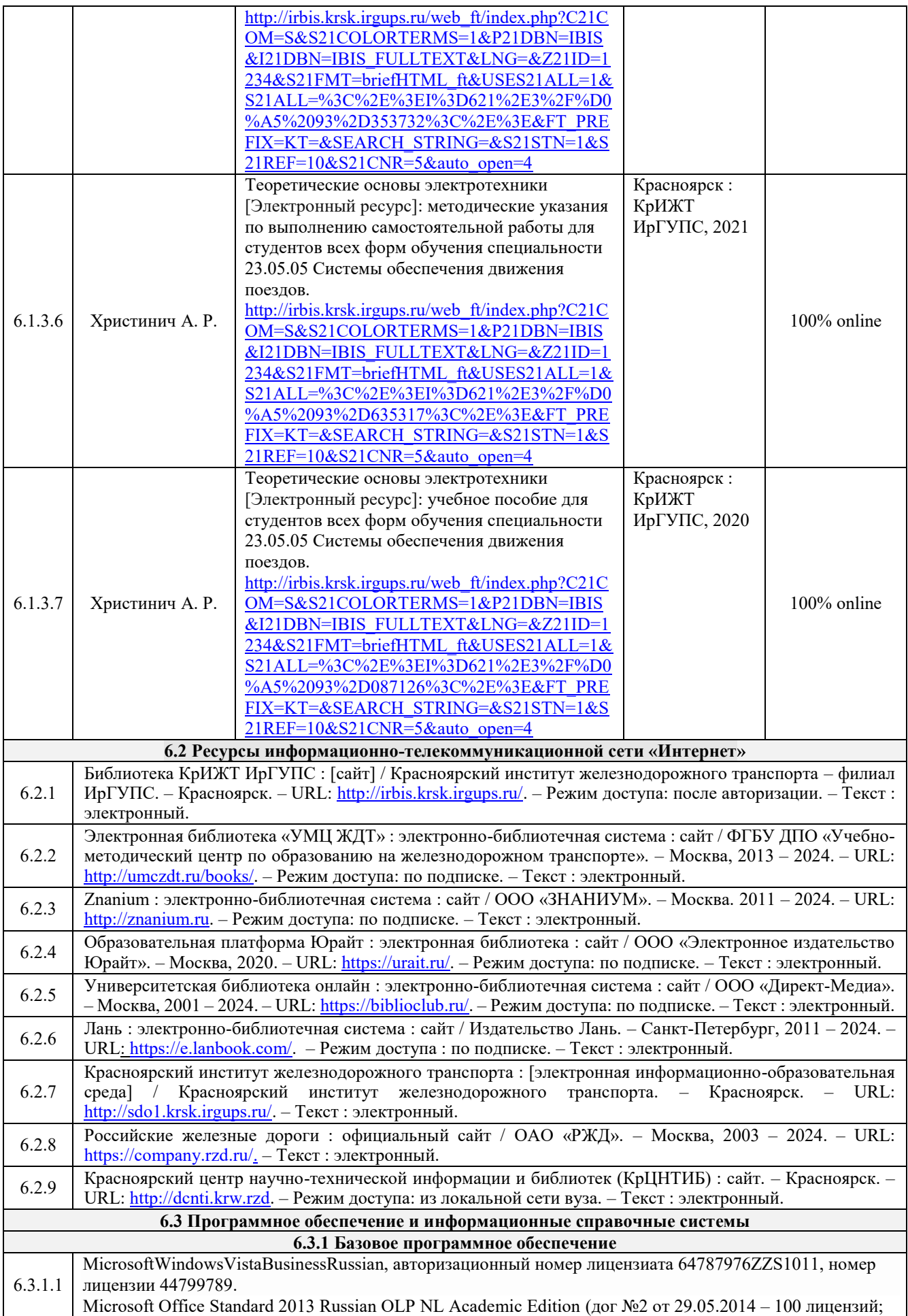

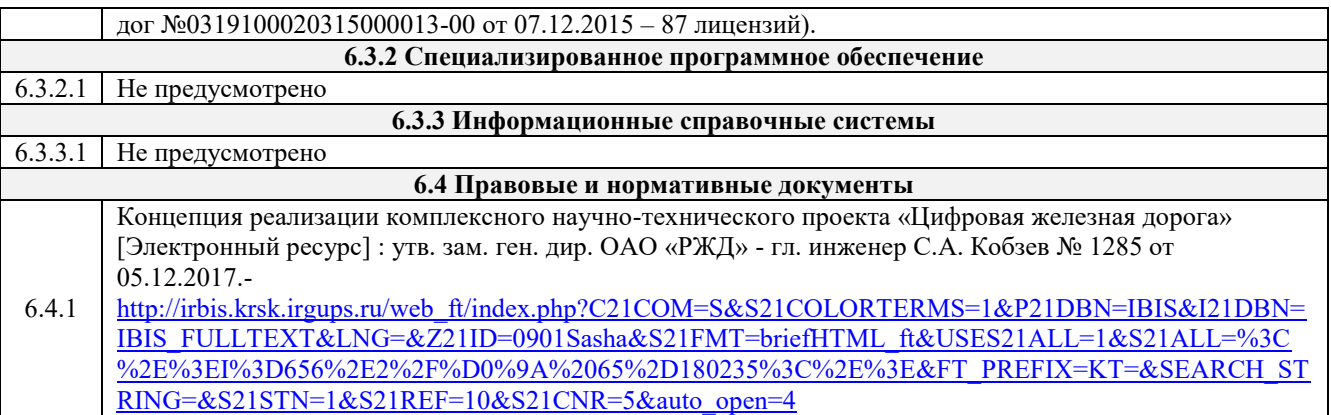

# **7 ОПИСАНИЕ МАТЕРИАЛЬНО-ТЕХНИЧЕСКОЙ БАЗЫ, НЕОБХОДИМОЙ ДЛЯ ОСУЩЕСТВЛЕНИЯ УЧЕБНОГО ПРОЦЕССА ПО ДИСЦИПЛИНЕ**

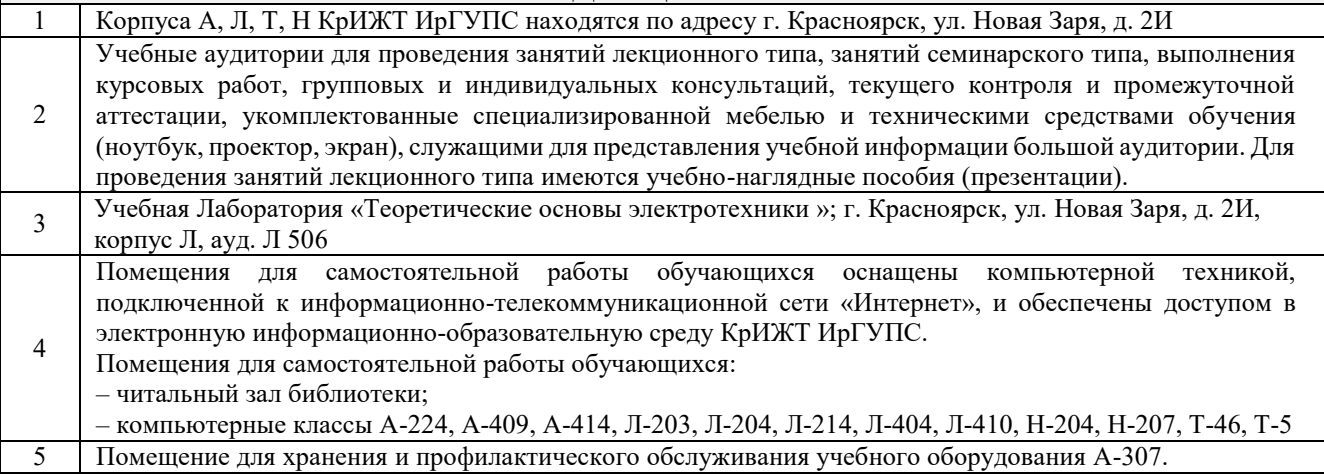

# **8 МЕТОДИЧЕСКИЕ УКАЗАНИЯ ДЛЯ ОБУЧАЮЩИХСЯ ПО ОСВОЕНИЮ ДИСЦИПЛИНЫ**

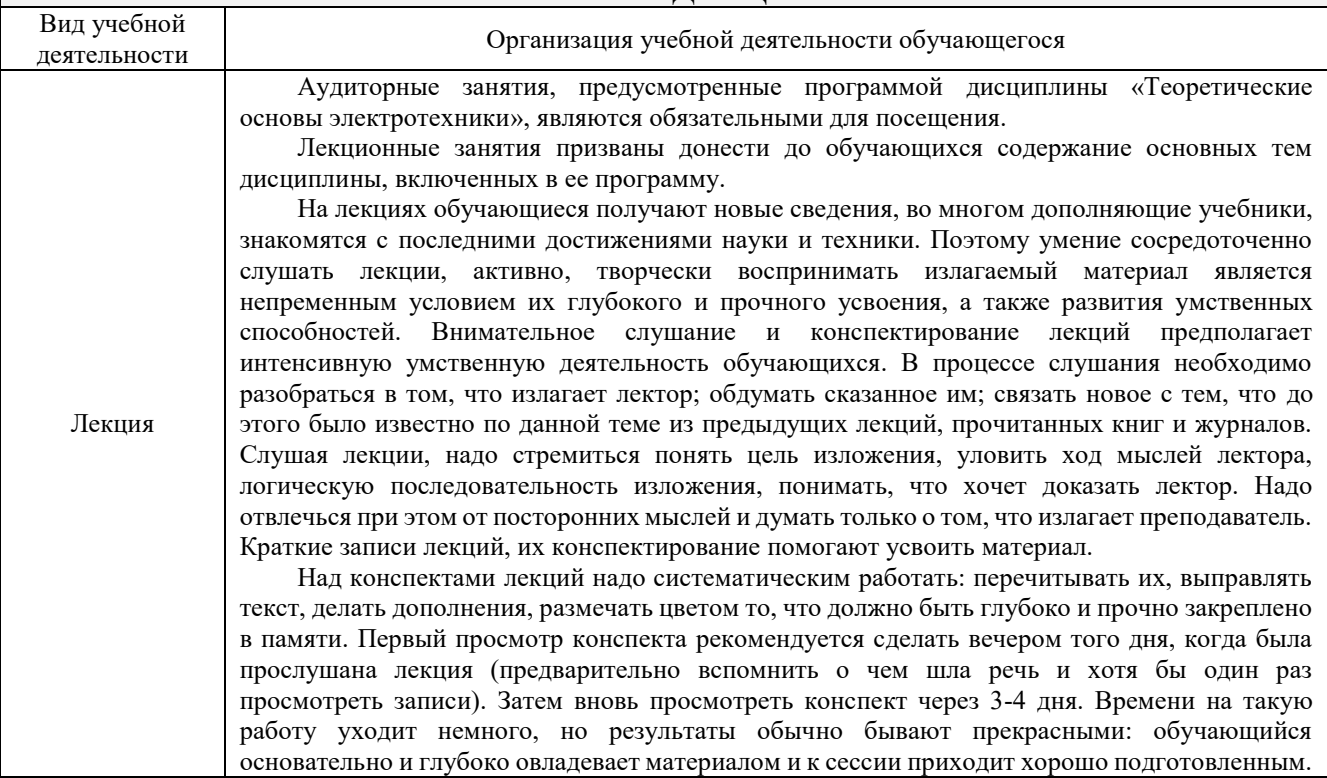

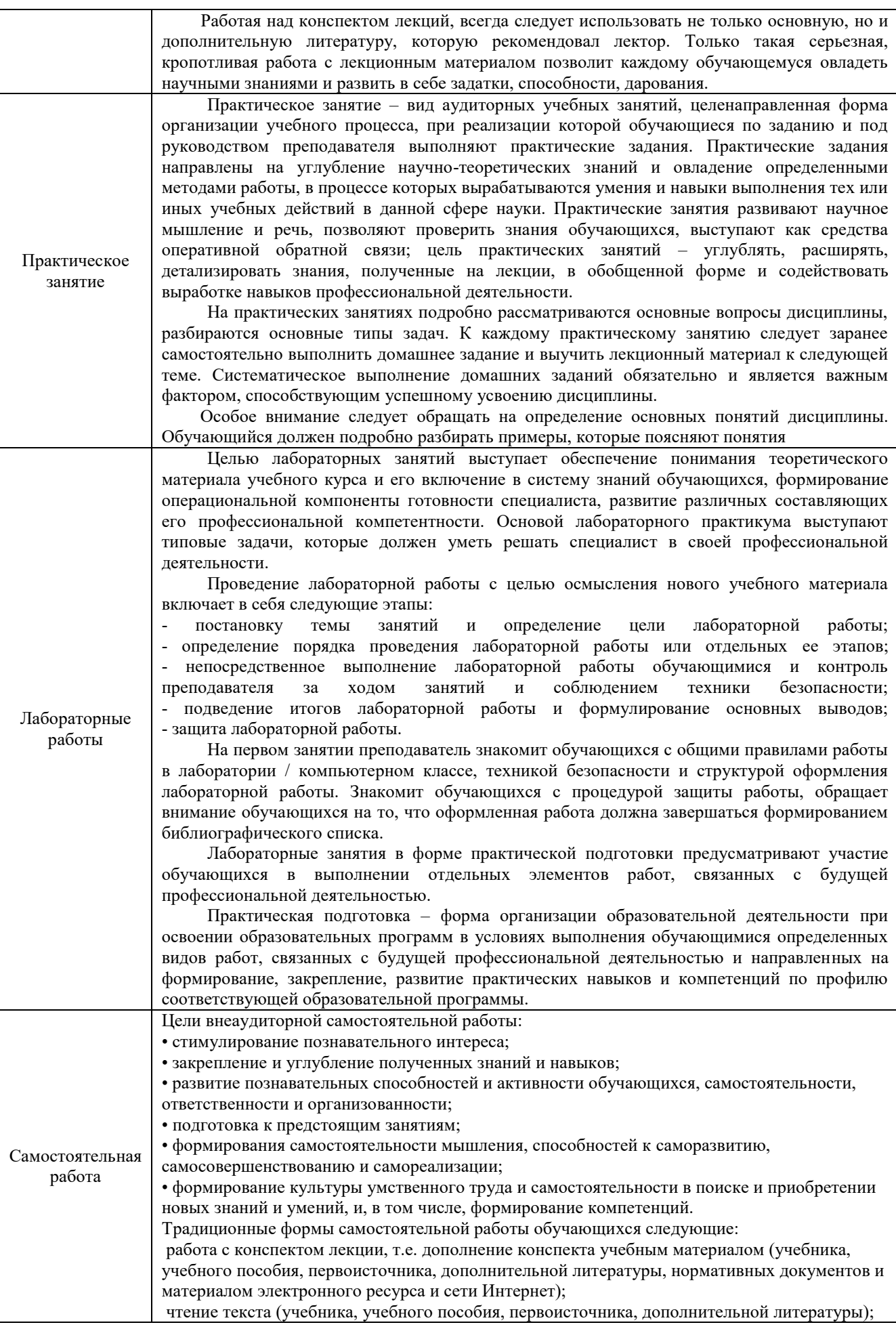

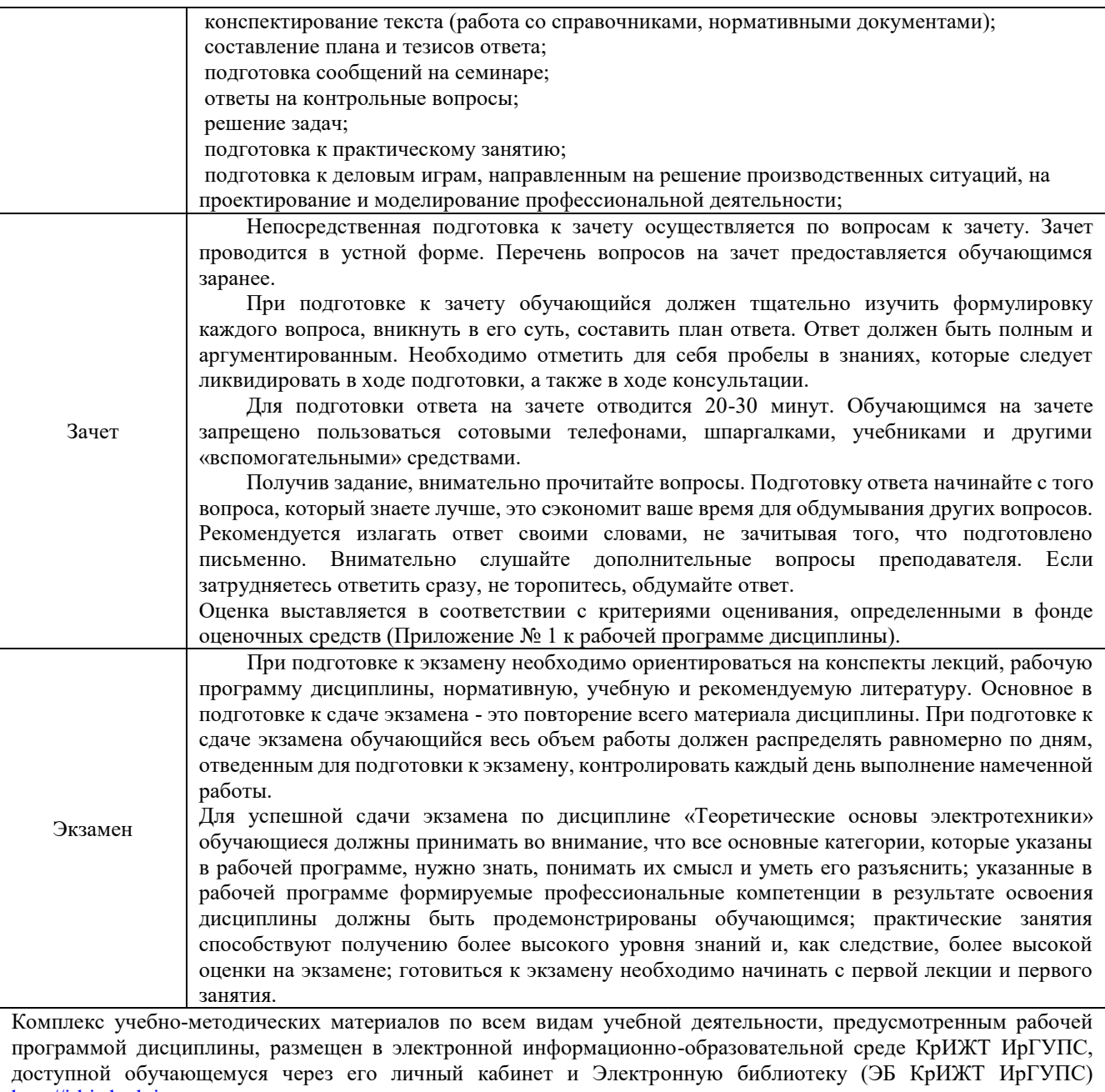

[http://irbis.krsk.irgups.ru](http://irbis.krsk.irgups.ru/)

 $\overline{\phantom{a}}$ 

**Приложение № 1 к рабочей программе дисциплины Б1.О.29 Теоретические основы электротехники**

# **ФОНД ОЦЕНОЧНЫХ СРЕДСТВ**

**для проведения текущего контроля успеваемости и промежуточной аттестации по дисциплине Б1.О.29 Теоретические основы электротехники**

#### **1. Общие положения**

Фонд оценочных средств является составной частью нормативно-методического обеспечения системы оценки качества освоения обучающимися образовательной программы.

Фонды оценочных средств предназначены для использования обучающимися, преподавателями, администрацией Университета, а также сторонними образовательными организациями для оценивания качества освоения образовательной программы и уровня сформированности компетенций у обучающихся.

В соответствии с требованиями действующего законодательства в сфере образования, оценочные средства представляются в виде ФОС для проведения промежуточной аттестации обучающихся по дисциплине (модулю), практике. С учетом действующего в Университете Положения о формах, периодичности и порядке текущего контроля успеваемости и промежуточной аттестации обучающихся (высшее образование – бакалавриат, специалитет, магистратура), в состав ФОС для проведения промежуточной аттестации по дисциплине (модулю), практике включаются оценочные средства для проведения текущего контроля успеваемости обучающихся.

Задачами ФОС являются:

– оценка достижений обучающихся в процессе изучения дисциплины (модуля) или прохождения практики;

– обеспечение соответствия результатов обучения задачам будущей профессиональной деятельности через совершенствование традиционных и внедрение инновационных методов обучения в образовательный процесс;

– самоподготовка и самоконтроль обучающихся в процессе обучения.

Фонд оценочных средств сформирован на основе ключевых принципов оценивания: валидность, надежность, объективность, эффективность.

Для оценки уровня сформированности компетенций используется трехуровневая система:

– минимальный уровень освоения, обязательный для всех обучающихся по завершению освоения ОПОП; дает общее представление о виде деятельности, основных закономерностях функционирования объектов профессиональной деятельности, методов и алгоритмов решения практических задач;

– базовый уровень освоения, превышение минимальных характеристик сформированности компетенций; позволяет решать типовые задачи, принимать профессиональные и управленческие решения по известным алгоритмам, правилам и методикам;

– высокий уровень освоения, максимально возможная выраженность характеристик компетенций; предполагает готовность решать практические задачи повышенной сложности, нетиповые задачи, принимать профессиональные и управленческие решения в условиях неполной определенности, при недостаточном документальном, нормативном и методическом обеспечении.

### **2 Перечень компетенций с указанием этапов их формирования в процессе освоения образовательной программы**

Дисциплина «Теоретические основы электротехники» участвует в формировании компетенций:

**ПК-1.** Способен организовывать и выполнять работы (технологические процессы) по монтажу, эксплуатации, техническому обслуживанию, ремонту и модернизации объектов системы обеспечения движения поездов на основе знаний об особенностях функционирования её основных элементов и устройств, а так же правил технического обслуживания и ремонта.

# **Программа контрольно-оценочных мероприятий очная форма обучения**

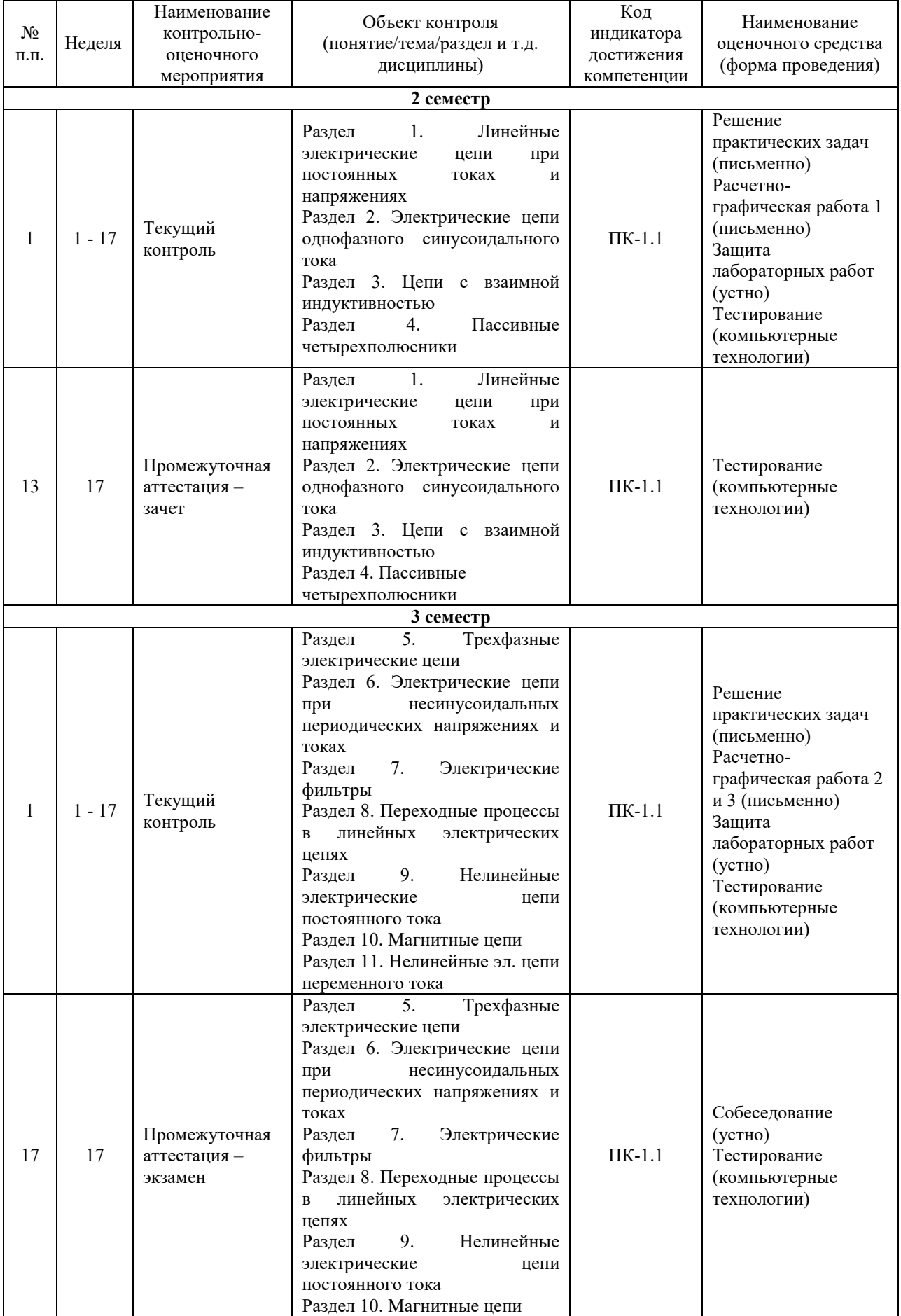

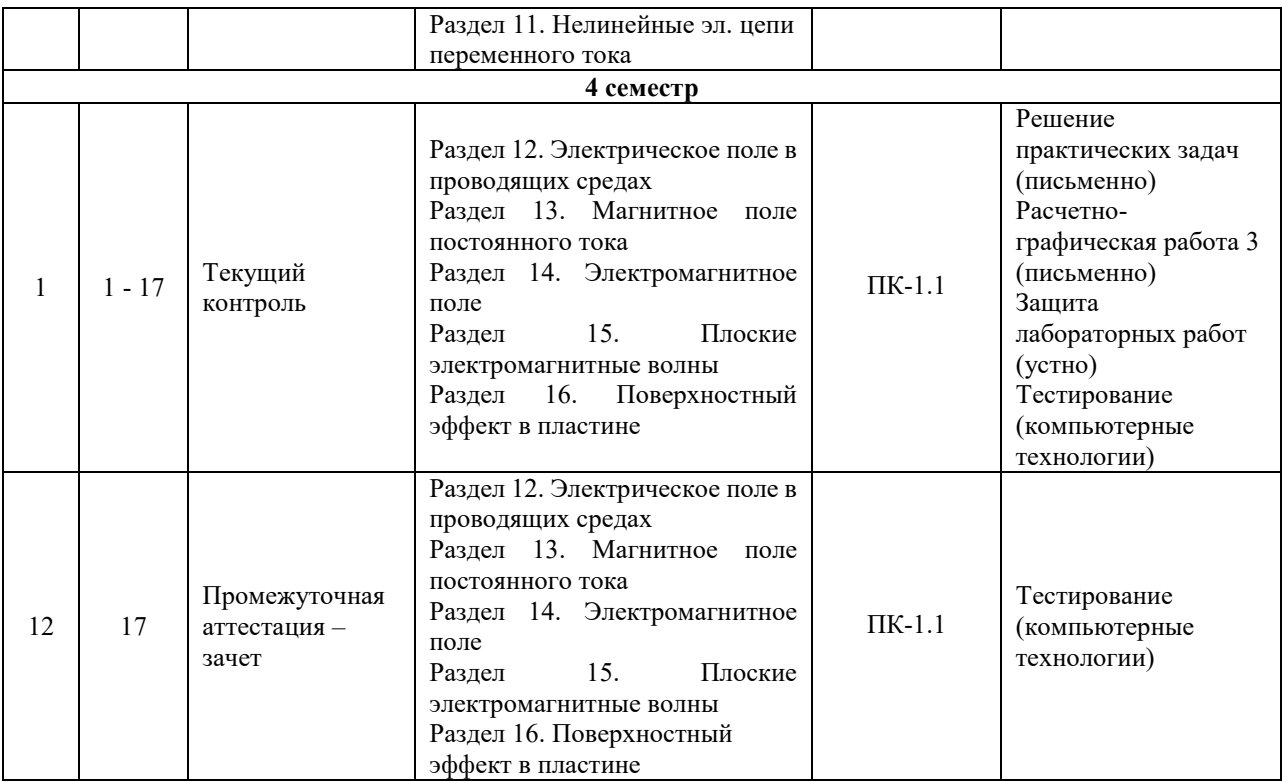

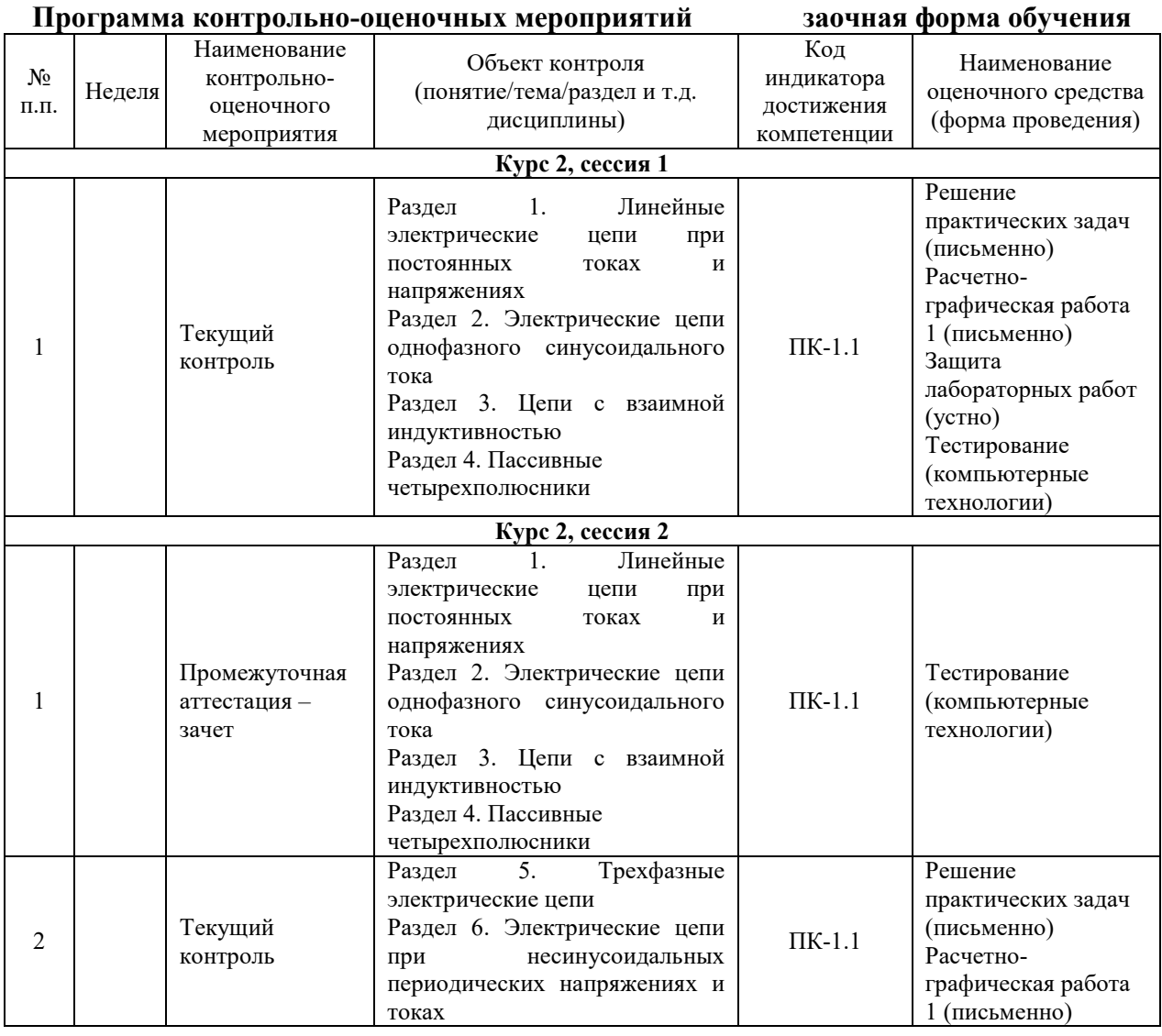

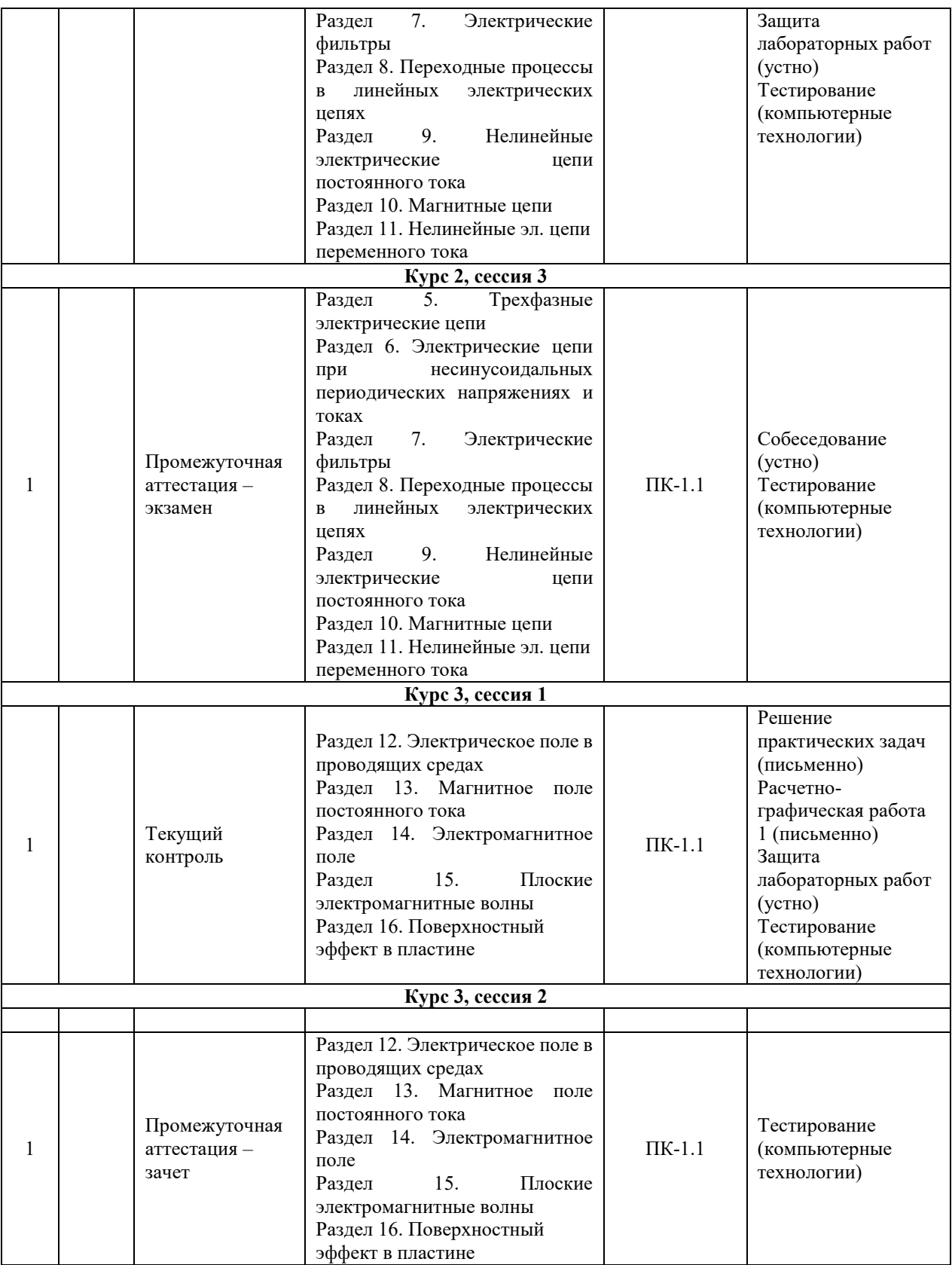

#### **Описание показателей и критериев оценивания компетенций на различных этапах их формирования, описание шкал оценивания**

Контроль качества освоения дисциплины включает в себя текущий контроль успеваемости и промежуточную аттестацию. Текущий контроль успеваемости и промежуточная аттестация обучающихся проводятся в целях установления соответствия достижений обучающихся поэтапным требованиям образовательной программы к результатам обучения и формирования компетенций.

Текущий контроль успеваемости – основной вид систематической проверки знаний, умений, навыков обучающихся. Задача текущего контроля – оперативное и регулярное управление учебной деятельностью обучающихся на основе обратной связи и корректировки. Результаты оценивания учитываются в виде средней оценки при проведении промежуточной аттестации.

Для оценивания результатов обучения используется двухбалльная шкала: «зачтено», «не зачтено».

Компьютерное тестирование обучающихся используется при проведении текущего контроля знаний обучающихся. Результаты тестирования могут быть использованы при проведении промежуточной аттестации.

Перечень оценочных средств, используемых для оценивания компетенций на различных этапах их формирования, а так же краткая характеристика этих средств приведены в таблице

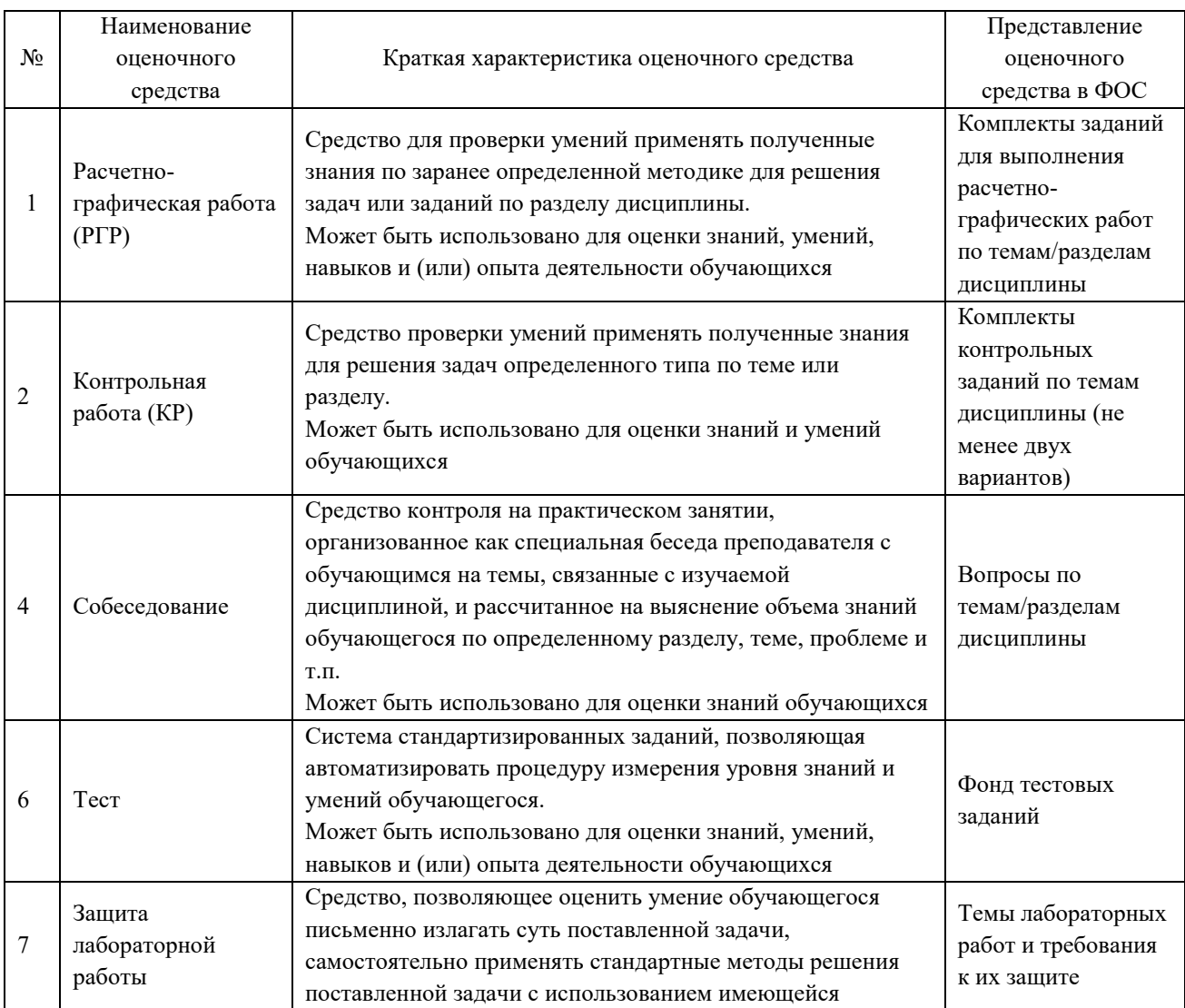

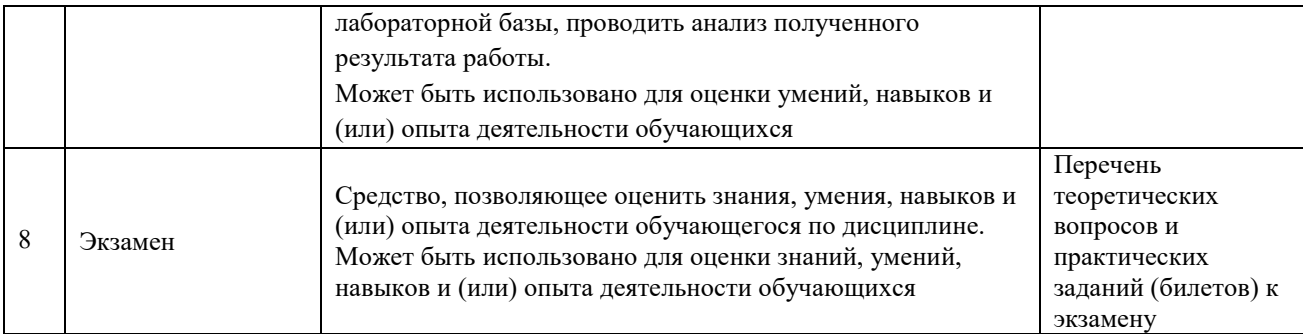

### **Критерии и шкалы оценивания компетенций в результате изучения дисциплины при проведении промежуточной аттестации в форме зачета и экзамена. Шкала оценивания уровня освоения компетенций**

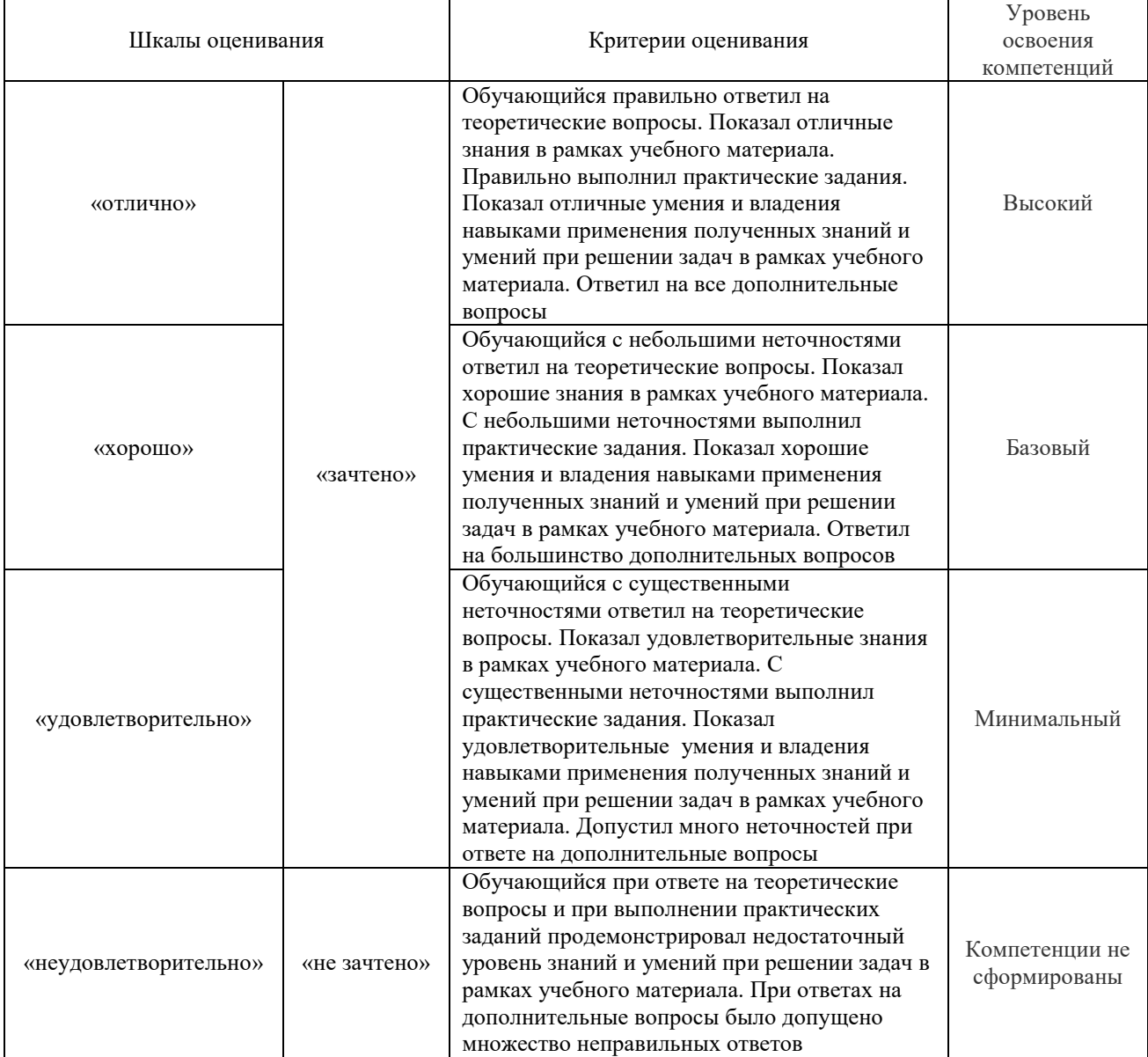

# **Критерии и шкалы оценивания результатов обучения при проведении текущего контроля успеваемости**

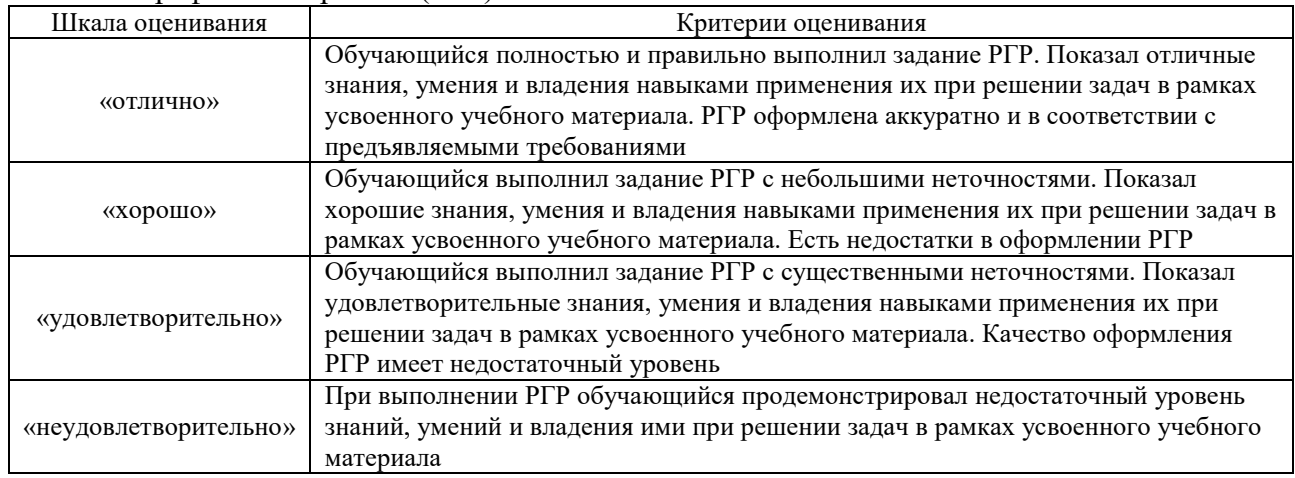

# Расчетно-графическая работа (РГР)

### Контрольная работа

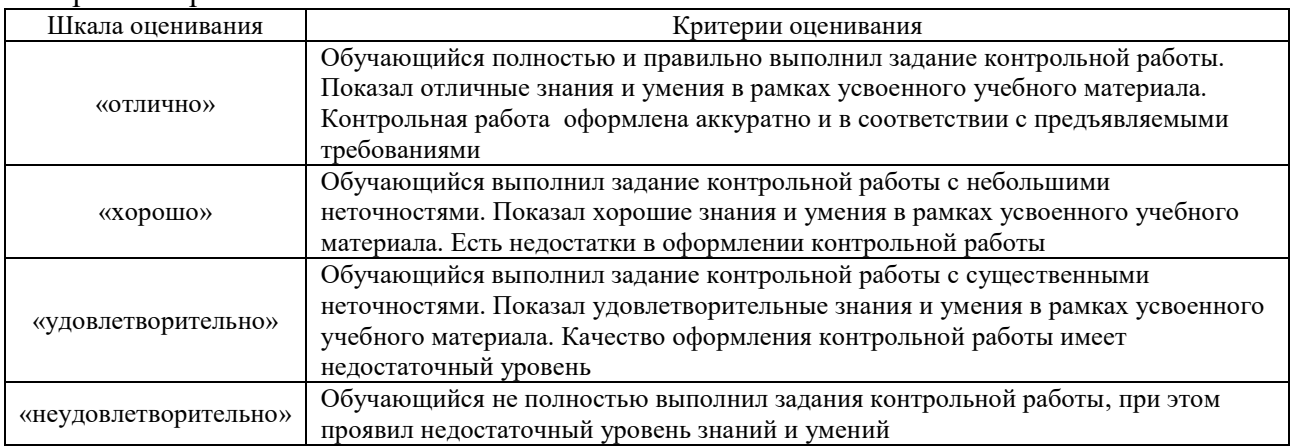

#### Конспект

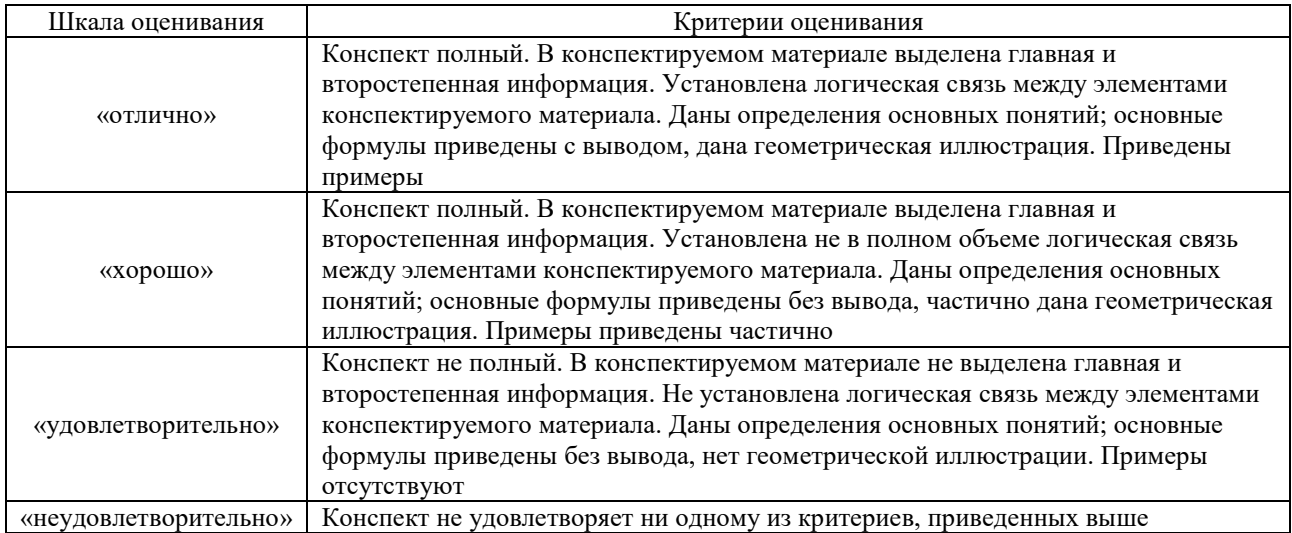

# Разноуровневые задачи (задания)

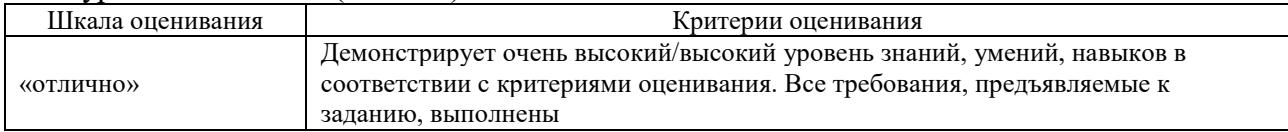

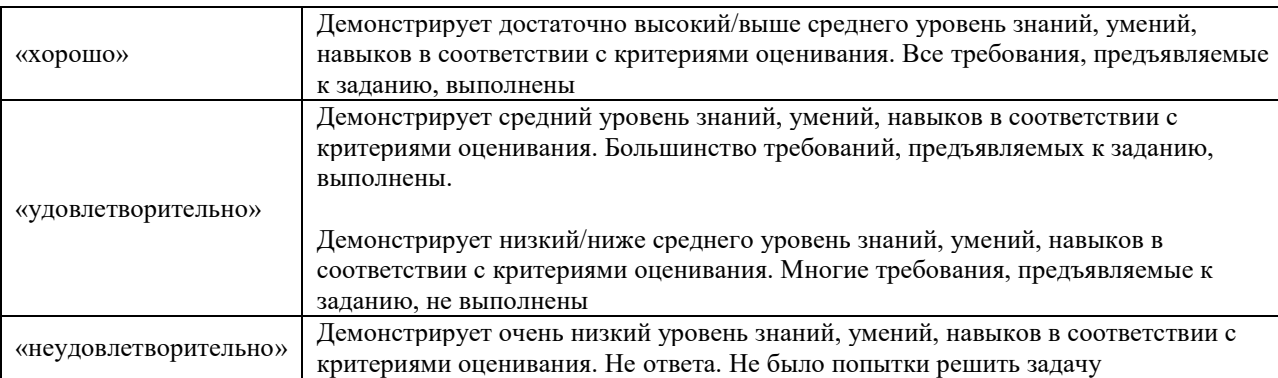

### Собеседование

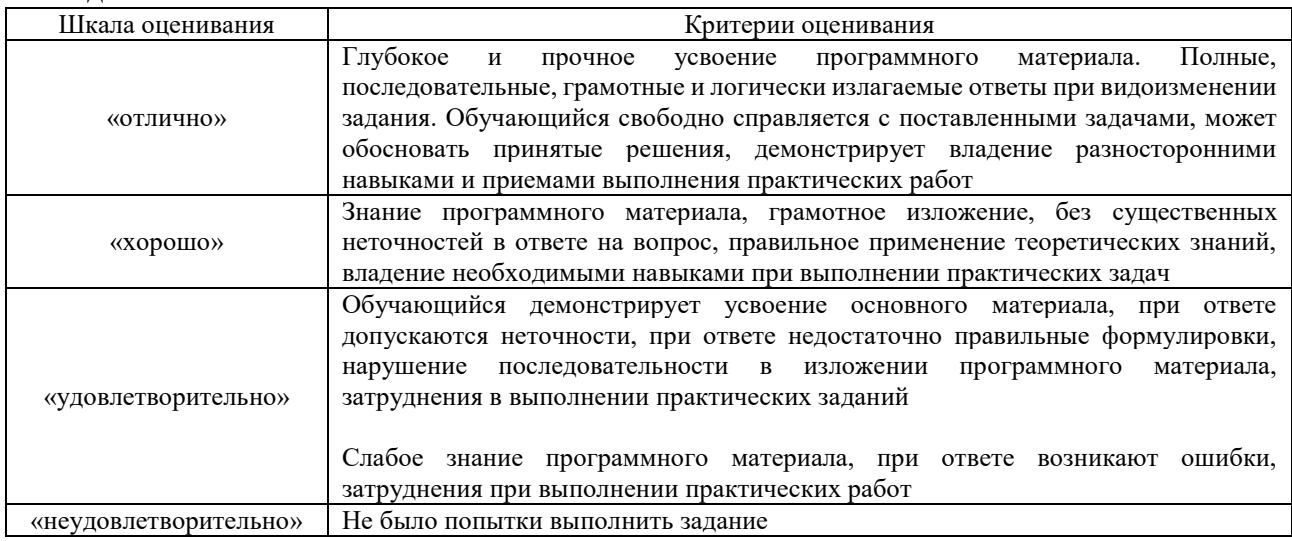

# Защита лабораторной работы

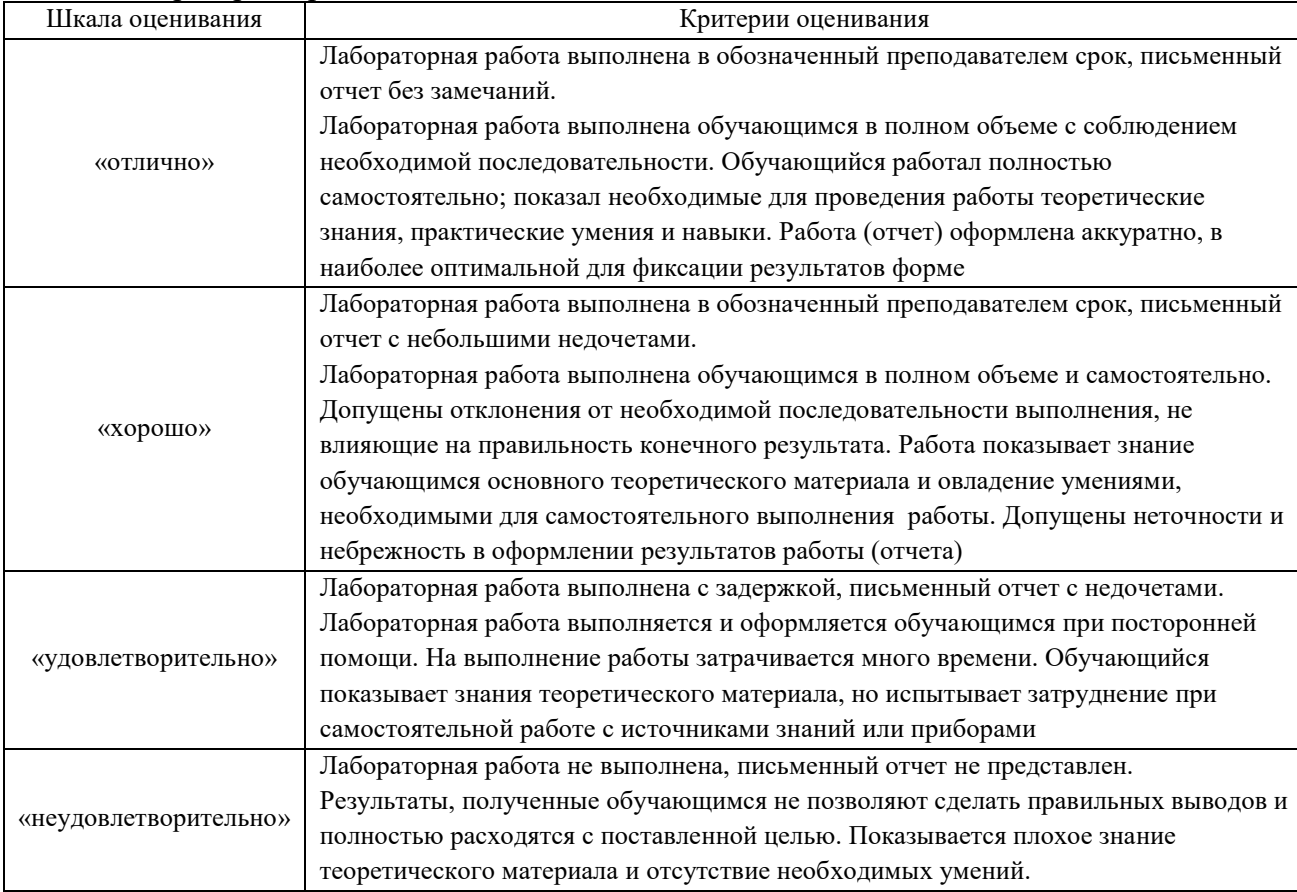

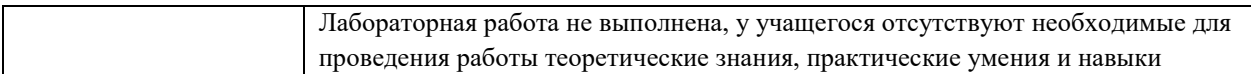

#### **Тест**

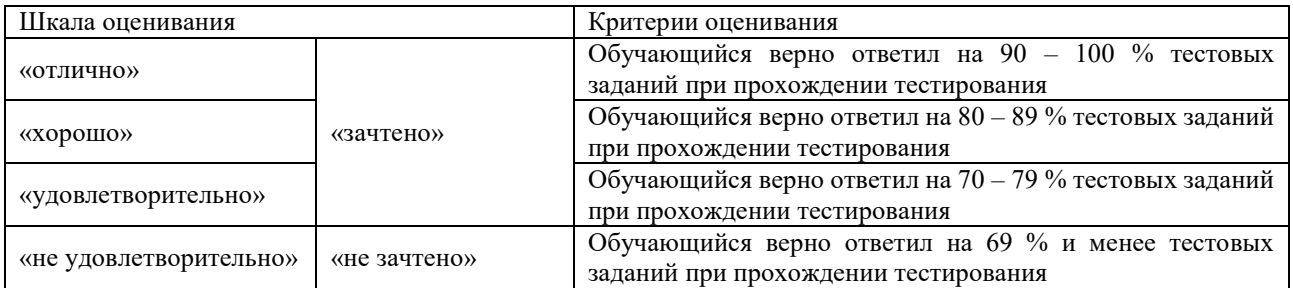

Результаты тестирования могут быть использованы при проведении промежуточной аттестации.

#### **Критерии и шкала оценивания промежуточной аттестации в форме экзамена**

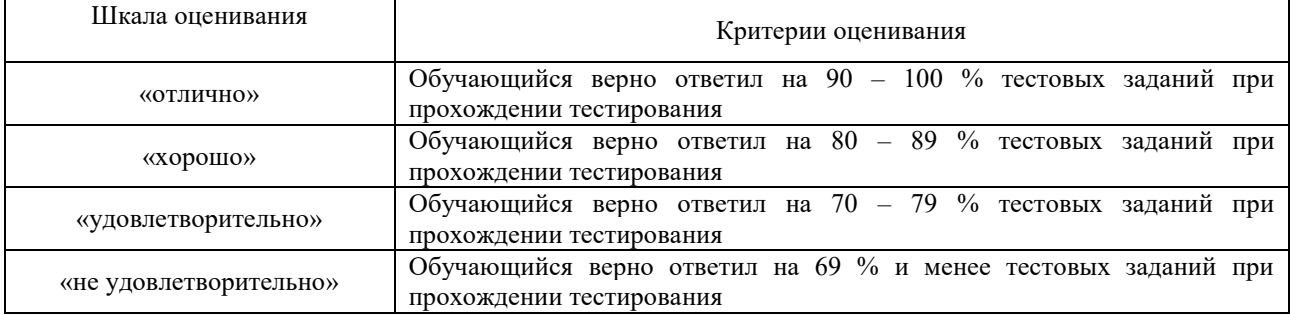

#### **Критерии и шкала оценивания промежуточной аттестации в форме зачета:**

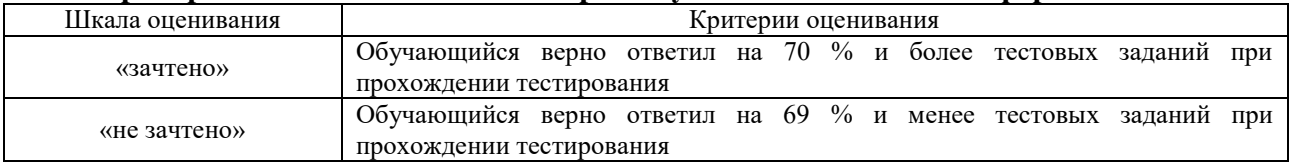

#### **3 Типовые контрольные задания или иные материалы, необходимые для оценки знаний, умений, навыков и (или) опыта деятельности, характеризующих этапы формирования компетенций в процессе освоения образовательной программы**

#### **3.1 Типовые контрольные задания расчетно-графических работ**

Варианты РГР выложены в электронной информационно-образовательной среде КрИЖТ ИрГУПС, доступной обучающемуся через его личный кабинет.

Ниже приведены образцы типовых вариантов расчетно-графических работ по темам, предусмотренным рабочей программой.

#### **Образец типового варианта расчетно-графической работы №1**

Задание 1. Расчет разветвленной цепи постоянного тока с одним источником ЭДС.

1.1 Провести преобразование схемы для расчета токов по закону Ома.

1.2 Рассчитать токи во всех ветвях.

1.3 Рассчитать мощность, вырабатываемую источником.

1.4 Составить баланс мощности.

Задание 2. Расчет разветвленной цепи постоянного тока с несколькими источниками ЭДС (схема цепи изображена на рисунке 2)

2.1 Записать систему уравнений для определения токов во всех ветвях по I и II законам Кирхгофа.

2.2 Рассчитать токи во всех ветвях методом узловых потенциалов.

2.3 Составить баланс мощностей.

2.4 Рассчитать ток в одной (любой без ЭДС) ветви методом эквивалентного генератора (активного двухполюсника).

2.5 Построить потенциальную диаграмму для контура, содержащего две ЭДС

| Вариант        | U,   | Номинал сопротивлений, Ом |       |       |                |       |                |       |                          |                          |          |          |          |          |
|----------------|------|---------------------------|-------|-------|----------------|-------|----------------|-------|--------------------------|--------------------------|----------|----------|----------|----------|
|                | B    | $R_1$                     | $R_2$ | $R_3$ | R <sub>4</sub> | $R_5$ | $R_6$          | $R_7$ | $R_8$                    | $R_9$                    | $R_{10}$ | $R_{11}$ | $R_{12}$ | $R_{13}$ |
|                | 220  | 11                        | 12    |       |                | 14    | 8              | 9     | $\overline{\phantom{0}}$ | $\overline{\phantom{0}}$ | 16       | 8        | 10       |          |
|                | 180  | 15                        | 12    |       | -              | 10    | 8              | 9     | 6                        | -                        | -        |          | 9        |          |
| 3              | 190  | 10                        | 11    | -     | 9              | 27    | 32             |       | -                        | -                        | 12       | -        | 9        | 11       |
| $\overline{4}$ | 210  | 12                        | -     | -     |                | 15    | 21             | 10    | 8                        | 17                       |          |          | 6        | 22       |
| 5              | l 70 | $\overline{\phantom{0}}$  | 12    | 14    | 9              | -     | 21             |       | 28                       | 24                       | -        | 9        | 8        |          |
| 6              | 250  | 11                        |       | -     | 14             | 34    | 28             |       | -                        | 9                        | 12       | -        | 18       | 22       |
|                | 320  | 8                         | 24    | 26    | -              | -     | 23             | 24    | 34                       | $\overline{\phantom{0}}$ | 8        | 9        | -        |          |
| 8              | 180  | 17                        | 11    | 10    | 14             | -     | $\overline{7}$ |       | -                        | 12                       | -        | -        | 21       | 18       |
| 9              | 270  | -                         | 15    |       | -              | -     | 8              | -     | 12                       | 17                       | 12       | 17       | -        | 11       |
| 10             | 190  |                           | 10    |       | 8              |       | 12             | 9     |                          | 21                       |          |          | 14       | 19       |

Таблица 1– Исходные данные задачи 1

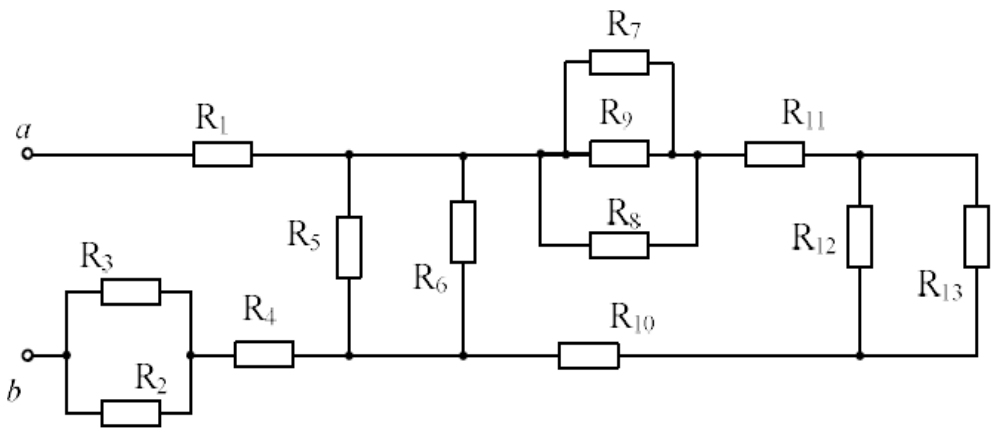

Рисунок 1. Схема для расчета разветвленной цепи

| $1$ avaing $2$<br>$\mu$ годивіс данные зада ні $\mu$ |         |                       |                |                  |       |                       |         |         |                    |         |                    |           |  |
|------------------------------------------------------|---------|-----------------------|----------------|------------------|-------|-----------------------|---------|---------|--------------------|---------|--------------------|-----------|--|
| Номер                                                |         | Номинал сопротивлений |                |                  |       | Номинал источника ЭДС |         |         |                    |         |                    |           |  |
| варианта                                             | $R_1$ , | $R_2$                 | $R_3$          | R <sub>4</sub> , | $R_5$ | R <sub>6</sub>        | $E_1,B$ | $E_2,B$ | $E_3$ <sub>B</sub> | $E_4,B$ | $E_5$ <sub>B</sub> | $E_6$ , B |  |
|                                                      | Oм      | O <sub>M</sub>        | O <sub>M</sub> | O <sub>M</sub>   | Oм    | O <sub>M</sub>        |         |         |                    |         |                    |           |  |
|                                                      | 10      | 12                    | 8              | 9                | 8     | 11                    | -       | 210     |                    | 180     |                    |           |  |
|                                                      | 14      |                       | 8              | 12               | 11    | 15                    | 120     |         |                    |         |                    | 140       |  |
|                                                      | 12      | 14                    | 16             | 14               | 10    | 9                     |         | 160     |                    |         | 150                |           |  |
|                                                      | 12      | 8                     | 9              | 11               | 16    | 18                    | 110     |         | 230                |         |                    |           |  |
|                                                      | 10      | 6                     |                | 12               | 9     | 11                    | -       |         | 140                |         |                    | 250       |  |
|                                                      | 8       | 9                     | 12             | 15               | 13    | 16                    | 20      |         |                    | 160     |                    |           |  |
|                                                      | 16      | 18                    | 14             | 17               | 12    | 10                    | 150     |         |                    |         | 170                |           |  |

Таблица 2 – Исходные данные задачи 2

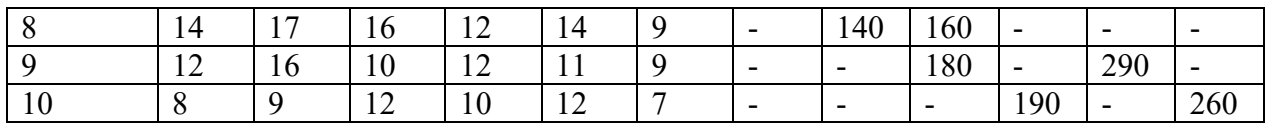

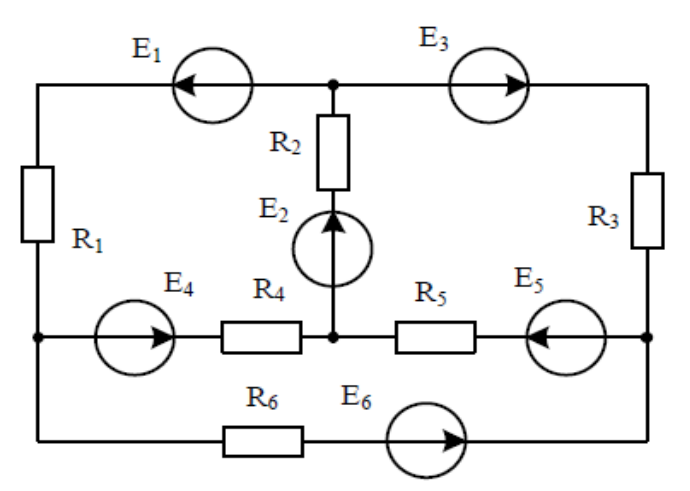

Рисунок 2. Схема для расчета разветвленной цепи, задача 2.

#### Образец типового варианта расчетно-графической работы № 2

Задача 1. Расчет четырехполюсника. Для электрической цепи (схема 1 в указанном варианте) выполнить следующее:

а) рассчитать параметры А-формы записи четырехполюсника, используя режимы холостого хода и короткого замыкания;

б) рассчитать параметры А-формы записи четырехполюсника, используя схему замещения;

в) рассчитать четырехполюсник в нагруженном режиме.

Задача 2. Расчет трехфазной цепи при схеме соединения нагрузки

несимметричной звездой с нейтральным проводом. Для электрической цепи (схема 2 в указанном варианте) выполнить следующее:

а) определить сопротивление фаз;

б) определить проводимости фаз;

в) Определить токи в фазах;

г) определить напряжение в нейтральном проводе;

д) рассчитать аварийный режим работы: обрыв нейтрального провода;

е) построить векторную топографическую диаграмму.

### Вариант 1

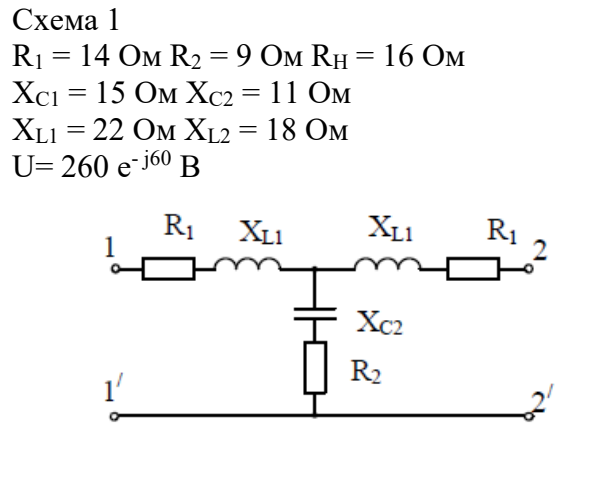

Схема 2  $R_1 = 15$  Ом L<sub>1</sub>=0.038 Гн f=70 Гц U<sub>A</sub>=200e<sup>-j180</sup> В R2=12 Ом R3=11 Ом L<sub>3</sub>=0.042 Гн C<sub>1</sub>=260 мкФ C<sub>2</sub>=160 мкФ B o  $C_{\alpha}$ 

 $N<sub>o</sub>$ 

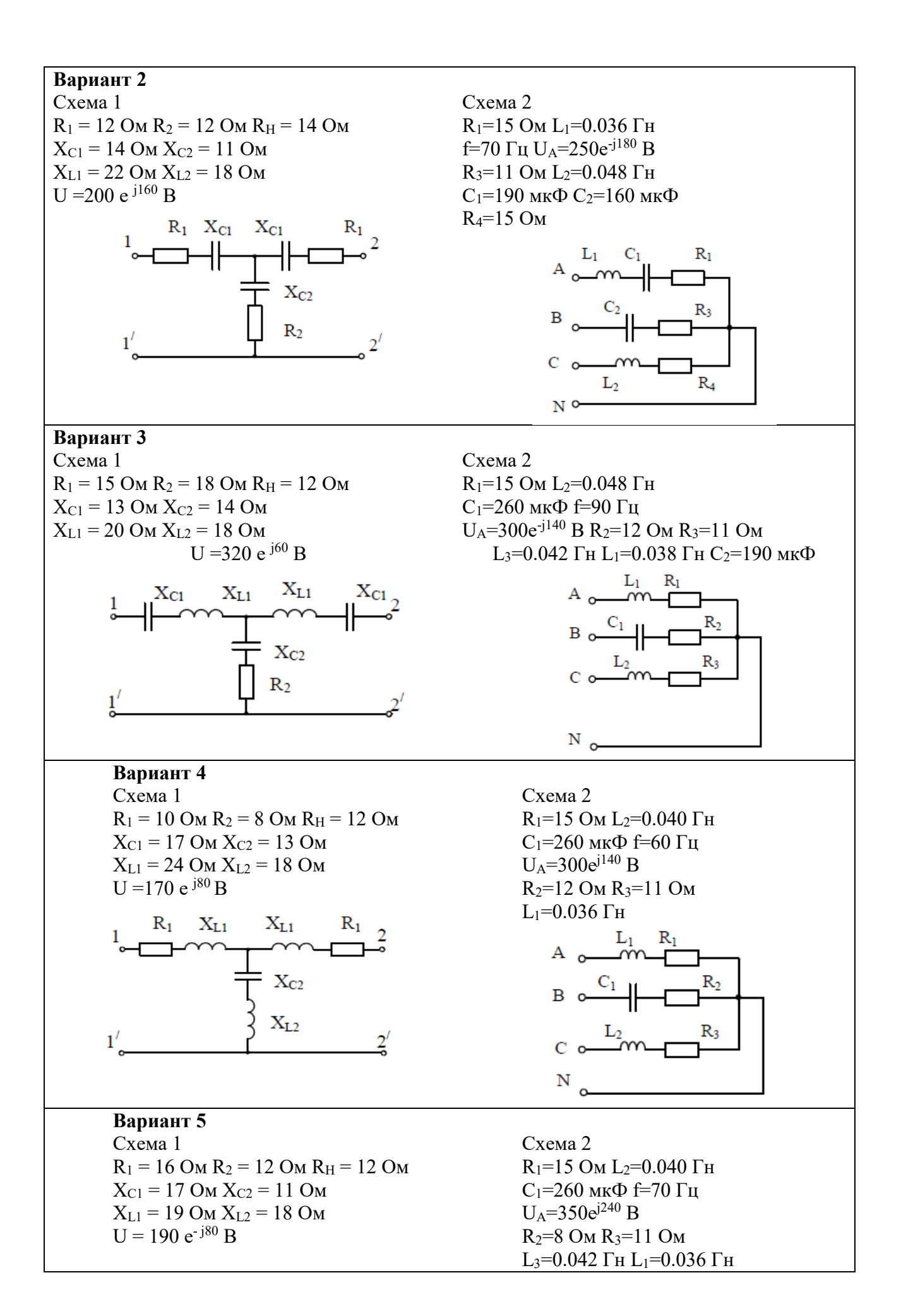

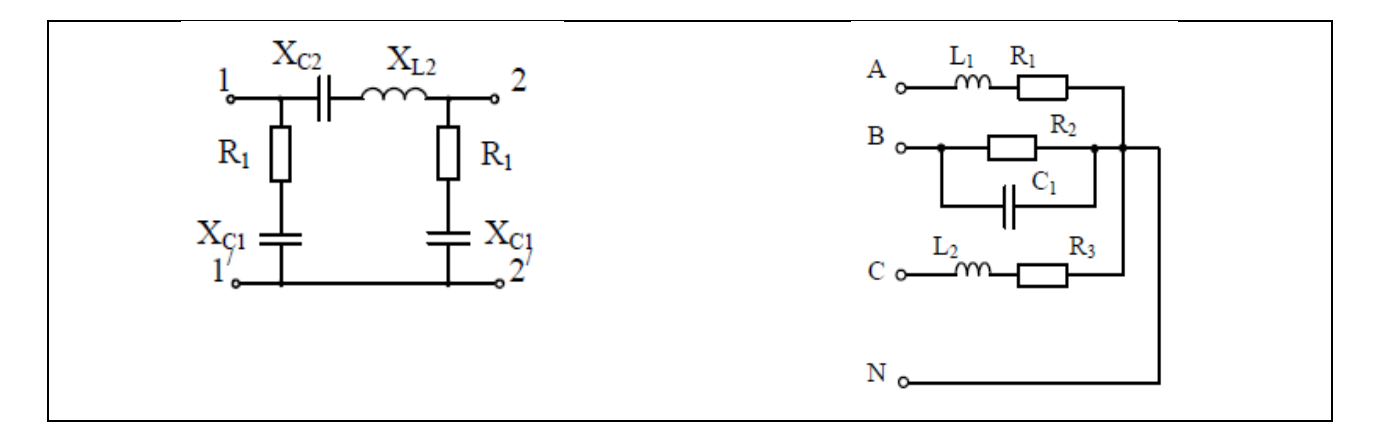

### **Образец типового варианта расчетно-графической работы № 3**

Задание 1. Переходные процессы в линейных электрических цепях

Для электрической цепи (схема соответствует варианту), применяя классический метод расчета, выполнить следующее:

а) определить токи в цепи (падение напряжение на конденсаторе)

после коммутации ключа при питании от постоянного источника ЭДС;

б) определить токи в цепи (падение напряжение на конденсаторе)

после коммутации ключа при питании от переменного источника ЭДС;

в) построить функции тока через катушку индуктивности (напряжение на конденсаторе) до и после коммутационного процесса.

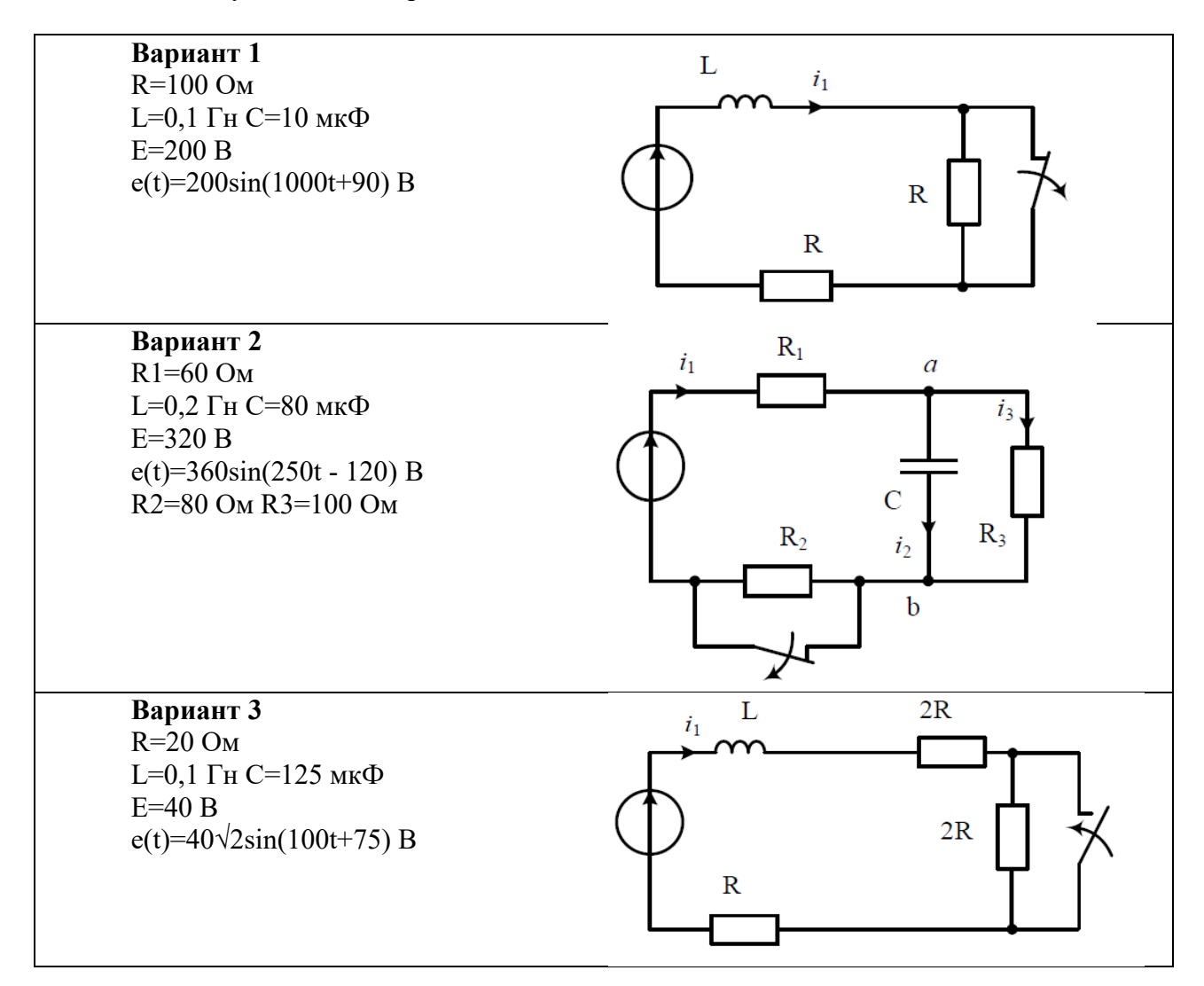

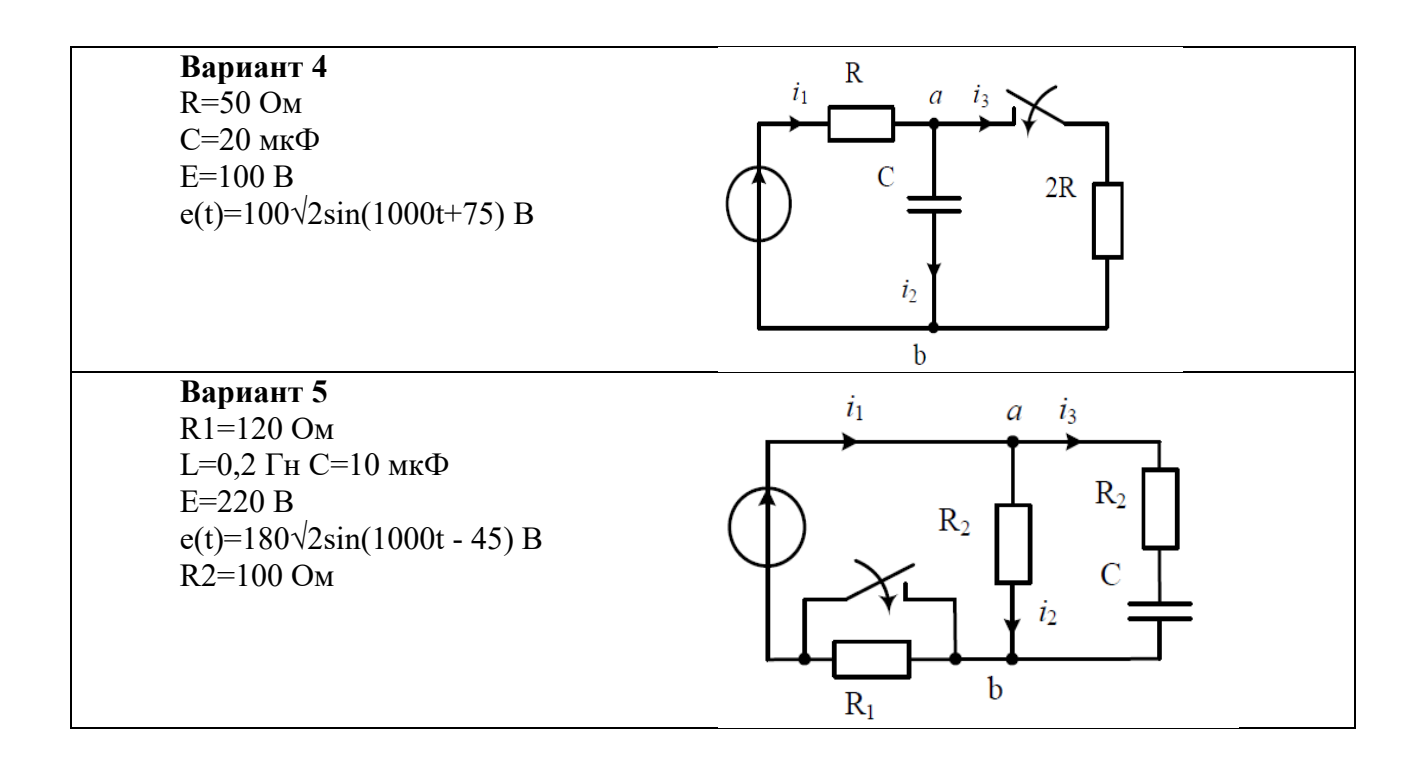

#### **Образец типового варианта расчетно-графической работы № 4**

Задача 1. Расчет электрического поля постоянных токов.

Дан заземлитель шаровой формы или часть шара, который располагается в однородной почве с заданной удельной проводимостью  $\gamma$  (рис.  $1.1 - 1.10$ ), к которому подводится ток I. Требуется:

1) Определить сопротивления заземлителя (сопротивление растеканию тока).

2) Определить шаговое напряжение между точками «А» и «В» (шаг считать равным 0.75 м).

3)Построить график распределения напряженности электрического поля на поверхности земли от точки «А» в сторону точки «В» на отрезке пути длиной 3h.

Примечания:

1. Задачи 1.1, 1.2, 1.4, 1.6, 1.7, 1.9 решать методом зеркальных изображений, но считать, что 2h>>R.

2. В задачах 1.2, 1.4, 1.5, 1.7, 1.9, 1.10 заземлители расположены вблизи вертикального обрыва. Параметры заземлителя для каждого варианта даны в таблице 1.1.

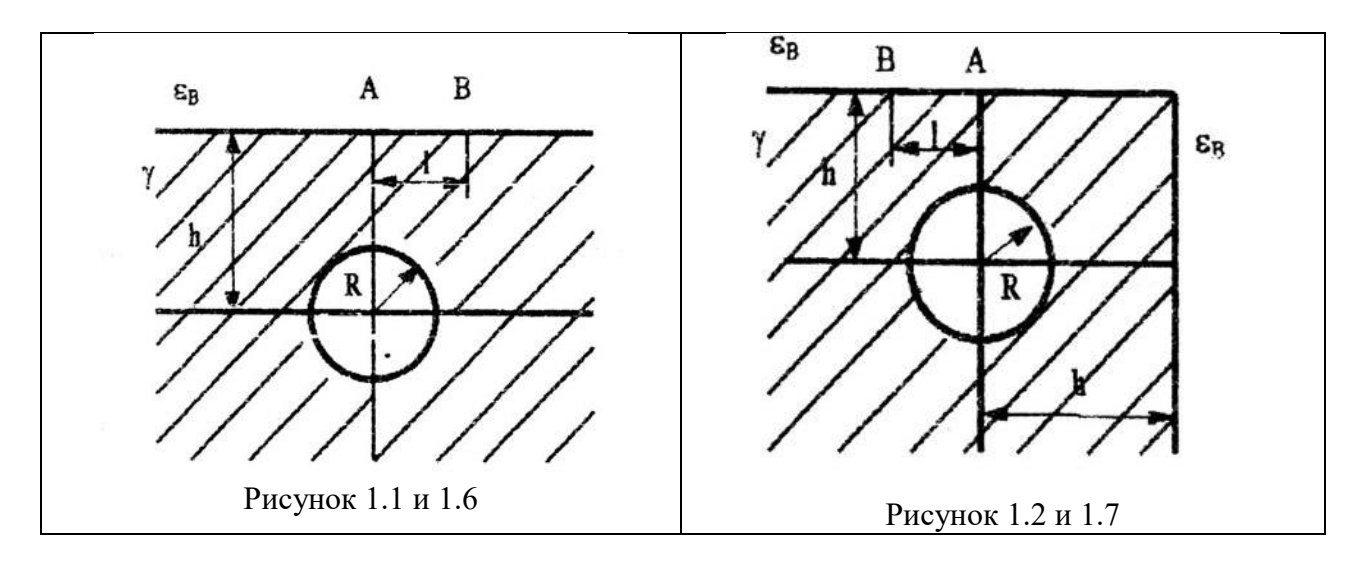

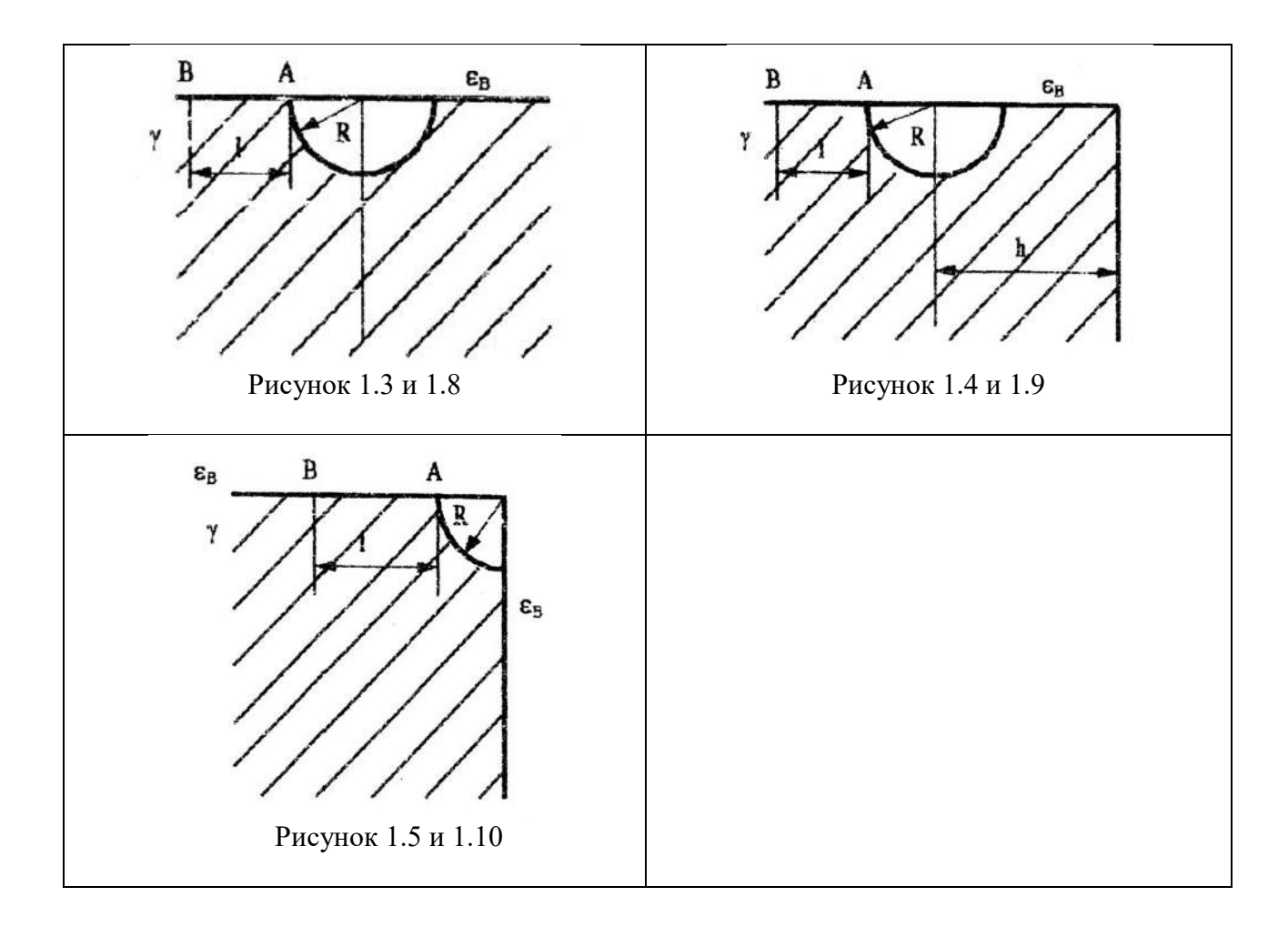

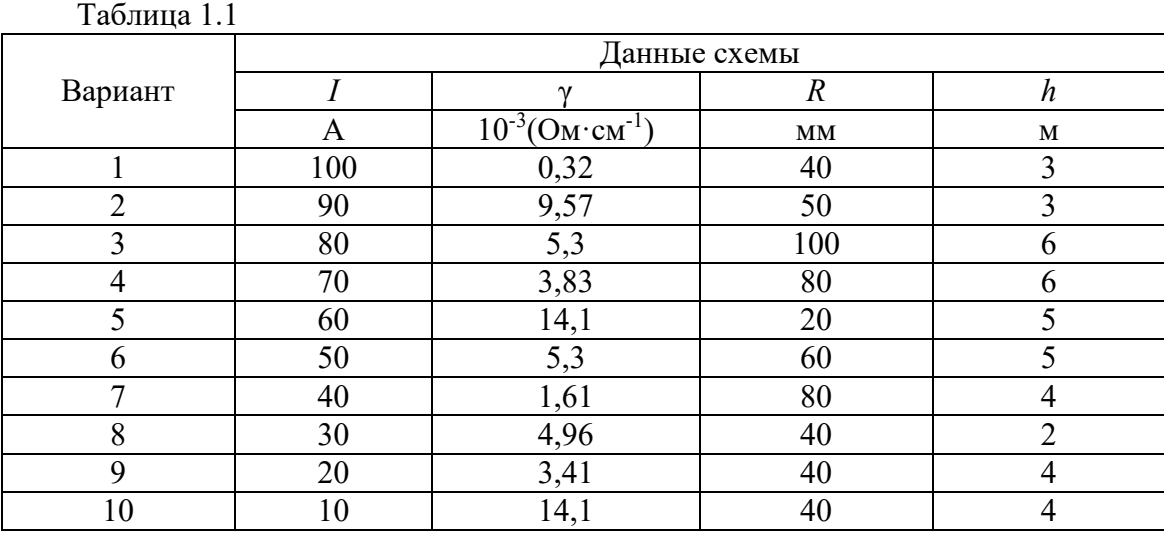

#### **3.2 Перечень теоретических вопросов к зачету (2 семестр)**

(для оценки знаний)

- 1. Электромагнитное поле как вид материи.
- 2. Конденсатор. Индуктивность.
- 3. Явление самоиндукции. Взаимная индуктивность. Явление взаимоиндукции.
- 4. Схемы замещения реальных электротехнических устройств.
- 5. Определение линейных и нелинейных электрических цепей. Источник ЭДС и источник тока.
- 6. Неразветвленные и разветвленные электрические цепи. Напряжение на участке цепи.
- 7. Закон Ома.
- 8. Законы Кирхгофа.
- 9. Метод пропорциональных величин.
- 10. Метод контурных токов.
- 11. Принцип наложения и метод наложения.
- 12. Теорема взаимности.
- 13. Теорема компенсации
- 14. Замена нескольких параллельных ветвей, содержащих источники ЭДС и источники тока, одной эквивалентной.
- 15. Метод двух узлов. Метод узловых потенциалов.
- 16. Преобразование звезды в треугольник и треугольника в звезду.
- 17. Активный и пассивный двухполюсники.
- 18. Метод эквивалентного генератора.
- 19. Передача энергии от активного двухполюсника нагрузке. Передача энергии по линии передачи.
- 20. Синусоидальный ток и основные характеризующие его величины.
- 21. Среднее и действующее значения синусоидально изменяющейся величины.
- 22. Изображение синусоидально изменяющихся величии векторами на комплексной плоскости. Комплексная амплитуда. Комплекс действующего значения.
- 23. Сложение и вычитание синусоидальных функций времени на комплексной плоскости. Векторная диаграмма
- 24. Законы Кирхгофа в символической форме записи.
- 25. Применение векторных диаграмм при расчете электрических цепей синусоидального тока.
- 26. Изображение разности потенциалов на комплексной плоскости.
- 27. Активная, реактивная и полная мощности. Выражение мощности в комплексной форме записи.
- 28. Измерение мощности ваттметром.
- 29. Резонанс в магнитно-связанных колебательных контурах.
- 30. Теорема о балансе активных и реактивных мощностей (теорема Лонжевена).
- 31. Теорема Теллегена .
- 32. Определение четырехполюсника. Шесть форм записи уравнений четырехполюсника.
- 33. Конвертор и инвертор сопротивления.
- 34. Операционный усилитель. Управляемые источники напряжения (тока).
- 35. Активный четырехполюсник.

# **3.3Перечень типовых простых практических заданий к зачету (2 семестр)**

(для оценки умений)

- 1. Запишите законы электротехники в формульном виде с расшифровкой обозначений.
- 2. Изложите основные сведения об идеальных элементах электрических цепей (источниках, приемниках).
- 3. Изложите основные методы расчета электрических цепей постоянного тока.
- 4. Изложите основные методы расчета электрических цепей постоянного тока.
- 5. Изложите суть метода эквивалентного генератора.
- 6. Как изменяется ток в конденсаторе, если частоту питающего напряжения увеличить в три раза?
- 7. Перечислите основные режимы работы электрической цепи. Укажите условие передачи в нагрузку максимальной мощности.
- 8. Перечислите основные режимы работы электрической цепи. Укажите условие передачи в нагрузку максимальной мощности.
- 9. Изложите метод непосредственного применения законов Киргофа.
- 10. Как изменится сопротивление катушки индуктивности  $Z=r + iX<sub>L</sub>$ , если частота питающего напряжения уменшится в 2 раза?
- 11. Изложите метод двух узлов.
- 12. Изложите суть метода контурных токов.
- 13. Изменится ли угол сдвига фаз между напряжением и током в цепи с одной индуктивностью, если частота напряжения питающей сети увеличится в 2 раза.
- 14. Укажите основные виды соединений элементов электрической цепи и формулы для определения их эквивалентных сопротивлений.
- 15. Порядок построения потенциальной диаграммы.
- 16. Как изменится ток в цепи с идиальной индуктивностью, если частота напряжения питающей сеть увеличится в три раза?
- 17. Укажите основные параметры синусоидального тока. Запишите закон изменения тока.
- 18. Представление синусоидальных функций во временной и комплексной форме (показать переход).
- 19. Резистивный, емкостный, индуктивный элементы в цепи. Написать закон Ома в комплексной форме записи, нарисовать векторные диаграммы и волновые.
- 20. Цепь R L. Векторные диаграммы, треугольники сопротивлений и мощности.
- 21. Цепь R C. Векторные диаграммы, треугольники сопротивлений и мощности.
- 22. Комплексный (символический) метод расчета цепей переменного тока. Порядок расчета.
- 23. Резонанс напряжений. Суть, уравнения, векторная диаграмма напряжений.
- 24. Резонанс токов. Суть, уравнения, векторная диаграмма токов.
- 25. Законы Ома и Кирхгофа в комплексной и дифференциальной формах записи для цепей переменного тока.
- 26. Характерные особенности режима холостого хода активного двухполюсника.
- 27. Условие передачи max мощности от  $2^x$  полюсника к нагрузке.
- 28. Характерные особенности режима короткого замыкания активного двухполюсника.
- 29. Расчет разветвленной цепи с взаимной индуктивностью.
- 30. Соотношение между действующим и амплитудным значениями синусоидального тока.
- 31. Воздушный трансформатор.
- 32. Закон Ома для участка цепи, содержащего источники Э. Д. С.
- 33. Соотношение между активной и полной мощностью в цепи переменного тока.
- 34. Параметры активного двухполосника.

#### **3.4 Перечень типовых практических заданий к зачету (2 семестр)** (для оценки навыков)

1. U=220B, ваттметр показывает 640 Вт, амперметр 4 А. Определить  $X_c$ 

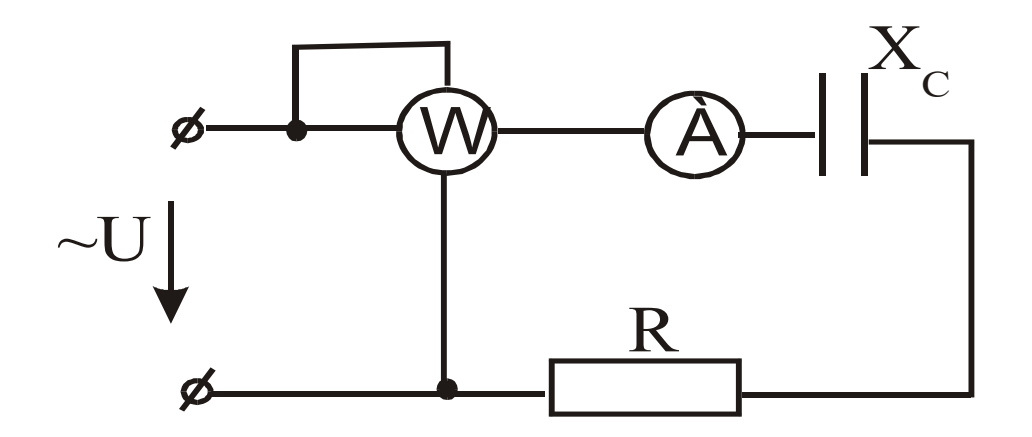

2. Определить R и P цепи, если XL=30 Ом, амперметр показывает 4 А, вольтметр 200 В.

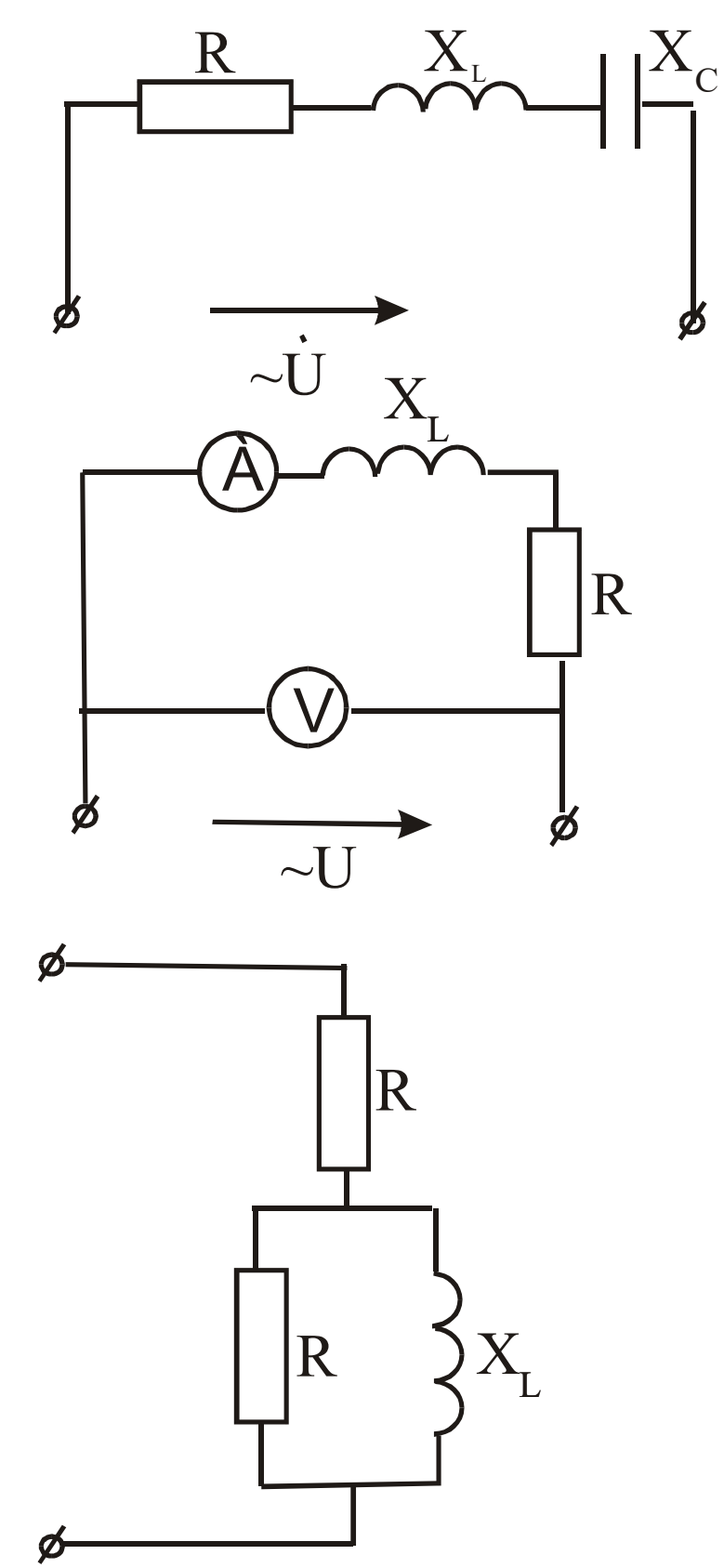

3. Определить  $\underline{Z}$ , если R=X<sub>L</sub>=10 (Ом).

4. Построить векторную диаграмму напряжений, если R>X<sub>L</sub>>X<sub>C</sub>.

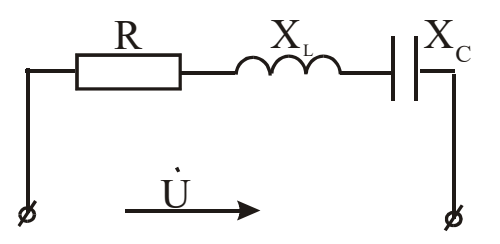

- 5. Постройте векторную диаграмму напряжений, если R<XL<Xc.
- 6. Дано: U=180 е<sup>јо</sup> В, X<sub>1</sub>=5 Ом, X<sub>2</sub>=20 Ом, R<sub>C</sub>=0,8. Определить I.

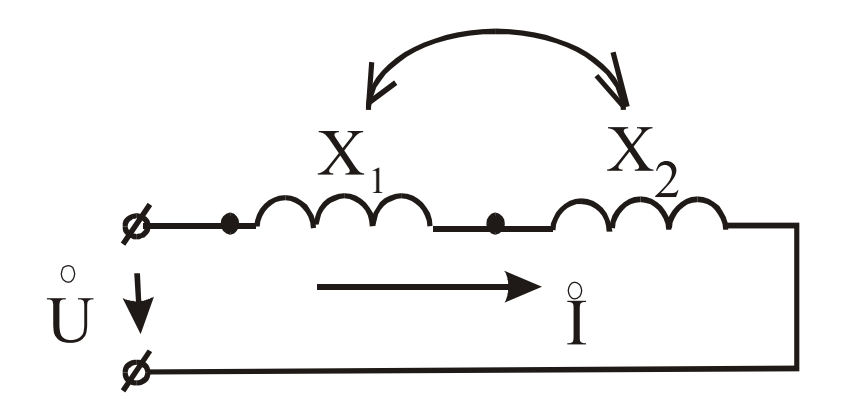

7. Построить векторную диаграмму токов, если R<X<sub>L</sub><X<sub>C</sub>.

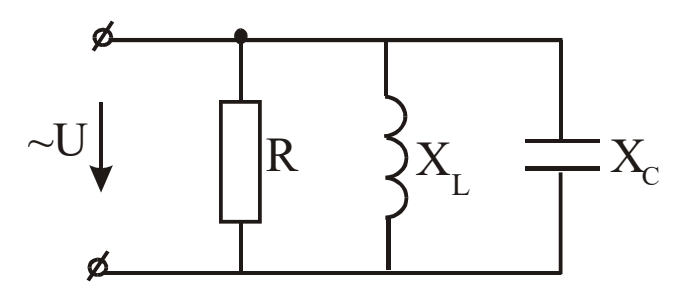

8. Методом 2-х узлов определить UAB, если E<sub>1</sub>=80 B, E<sub>3</sub>=40 B, E<sub>4</sub>=100 B, R<sub>1</sub>=R<sub>2</sub>=10 OM, R<sub>3</sub>=8 Ом, R<sub>4</sub>=20 Ом.

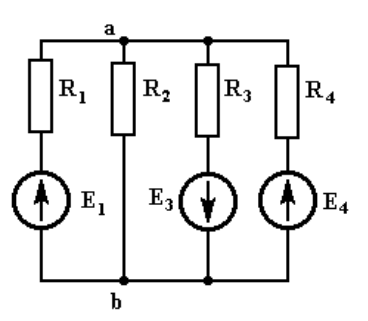

9. Определить показания приборов, если X<sub>1</sub>=5 Ом, X<sub>2</sub>=20 Ом, R=0,5 Ом, U=105 В.

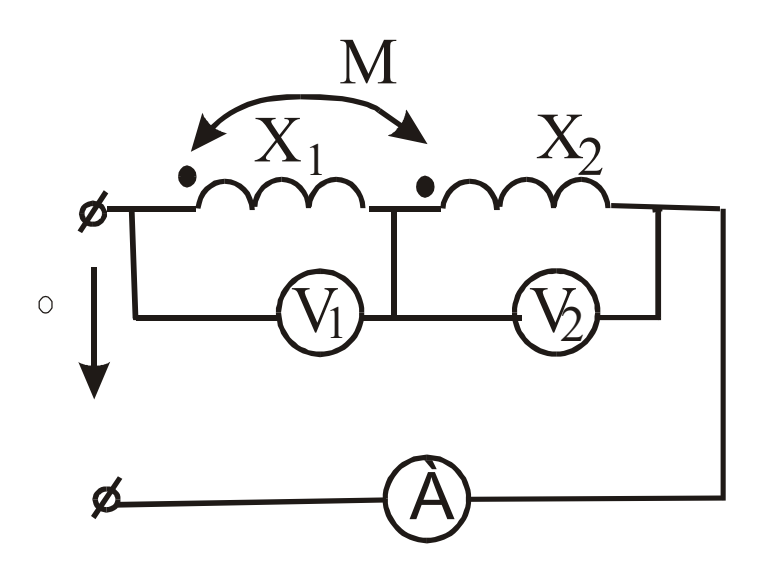

10. Определить входное сопротивление, если R<sub>1</sub>=5 Ом, R<sub>2</sub>=4 Ом, R<sub>3</sub>=6 Ом, R<sub>4</sub>=R<sub>5</sub>= 10

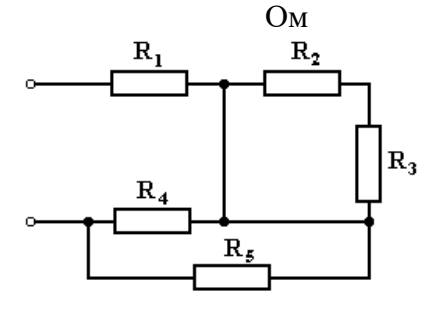

11. Составьте систему уравнений по законам Кирхгофа.

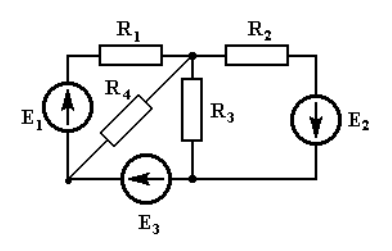

12. Составить уравнение по второму закону Кирхгофа.

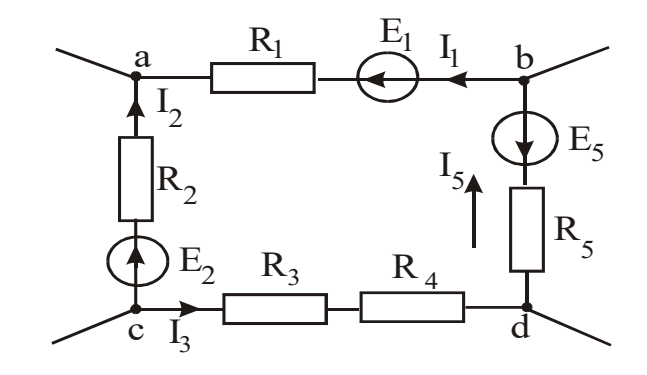

13. Оставить уравнение баланса мощностей.

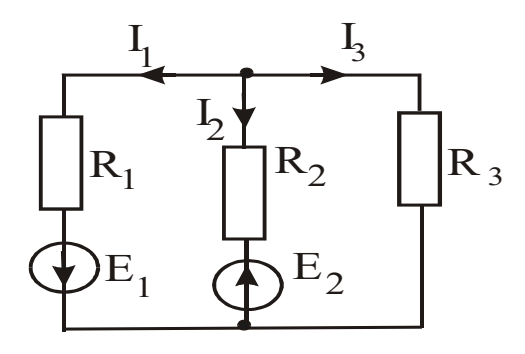

14. Определить показания амперметра, если J=2 A, E<sub>3</sub>=4 B, R<sub>1</sub>=R<sub>2</sub>=R<sub>3</sub>=1 Oм.

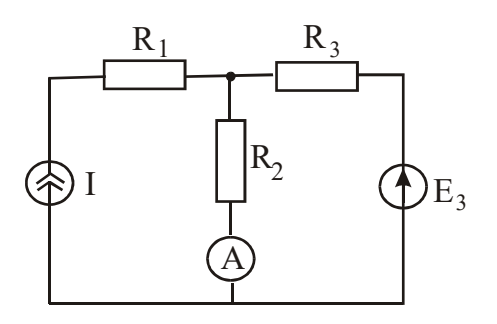

15. Составить систему уравнений по законам Кирхгофа.

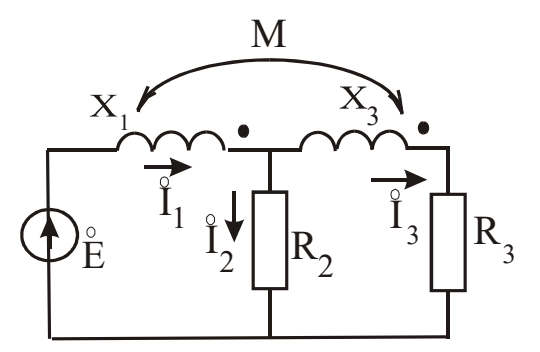

16. Определить показания прибора, если Е=30В, R<sub>1</sub>=40 Ом, R<sub>2</sub>=1 Ом, R<sub>3</sub>=20 Ом, R<sub>4</sub>=8 Ом.

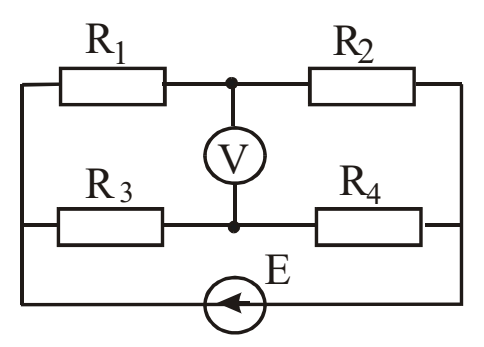

17. Определить U<sub>AB</sub> методом 2<sup>x</sup> узлов, если E<sub>1</sub>=6 B, E<sub>2</sub>=4 B, E<sub>3</sub>=8 B, R<sub>1</sub>=1 Oм, R<sub>2</sub>=R<sub>3</sub>=2 Ом.

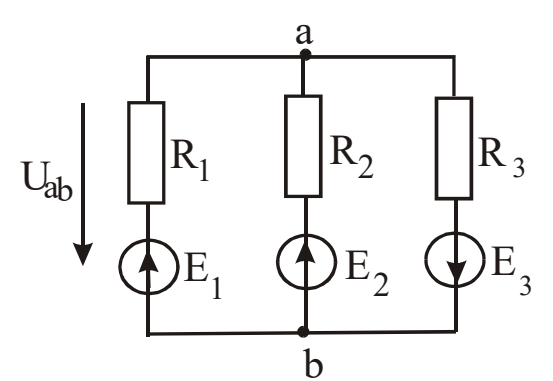

18. Определить токи в цепи комплексным методом, если U=100 $e^{j0}$  B, R<sub>1</sub>=8 Oм, X<sub>L</sub>=6 Oм,  $R_3 = 3$  Ом,  $X_c = 4$  Ом.

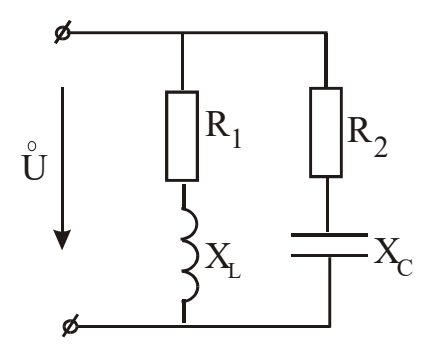

19. Преобразуйте треугольник сопротивлений в эквивалентную звезду,  $R_1=20$  Ом,  $R_2=R_3=40$  O<sub>M</sub>.

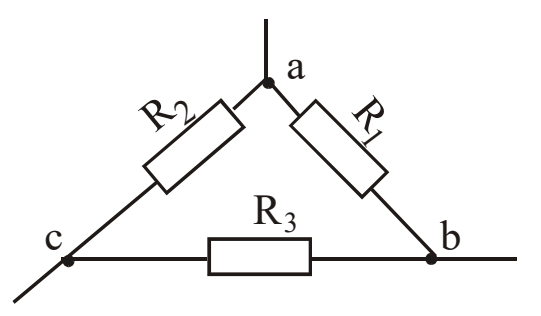

20. Определить емкость при которой в цепи возникнет резонанс токов, если R<sub>1</sub>=8 Ом,  $R_2 = 5$  Ом,  $X_L = 6$  Ом.

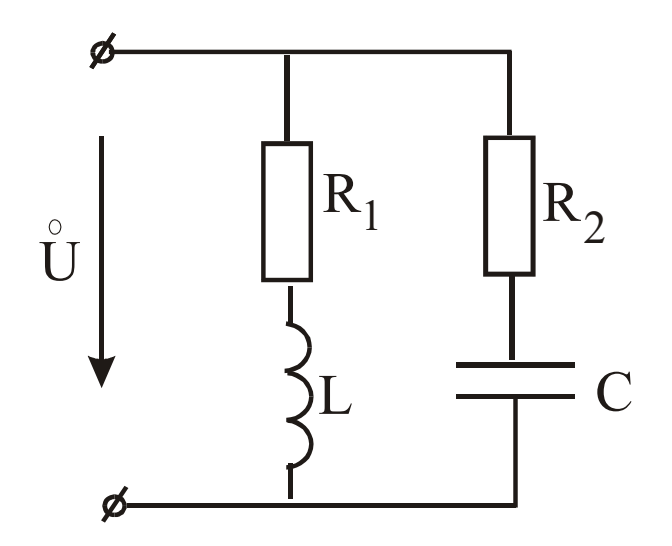

21. Преобразуйте звезду сопротивлений в эквивалентный треугольник, если R<sub>1</sub>=2 Ом,  $R_2 = 3$  Ом,  $R_3 = 4$  Ом.

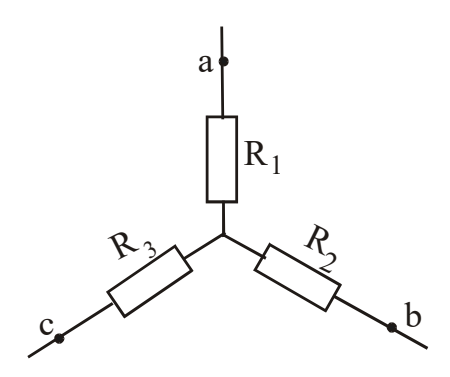

22. Определить показания приборов, если U=141sinwt, С=60 мкФ, R=53 Ом, f=50 Гц.

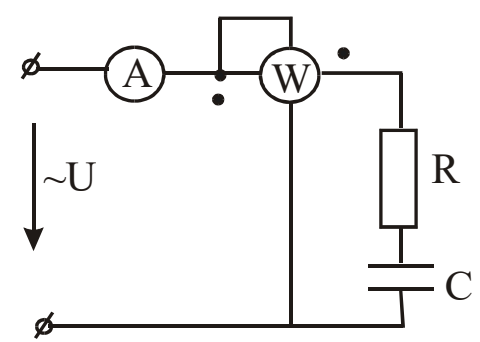

23. Для контура с контурным током I<sub>11</sub> напишите уравнения по методу Контурных токов.

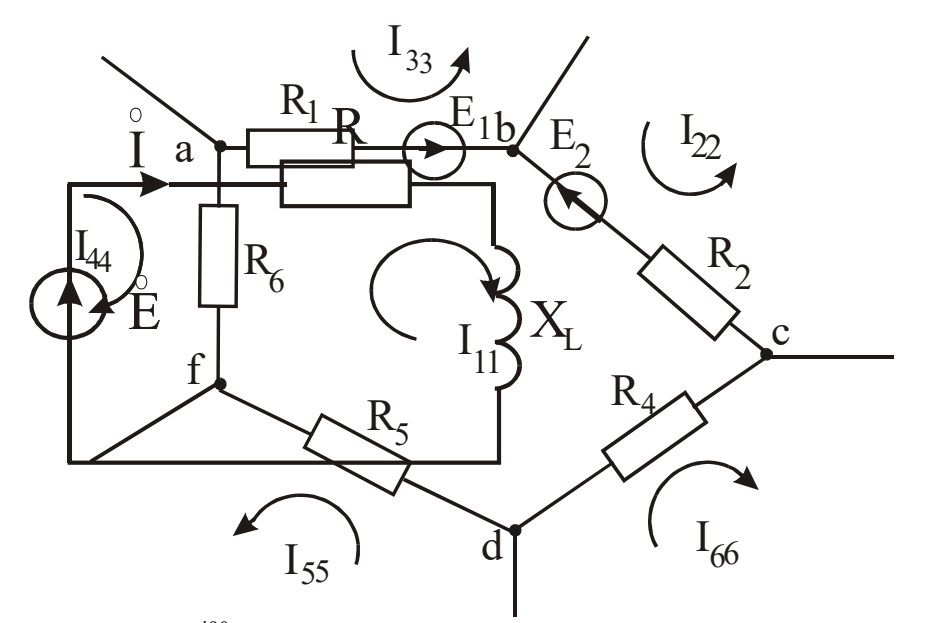

- 24. Дано: Е=  $1e^{j90}$  В, R=1 Ом, X<sub>L</sub>=1 Ом. Составить баланс активных и реактивных мощностей.
- 25. Дано: R<sub>1</sub>=17,6 Ом, R<sub>2</sub>=4 Ом, R<sub>3</sub>=6 Ом, R<sub>4</sub>=20 Ом. Определить эквивалентное сопротивление R<sub>ав.</sub>

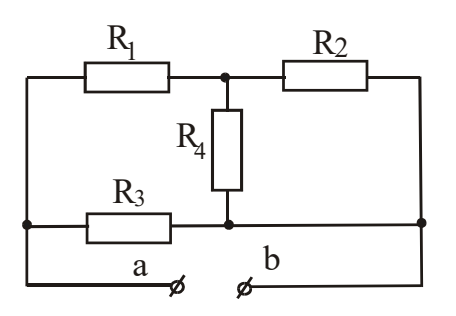

26. Определить R и L, если P=100 Вт, U=20 В, I=10 А, f=50 Гц.

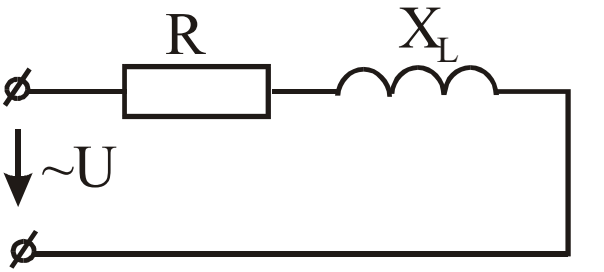

27. Составить систему уравнений по законам Кирхгофа.

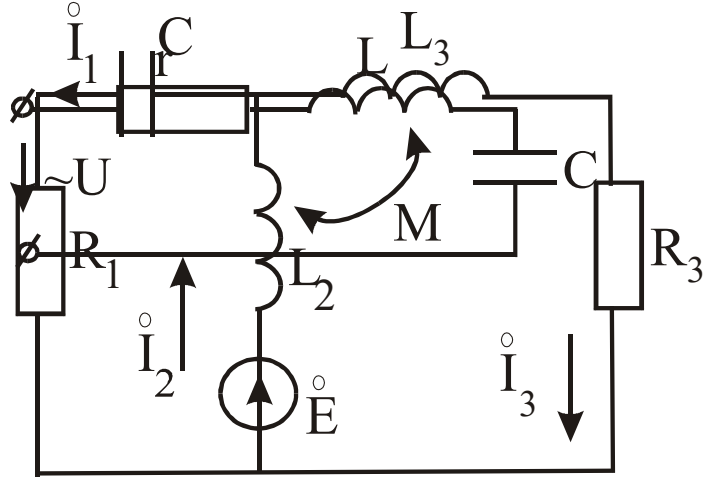

28. Определить R и L, если Р=100 Вт, U=20 В, I=10 A, f=50 Гц.

29. Составить систему уравнений по законам Кирхгофа.

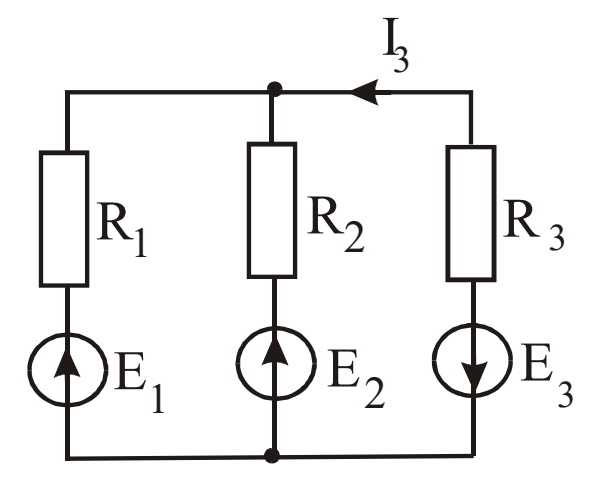

30. Определить мощность источника, если Е=30 В, R<sub>1</sub>=4 Ом, R<sub>2</sub>=1 Ом, R<sub>3</sub>=2 Ом, R<sub>4</sub>=8 Ом.

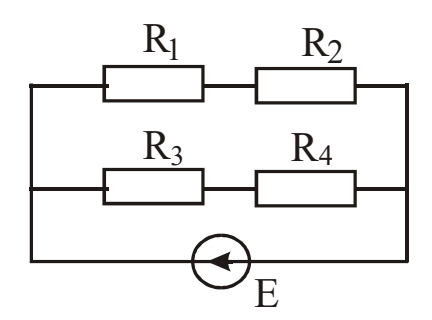

**3.5 Перечень теоретических вопросов к экзамену (3 семестр)** (для оценки знаний)

- 1. Определение. Уравнения четырехполюсника для прямого и обратного включений Первичные параметры четырехполюсника.
- 2. Схемы замещения четырехполюсника. Параметры холостого хода и короткого замыкания четырехполюсника.
- 3. Определение параметров четырехполюсника.
- 4. Вторичные параметры четырехполюсника. Характеристические сопротивления и постоянная передачи четырехполюсника.
- 5. Общие понятия и положения: трехфазная система ЭДС, соеди-
- 6. нения, линейные и фазные напряжения и токи.
- 7. Расчет трехфазных цепей. Соединение "звезда-звезда с нуле-вым проводом".
- 8. Расчет трехфазных цепей. Соединение "звезда-звезда без нуле-вого провода".
- 9. Расчет трехфазных цепей. Соединение "звезда-треугольник".
- 10. Активная, реактивная и полная мощности в трехфазной систе-ме.
- 11. Периодические несинусоидальные токи в линейных электри-ческих цепях.
- 12. Определение периодических несинусоидальных токов и на-пряжений, их изображение с помощью рядов Фурье.
- 13. Некоторые свойства периодических кривых, обладающих симметрией.
- 14. Действующие значения несинусоидальных токов и напряже-ний. Коэффициенты гармоник, нелинейных искажений, сред-нее значение величины.
- 15. Активная, реактивная и полная мощности несинусоидального тока.
- 16. Влияние элементов цепи на форму несинусоидальных токов и напряжений.
- 17. Расчет цепей при несинусоидальных источниках питания.
- 18. Электрические фильтры. Общая характеристика и классифика-ция фильтров.
- 19. Переходные процессы в линейных электрических цепях.
- 20. Определение переходных процессов. Законы коммутации.
- 21. Независимые и зависимые начальные условия.
- 22. Характеристическое уравнение, тип переходного процесса, время п.п..
- 23. Свободные и принужденные составляющие токов и напряже-ний.
- 24. Классический метод расчета переходных процессов.
- 25. Включение катушки индуктивности (RL) на постоянное на-пряжение.
- 26. Включение катушки индуктивности (RL) на синусоидальное напряжение.
- 27. Включение цепи (RС) на постоянное напряжение.
- 28. Включение цепи (RС) на синусоидальное напряжение.
- 29. Разряд конденсатора через катушку индуктивности.
- 30. Операторный метод расчета переходных процессов.
- 31. Операторные схемы замещения элементов цепи при переход-ных процессах. Законы Ома и Кирхгофа в операторной форме.
- 32. Теорема разложения (формулы разложения), типы переходных процессов.
- 33. Расчет переходных процессов в линейных эл. цепях с помо-щью интеграла Дюамеля.
- 34. Основные величины, характеризующие магнитное поле.
- 35. Основные характеристики ферромагнитных материалов.
- 36. Законы Ома и Кирхгофа для магнитных цепей. Основы инже-нерного метода расчета.
- 37. Расчет неразветвленных магнитных цепей (прямая и обратная задачи).
- 38. Расчет разветвленных магнитных цепей (прямая и обратная за-дачи).
- 39. Основные определения , классификация, нелинейные элементы и их характеристики
- 40. Общая характеристика методов расчета нелинейных электри-ческих цепей. Последовательное и параллельное соединение нелинейных сопротивлений.
- 41. Общая характеристика методов расчета, нелинейных цепей. Смешанное соединение нелинейных сопротивлений.
- 42. Расчет разветвленной нелинейной цепи методом двух узлов.
- 43. Статическое и дифференциальное сопротивления нелинейных цепей.
- 44. Общая характеристика нелинейных элементов.
- 45. Основные преобразования, осуществляемые с помощью нели-нейных электрических цепей переменного тока.
- 46. Физические явления в нелинейных цепях.
- 47. Типы характеристик нелинейных сопротивлений.
- 48. Общая характеристика методов расчета нелинейных электри-ческих цепей переменного тока.
- 49. Графический метод расчета нелинейных электрических цепей переменного тока при использовании характеристик нелиней-ных сопротивлений для мгновенных значений  $u(t)$ ,  $i(t)$ ,  $(t)$ ,  $q(t)$ .
- 50. Метод расчёта по действующим значениям несинусоидальных напряжений и токов или по их первым гармоникам.
- 51. Катушка с ферромагнитным сердечником. Однофазный транс-форматор с ферромагнитным сердечником.
- 52. Феррорезонанс напряжений. Тригерный эффект в последова-тельной феррорезонансной цепи.
- 53. Феррорезонанс токов. Тригерный эффект в параллельной фер-рорезонансной цепи.

#### **3.6 Перечень типовых простых практических заданий к экзамену (3 семестр)** (для оценки умений)

1. U=220B, ваттметр показывает 640 Вт, амперметр 4 А. Определить  $X_c$ .

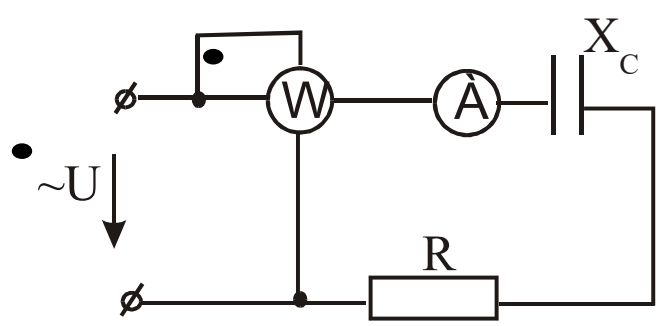

2. Определить независимые начальные условия, если Е=10 В, R=100 Ом, L=1Гн, С=10 мкФ.

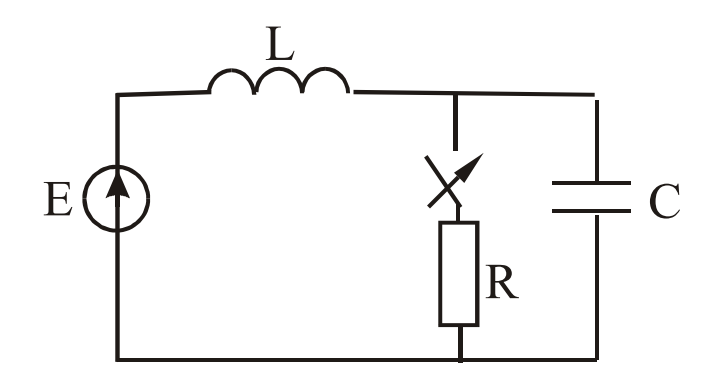

3. L=1  $\Gamma$ н, C= 10 мкФ, R<sub>1</sub>= R<sub>2</sub>=100 Ом, E=10 В. Определить независимые начальные условия.

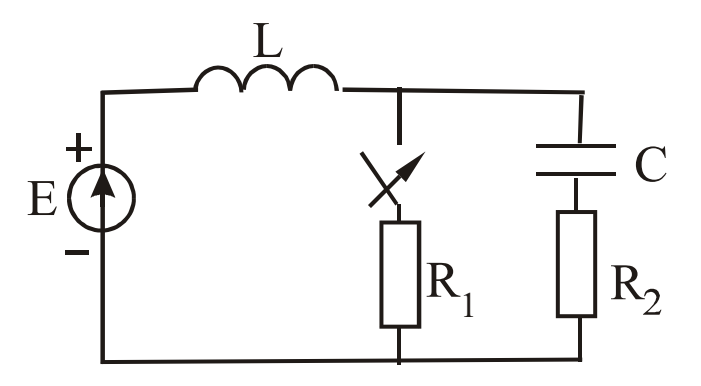

4. Определить ток в нейтральном проводе, если U<sub>J</sub>=380 B, X<sub>L</sub>=X<sub>C</sub>=R=10 OM.

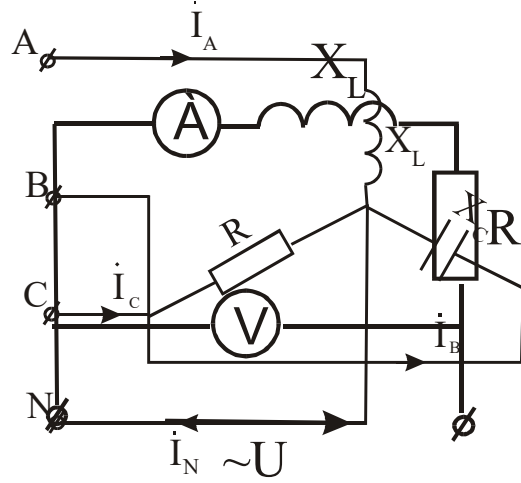

- 5. Определить R и P цепи, если X<sub>L</sub>=30 Ом, амперметр показывает 4 А, вольтметр 200 В.
- 6. Определить принужденные составляющие тока на индуктивности и напряжения на емкости, если E=10 (В), L=1Гн, C=10 мкФ, R=100 (Ом).

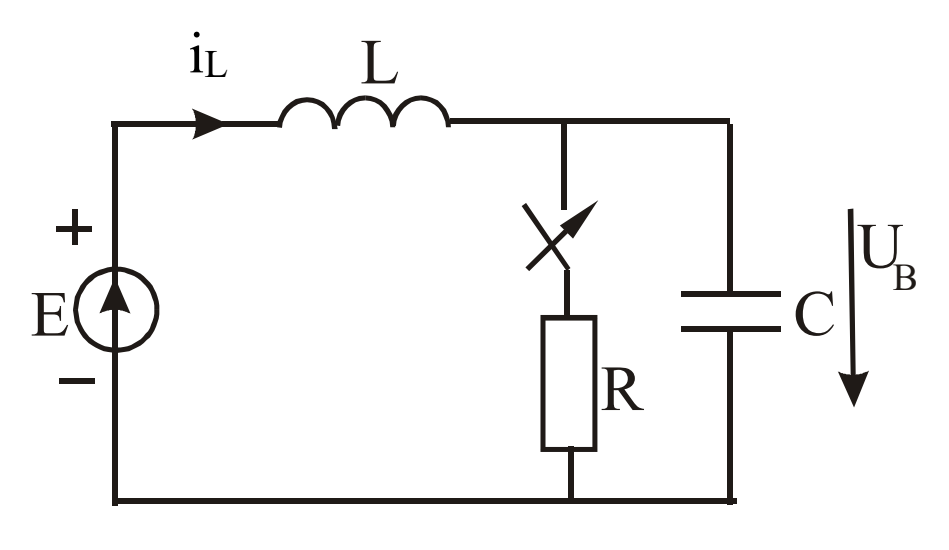

ить независимые начальные условия, если e=100t\*sinwt+100\*sin2wt,  $\overline{7}$  $R=10^{\circ}$ ,1 Гн, w=1000 рад/с.

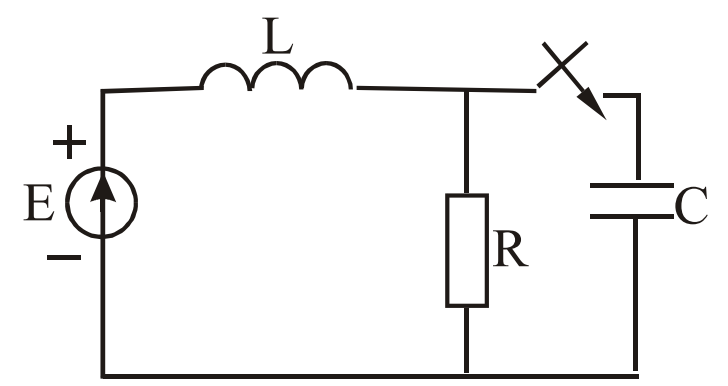

8. Определить мнгновенное значение тока, если  $e = 100 + 100$ sinwt + 100sin2wt, R=100 Ом, L= 0,1Гн, w=1000 рад/с.

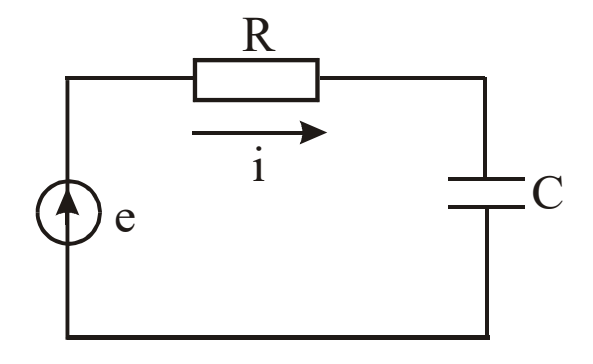

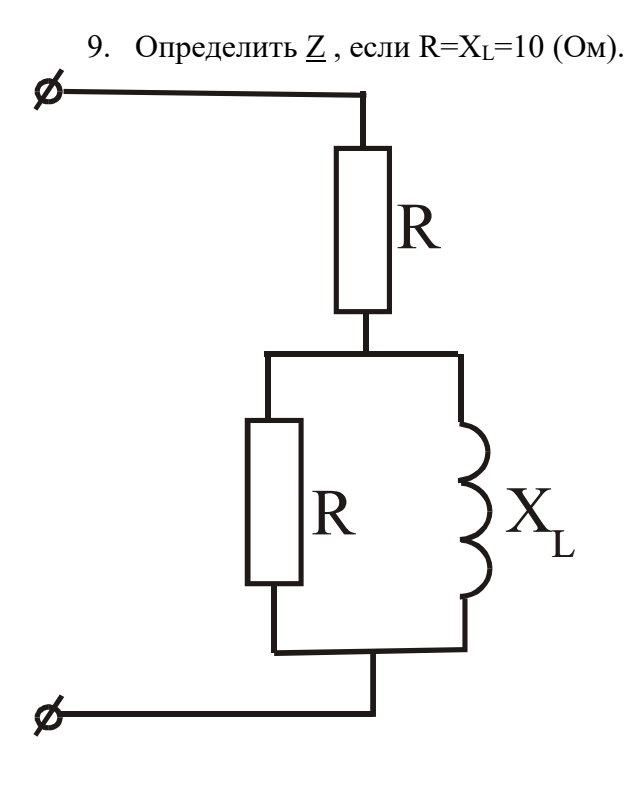

10. Определить мнгновенное значение тока, если е= 100sinwt + 100sin3wt, R=100 Ом, С=10 мкФ, w=1000 рад/с.

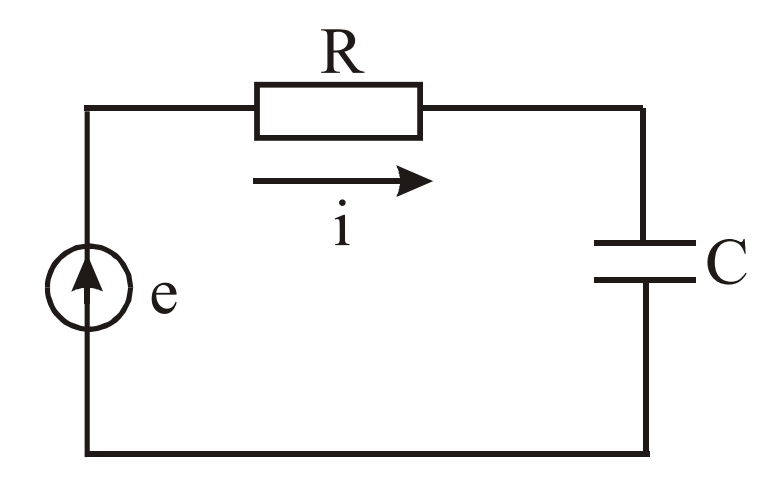

11. Определить Uc(t), если E=120 В, R<sub>2</sub>=10 Ом, R<sub>1</sub>=50 Ом, C=20 мкФ.

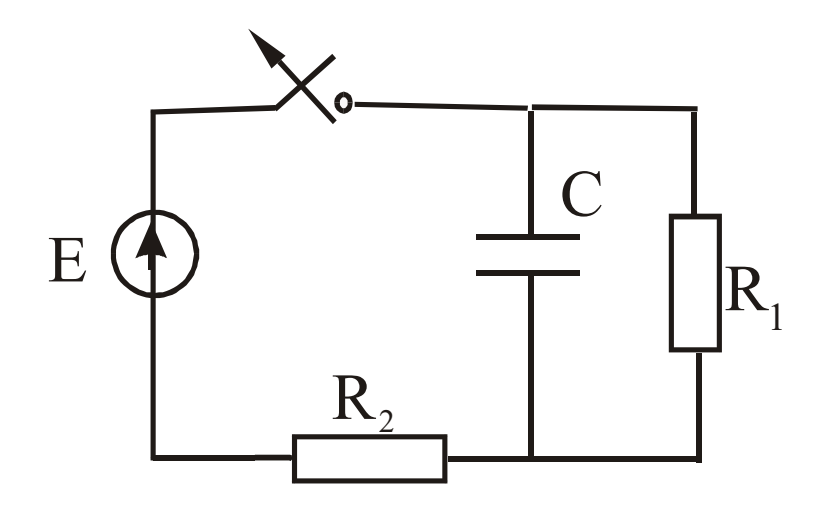

12. Определить характеристики протекания процесса, если E=10 B, R<sub>1</sub>=R<sub>2</sub>=100 Oм, L=1,0  $\Gamma$ н, С=10 мкФ.

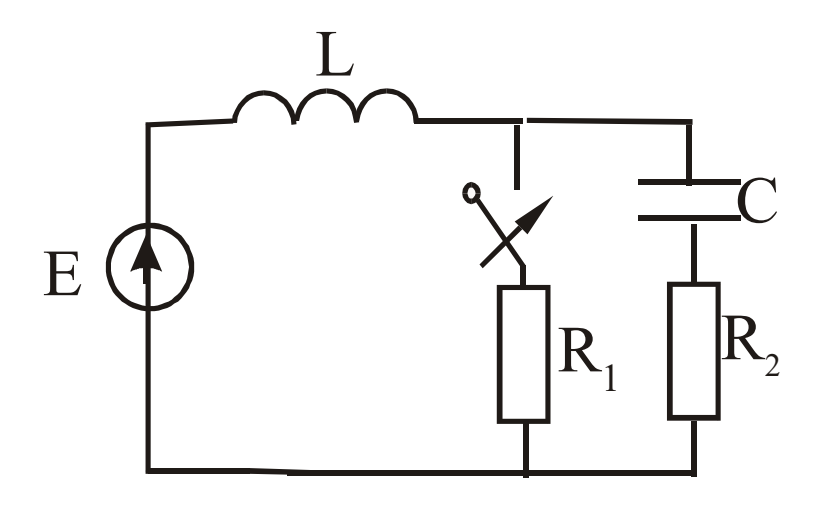

13. Определить линейные токи и напряжения, если I<sub>ф</sub>= 2 A, R=110 (Ом).

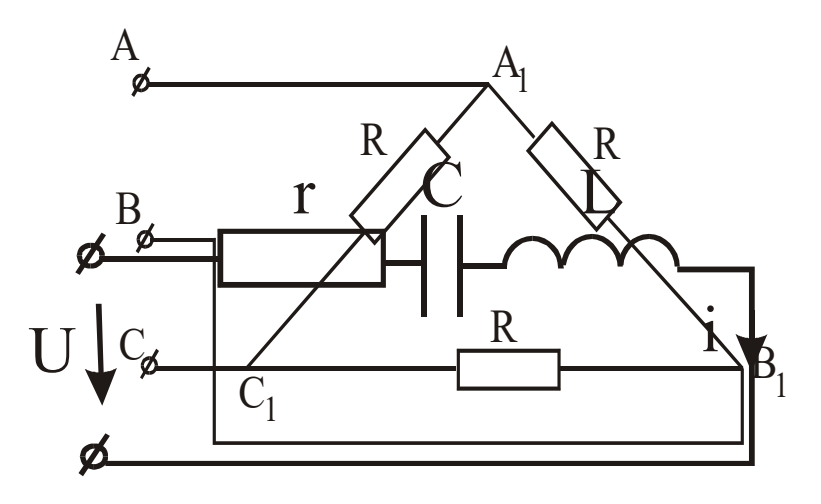

- 14. Напряжение изменяется по закону U=100 +  $400\sqrt{2}$ sinwt +  $180\sqrt{2}$ sin3wt при частоте 3w,  $X_{C3} = X_{L3} = 30$  Ом,  $r = 60$  Ом. Записать закон изменения тока в цепи.
- 15. Постройте векторную диаграмму напряжений, если  $R < X_L < X_C$

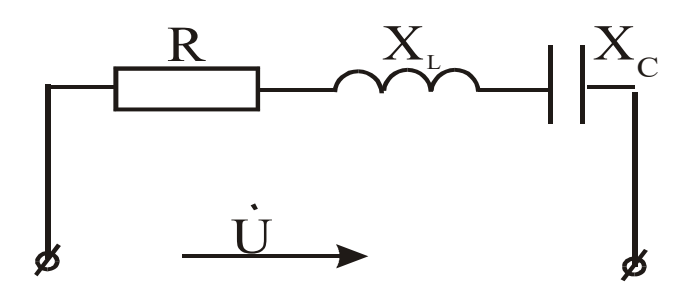

16. Дано: U=180 е<sup>јо</sup> В, X<sub>1</sub>=5 Ом, X<sub>2</sub>=20 Ом, R<sub>C</sub>=0,8. Определить I.

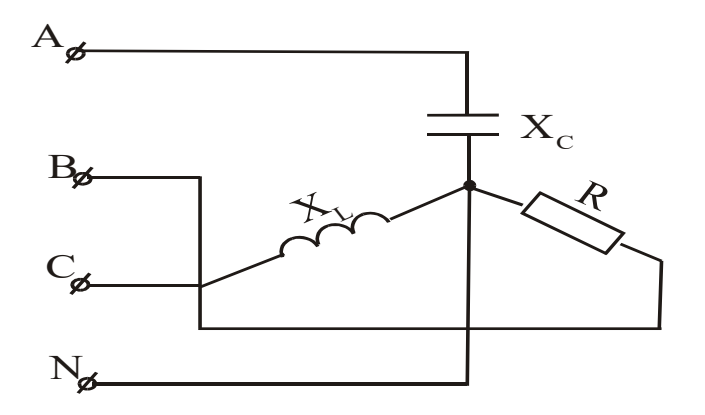

- 17. U<sub>JI</sub>=220 B, X<sub>L</sub>=X<sub>C</sub>=R=10O<sub>M</sub>. Определить все токи и построить векторную диаграмму.
- 18. Определить I, если U=120 е<sup>јо</sup>, X<sub>1</sub>=5 (Ом), X<sub>2</sub>=20 Ом, R=0,5.

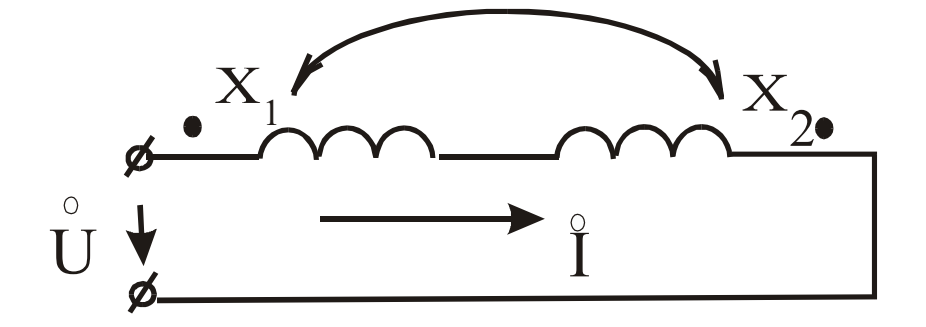

19. Определить постоянную времени, если R=100 Ом, L=4 Гн.

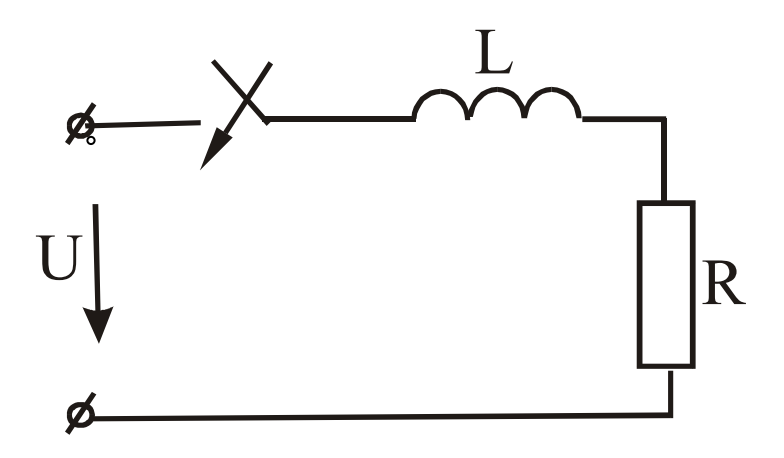

20. Определить входное сопротивление, если R<sub>1</sub>=5 Ом, R<sub>2</sub>=4 Ом, K<sub>3</sub>=6 Ом, R<sub>4</sub>=R<sub>5</sub>= 10 Ом.

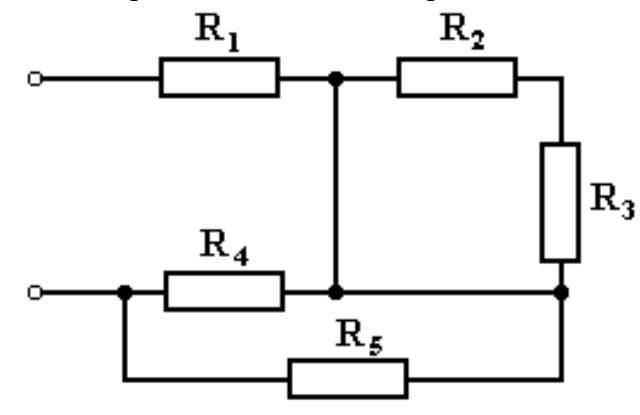

21. Определить ток в нейтралином проводе при разомкнутом положении рубильника, если  $U_{\text{II}}$ =380 В, R=X<sub>C</sub>=X<sub>L</sub>=10 Ом. Нарисовать векторные диаграммы.

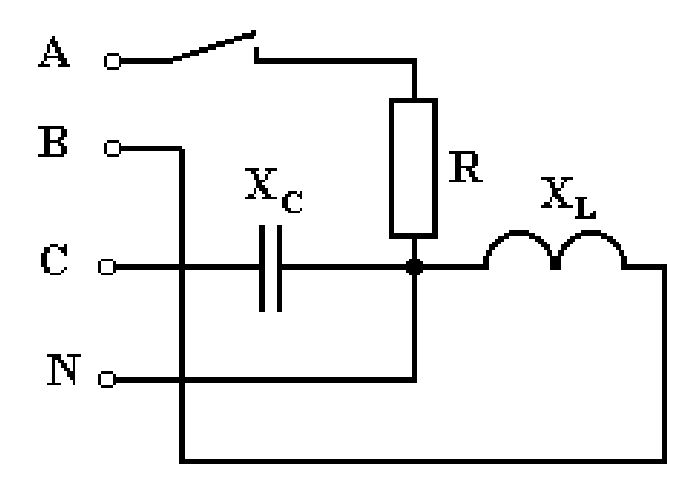

22. Составте систему уравнений по законам Киргофа.

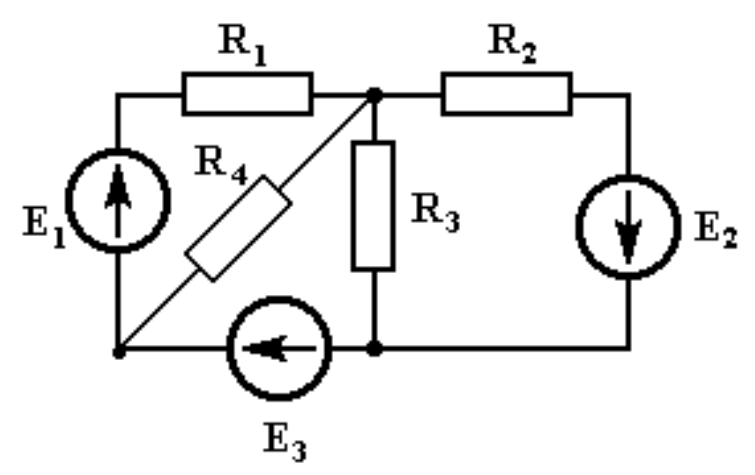

23. Определить напряжение смещении нейтрали, если U<sub>JI</sub>=380 B, R=X<sub>L</sub>=X<sub>C</sub>=220 B.

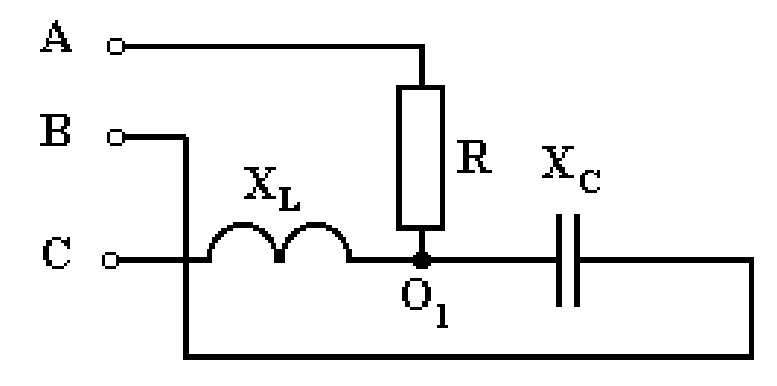

24. Составить уравнение по второму закону Кирхгофа.

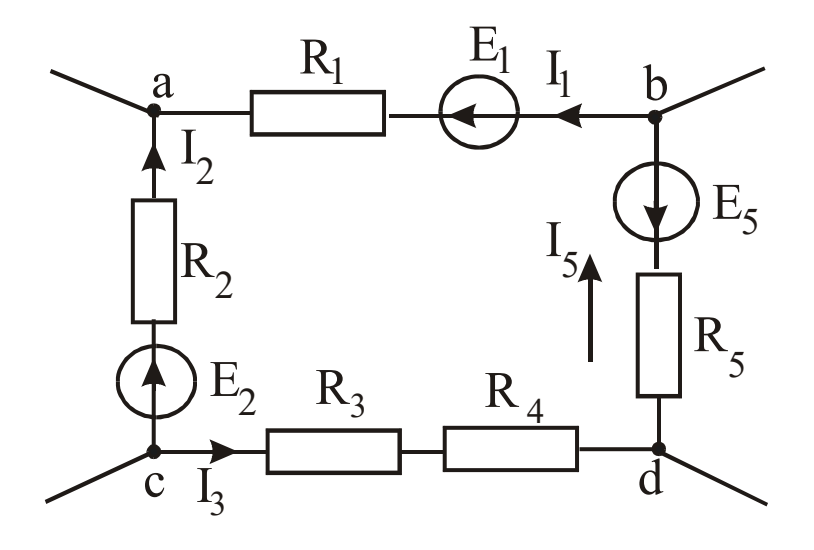

25. Ток конденсатора изменяется по закону i<sub>c</sub>=60sin(wt+60°) + 30sin(3wt-60°). Определить закон изменения i<sub>R</sub>, если  $r = x_c = 3$  O<sub>M</sub>.

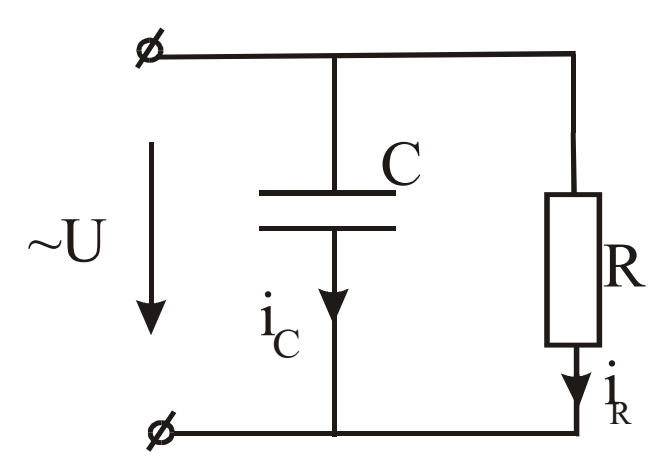

26. Фазные и линейные токи, если  $U_{\phi}$ =380 В, R=X<sub>L</sub>=X<sub>C</sub>=38 Ом.

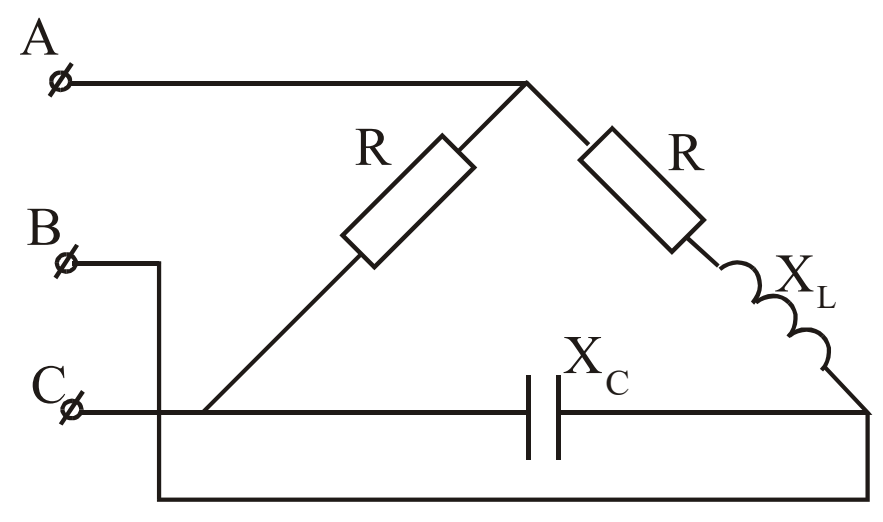

27. Оставить уравнение баланса мощностей.

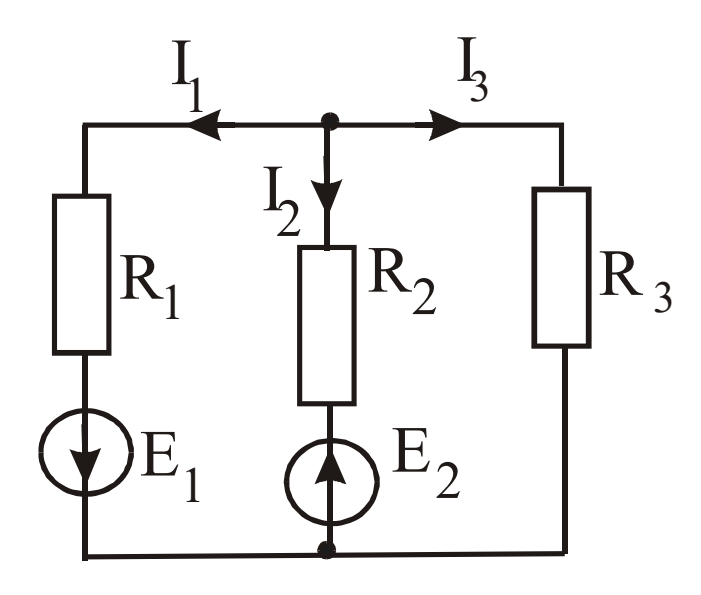

28. Определить показания амперметра, если J=2 A, E<sub>3</sub>=4 B, R<sub>1</sub>=R<sub>2</sub>=R<sub>3</sub>=1 Oм.

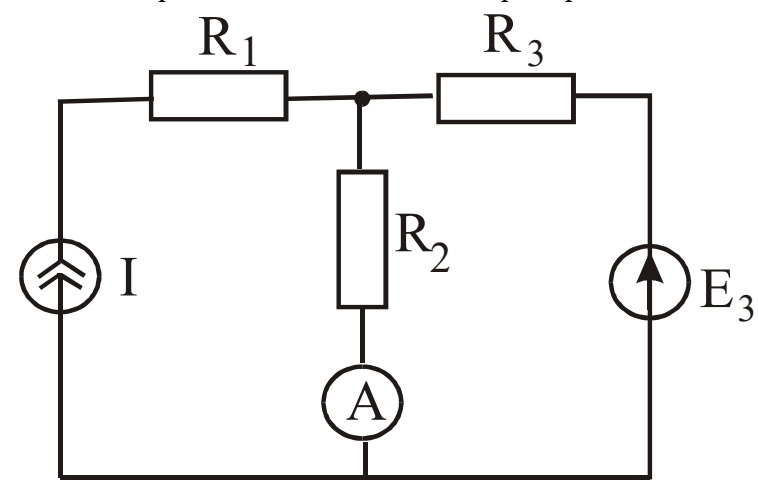

29. Составить систему уравнений по законам Кирхгофа.

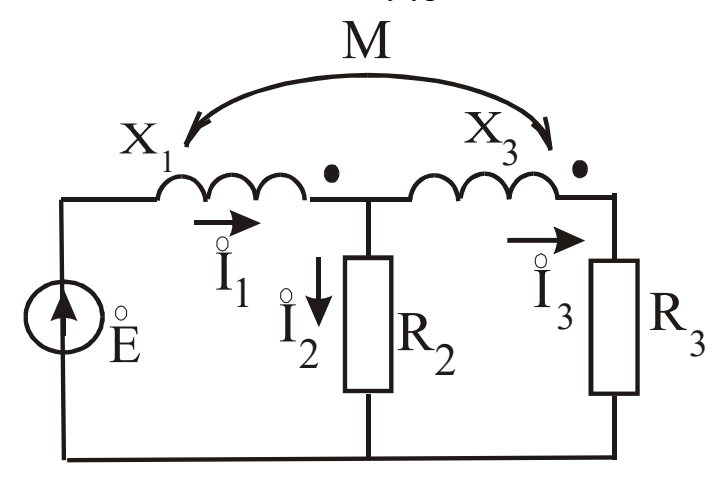

30. Определить R и L, если Р=100 Вт, U=20 В, I=10 А, f=50 Гц.

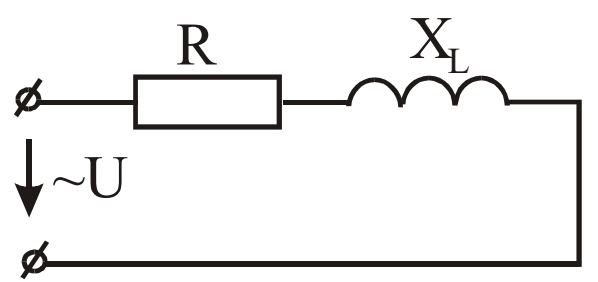

**3.7 Перечень теоретических вопросов к зачету (4 семестр)** (для оценки знаний)

1.Закон Кулона. Напряженность электростатического поля

2.Напряженность электростатического поля, создаваемого точечным электрическим зарядом,

и напряженность поля, создаваемого n зарядами

3.Потенциал электростатического поля. Эквипотенциальные поверхности

4.Графическое изображение электростатического поля. Картина поля

5.Связь между напряженностью и потенциалом электростатического поля. Определение напряженности поля в произвольной точке из картины поля

6.Поток напряженности электростатического поля. Теорема Гаусса для электростатического поля в вакууме в интегральной форме

7.Теорема Гаусса для электростатического поля в ди-

электрической среде в интегральной форме

8.Электростатическое поле внутри и на поверхности проводящего тела при отсутствии токов

9.Поляризованность диэлектрика. Диэлектрическая восприимчивость.

Абсолютная и относительная диэлектрические проницаемости

10.Теорема Гаусса для электростатического поля в

вакууме в дифференциальной форме

11.Теорема Гаусса для электростатического поля в

диэлектрической среде в дифференциальной форме

12.Уравнения Пуассона и Лапласа для электростатического поля в диэлектрической среде

13.Граничные условия для электростатического поля. Теорема единственности решения уравнений Пуассона и Лапласа

14.Метод зеркальных изображений для электростатического поля

15.Характеристики электрического поля в проводящей среде. Плотность тока и ток

16.Закон Ома в дифференциальной форме

17.Первый закон Кирхгофа в дифференциальной форме

18.Закон Джоуля-Ленца в дифференциальной форме

19.Уравнение Лапласа для электрического поля в проводящей среде.

Граничные условия при переходе тока из одной проводящей среды в другую

# **3.12 Перечень типовых комплексных практических заданий к зачету**

(для оценки навыков)

1. В некоторой точке вектор **Е** направлен вверх, вектор **Н** от нас. В какую сторону электромагнитное поле переносит энергию в данной точке?

а) направо,

б) вверх,

в) налево,

г) вниз.

Правильный ответ – в) налево.

2. Какие из перечисленных характеристик не относятся к электрическому полю:

а) Е, [В/м]; б) Ф, [Вб]; в) Н, [А/м]; Правильный ответ - в) Н, [А/м]

3. Какие из перечисленных характеристик не относятся к магнитному полю: а) Е, [В/м]; б) В, [Тл]; в) Н, [А/м]; г) Ф, [Вб] . Правильный ответ - а) Е, [В/м]

4. Электростатическое поле создается:

а) неподвижными телами с переменным зарядом;

б) движущимися зарядами;

в) неподвижными телами с постоянным зарядом;

г) проводниками с электрическим током.

Правильный ответ - в) неподвижными телами с постоянным зарядом

5. Закон Кулона определяет:

а) силу взаимодействия проводников с током;

б) силу, действующую на проводник с током со стороны магнитного поля;

в) силу взаимодействия точечных зарядов;

г) напряженность поля точечного заряда.

Правильный ответ - силу взаимодействия точечных зарядов

6. Единица измерения объемной плотности заряда: а) Кл; б) Кл/м; в) Кл/В; г) Кл/м<sup>3</sup> Правильный ответ - г)  $K_A/\mu^3$ 

7. Единица измерения линейной плотности заряда: а) Кл; б) Кл/м; в) Кл/В; г) Кл/м<sup>3</sup> Правильный ответ - б) Кл/м

8. Закон Джоуля-Ленца в дифференциальной форме имеет вид: a) $j = yE$  6)  $p = yE^2$ ,  $p = [E \times H]$ , Правильный ответ - б) р =  $yE^2$ 

9. Выберите наиболее полный ответ. Магнитное поле создается:

а) неподвижными постоянными зарядами;

б) проводниками с электрическим током;

в) движущимися зарядами или переменным электрическим полем;

г) переменным электрическим полем.

Правильный ответ - в) движущимися зарядами или переменным электрическим полем

#### **Образец типового варианта контрольной работы №1**

Задание 1. Расчет разветвленной цепи постоянного тока с одним источником ЭДС.

1.1 Провести преобразование схемы для расчета токов по закону Ома.

1.2 Рассчитать токи во всех ветвях.

1.3 Рассчитать мощность, вырабатываемую источником.

1.4 Составить баланс мощности.

Задание 2. Расчет разветвленной цепи постоянного тока с несколькими источниками ЭДС (схема цепи изображена на рисунке 2)

2.1 Записать систему уравнений для определения токов во всех ветвях по I и II законам Кирхгофа.

2.2 Рассчитать токи во всех ветвях методом узловых потенциалов.

2.3 Составить баланс мощностей.

2.4 Рассчитать ток в одной (любой без ЭДС) ветви методом эквивалентного генератора (активного двухполюсника).

2.5 Построить потенциальную диаграмму для контура, содержащего две ЭДС

| Tuotiinu I     |     |                           |                |       |                          |                          |       |       |                          |                          |          |                          |          |          |
|----------------|-----|---------------------------|----------------|-------|--------------------------|--------------------------|-------|-------|--------------------------|--------------------------|----------|--------------------------|----------|----------|
| Вариант        | U,  | Номинал сопротивлений, Ом |                |       |                          |                          |       |       |                          |                          |          |                          |          |          |
|                | B   | R <sub>1</sub>            | R <sub>2</sub> | $R_3$ | R <sub>4</sub>           | R <sub>5</sub>           | $R_6$ | $R_7$ | $R_8$                    | R <sub>9</sub>           | $R_{10}$ | $R_{11}$                 | $R_{12}$ | $R_{13}$ |
|                | 220 | 11                        | 12             |       | ۰                        | 14                       | 8     | 9     | $\overline{\phantom{0}}$ | -                        | 16       | 8                        | 10       |          |
| $\overline{2}$ | 180 | 15                        | 12             |       | $\overline{\phantom{a}}$ | 10                       | 8     | 9     | 6                        | $\overline{\phantom{a}}$ | -        | $\overline{\phantom{0}}$ | 9        |          |
| 3              | 190 | 10                        | 11             |       | 9                        | 27                       | 32    | -     | -                        | -                        | 12       | $\overline{\phantom{0}}$ | 9        | 11       |
| $\overline{4}$ | 210 | 12                        | -              | -     | ۰                        | 15                       | 21    | 10    | 8                        | 17                       |          | $\overline{\phantom{0}}$ | 6        | 22       |
| 5              | 170 |                           | 12             | 14    | 9                        | $\overline{\phantom{0}}$ | 21    |       | 28                       | 24                       |          | 9                        | 8        |          |
| 6              | 250 | 11                        | -              | -     | 14                       | 34                       | 28    |       | ۰                        | 9                        | 12       | -                        | 18       | 22       |
| $\mathbf{7}$   | 320 | 8                         | 24             | 26    | $\overline{\phantom{a}}$ | $\overline{\phantom{0}}$ | 23    | 24    | 34                       | $\overline{\phantom{0}}$ | 8        | 9                        | -        |          |
| 8              | 180 | 17                        | 11             | 10    | 14                       | $\overline{\phantom{0}}$ | 7     |       | $\overline{\phantom{0}}$ | 12                       |          | $\overline{\phantom{0}}$ | 21       | 18       |
| 9              | 270 | $\overline{\phantom{0}}$  | 15             |       | $\overline{\phantom{0}}$ | $\overline{\phantom{0}}$ | 8     | -     | 12                       | 17                       | 12       | 17                       | -        | 11       |
| 10             | 190 |                           | 10             |       | 8                        | -                        | 12    | 9     |                          | 21                       |          |                          | 14       | 19       |

Таблица 1– Исходные данные задачи 1

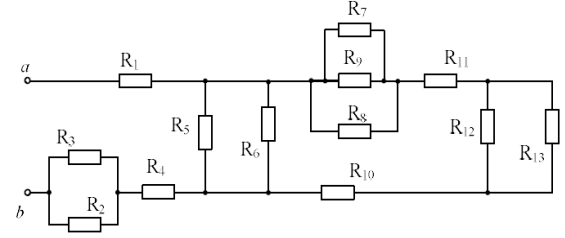

Рисунок 1. Схема для расчета разветвленной цепи

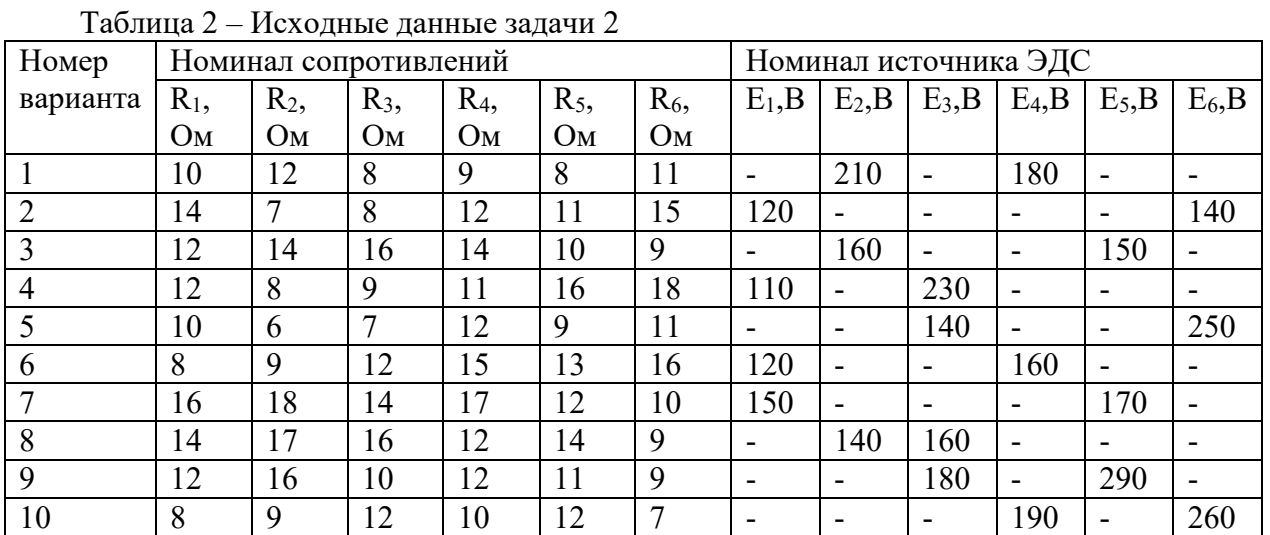

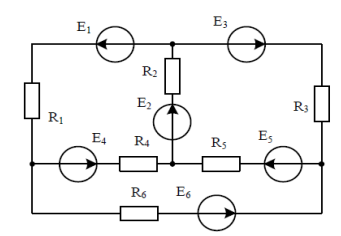

Рисунок 2. Схема для расчета разветвленной цепи, задача 2.

### **3.13 Лабораторные работы**

Лабораторная работа № 1 «Исследование разветвленной цепи постоянного тока», реализуется в форме практической подготовки

Выполнить исследование разветвленной цепи постоянного тока, исследовать разветвленную цепь постоянного тока.

- 1 Какая получилась погрешность между измеренными и расчетными величинами?
- 2 Почему электрическая цепь называется разветвленной?
- 3 Какое полное сопротивление цепи?
- 4 Каковы токи цепи по отношения к сопротивлениям в параллельных ветвях?

### Лабораторная работа № 2 «Закон Ома»

Выполнить исследование закона Ома на постоянном токе.

- 1 Как звучит закон Ома для участка цепи?
- 2 Какой вывод можно сделать по графику зависимости f=U(I)?
- 3 Что такое приёмник электрической энергии?
- 4 Что такое источник электрической энергии?

Лабораторная работа № 3 «Эквивалентный источник ЭДС»

Выполнить исследование источника ЭДС на постоянном токе.

- 1 Что такое эквивалентный источник напряжения?
- 2 Какой вывод можно сделать по графику характеристики источника напряжения?
- 3 Как звучит первый закон Кирхгофа?
- 4 Как звучит второй закон Кирхгофа?

Лабораторная работа № 4 «Исследование разветвленной цепи постоянного тока, используя принципы наложения»,

Выполнить исследование разветвленной цепи постоянного тока, используя принципы наложения.

- 1 В чём суть принципа суперпозиции?
- 2 Какие плюсы и минусы метода наложения?
- 3 Какой алгоритм нахождения токов в схеме по методу наложения?

Лабораторная работа № 5 «Цепи синусоидального тока с конденсаторами»

Выполнить исследование цепи синусоидального тока с конденсаторами.

- 1 Какой ток называют переменным?
- 2 Чем конденсатор отличается от ёмкости?
- 3 Совершается ли работа в цепи с С-элементом?

Лабораторная работа № 6 «Цепи синусоидального тока с катушками индуктивности»

Выполнить исследование цепи синусоидального тока с катушками индуктивности.

- 1 Каким видом сопротивления является сопротивление катушки: активным или реактивным?
- 2 Почему для полноценной работы катушки индуктивности необходим синусоидальный источник, а не источник постоянного тока?
- 3 Совершается ли работа в цепи с L-элементом? Почему?

Лабораторная работа № 7 «Последовательное соединение конденсатора и катушки индуктивности. Резонанс напряжений.»

реализуется в форме практической подготовки

(трудовая функция L/01.6 Выполнение работ по техническому обслуживанию, ремонту и монтажу контактной сети и линий электропередачи

трудовая функция F/01.6 Выполнение работ по техническому обслуживанию и ремонту оборудования тяговых подстанций, линейных устройств системы тягового электроснабжения)

Выполнить последовательное соединение конденсатора и катушки индуктивности, исследовать резонанс напряжений.

- 1 Что такое электрический резонанс?
- 2 Что такое резонанс напряжений?

3 Положительно или отрицательно влияние резонанса на электрическую цепь? Почему?

4 Как записать условие резонанса?

Лабораторная работа № 8 «Параллельное соединение конденсатора и катушки индуктивности. Понятие о резонансе токов.»

Выполнить последовательное соединение конденсатора и катушки индуктивности, исследовать резонанс токов.

- 1 Что такое электрический резонанс?
- 2 Что такое резонанс токов?
- 3 Как влияет на резонанс наличие активного сопротивления в цепи?

Лабораторная работа № 9 «Определение параметров схемы замещения и построение векторной диаграммы трансформатора»

Выполнить исследование параметров схемы замещения и построение векторной диаграммы трансформатора.

- 1 Что такое трансформатор?
- 2 Из каких составных частей состоит трансформатор?
- 3 Чем отличается идеальный трансформатор от реального?

Лабораторная работа № 10 «Трехфазная нагрузка, соединенная по схеме «звезда» реализуется в форме практической подготовки

(трудовая функция L/01.6 Выполнение работ по техническому обслуживанию, ремонту и монтажу контактной сети и линий электропередачи

### трудовая функция F/01.6 Выполнение работ по техническому обслуживанию и ремонту оборудования тяговых подстанций, линейных устройств системы тягового электроснабжения)

Выполнить исследование трехфазной нагрузки, соединенной по схеме «звезда», исследовать трёхфазную нагрузку.

- 1 Какие преимущества у трёхфазной электрической цепи?
- 2 Почему в схеме соединения "звезда" может быть четыре провода, хотя цепь трёхфазная?
- 3 Что значит симметричная трёхфазная цепь переменного тока?

Лабораторная работа № 11 «Трехфазная нагрузка, соединенная по схеме «треугольник», реализуется в форме практической подготовки

(трудовая функция L/01.6 Выполнение работ по техническому обслуживанию, ремонту и монтажу контактной сети и линий электропередачи

трудовая функция F/01.6 Выполнение работ по техническому обслуживанию и ремонту оборудования тяговых подстанций, линейных устройств системы тягового электроснабжения)

Выполнить исследование трехфазной нагрузки, соединенной по схеме «треугольник», исследовать трёхфазную нагрузку.

- 1 Чем отличается схема соединения фаз "звезда" от схемы "треугольник"?
- 2 Почему в схеме соединения "треугольник" нет нейтрали?
- 3 Как обозначаются фазы в схеме соединения "треугольник"?

Лабораторная работа № 12 «Аварийные режимы трёхфазной цепи при соединении нагрузки звезду »

Выполнить исследование аварийных режимов трёхфазной цепи при соединении нагрузки в звезду.

- 1 Как влияют обрывы и короткое замыкание на электрическую цепь?
- 2 Как изменяется мощность трёхфазной нагрузки при обрыве фазы в схеме с нулевым проводом и без него?
- 3 Как изменяется мощность при коротком замыкании одной фазы?

Лабораторная работа № 13 «Аварийные режимы трёхфазной цепи при соединении нагрузки треугольник »

Выполнить исследование аварийных режимов трёхфазной цепи при соединении нагрузки в треугольник.

- 1 Как вычислить мощность несимметричной трёхфазной нагрузки?
- 2 Как (во сколько раз) увеличиваются или уменьшаются фазные и линейные токи в каждом из рассмотренных аварийных режимов?
- 3 Насколько сильно влияние обрыва фазы и линии, чем обрыв только фазы или только линии в данной схеме соединения нагрузки?

### Лабораторная работа № 14 «Расчет и экспериментальное исследование цепи при несинусоидальном приложении напряжения »

Выполнить исследование цепи при несинусоидальном приложении напряжения.

- 1 От чего зависит несинусоидальность выходного сигнала в электрической цепи?
- 2 Что называется периодической несинусоидальной величиной?
- 3 Какие существуют характеристики несинусоидальных величин?

Лабораторная работа № 15 «Переходный процесс в цепи с конденсатором и резисторами »

Выполнить исследование переходного процесса в цепи с конденсатором и резисторами.

- 1 Дайте определение переходному процессу?
- 2 Расскажите законы коммутации.
- 3 На каком роде тока выполняется лабораторная работа: переменном или постоянном?
- 4 Дайте определение коммутации в электрической цепи.
- 5 Чем отличается переходный процесс от работы цепи на синусоидальном токе?

Лабораторная работа № 16 «Процессы включения и отключения цепи с катушкой индуктивности »

Выполнить исследование включения и отключения цепи с катушкой индуктивности.

- 1 Сколько длятся свободный и установившийся процессы?
- 2 Для чего необходимо рассчитывать параметры цепи до коммутации?
- 3 дайте определение начальным условиям. Чем отличаются независимые начальные условия от зависимых?
- 4 В каких цепях происходят переходные процессы?
- 5 Как можно рассчитать постоянную времени?

Лабораторная работа № 17 «Затухающие синусоидальные колебания в R-L-C контуре »

Выполнить исследование синусоидальные колебания в R-L-C контуре.

- 1 Какого порядка электрическая цепь на рисунке 17? Как определить порядок цепи при расчет переходных процессов?
- 2 Какие методы используются расчета переходных процессов?
- 3 Дайте определение критического сопротивления колебательного контура?

Лабораторная работа № 18 «Моделирование плоскопараллельных электростатических и магнитных полей током в проводящем листе.»

реализуется в форме практической подготовки

(трудовая функция L/01.6 Выполнение работ по техническому обслуживанию, ремонту и монтажу контактной сети и линий электропередачи

трудовая функция F/01.6 Выполнение работ по техническому обслуживанию и ремонту

оборудования тяговых подстанций, линейных устройств системы тягового электроснабжения)

Выполнить моделирование плоскопараллельных электростатических и магнитных полей током в проводящем листе, исследовать электростатические и магнитные поля.

- 1 Дайте определение электростатического поля.
- 2 Опишите уравнение Лапласа.
- 3 Расскажите последовательность действия при выполнении лабораторной работы.

Лабораторная работа № 19 «Исследование постоянного магнитного поля на оси катушек с помощью датчика Холла»

Выполнить исследование постоянного магнитного поля на оси катушек с помощью датчика Холла

- 1 Дайте определение постоянного магнитного поля.
- 2 Расскажите о законе Био-Савара-Лапласа.
- 3 Как соотносятся магнитная индукция и напряженность магнитного поля?

Лабораторная работа № 20 «Исследование взаимной индуктивности кольцевых катушек»

Выполнить исследование взаимной индуктивности кольцевых катушек.

- 1 Расскажите алгоритм выполнения лабораторной работы.
- 2 Расскажите о понятии взаимной индуктивности.

Лабораторная работа № 21 «Измерение магнитодвижущих сил и разности магнитных потенциалов.», реализуется в форме практической подготовки

(трудовая функция L/01.6 Выполнение работ по техническому обслуживанию, ремонту и монтажу контактной сети и линий электропередачи

трудовая функция F/01.6 Выполнение работ по техническому обслуживанию и ремонту оборудования тяговых подстанций, линейных устройств системы тягового электроснабжения)

Выполнить измерение магнитодвижущих сил и разности магнитных потенциалов, исследовать магнитодвижущие силы.

- 1 Расскажите о понятии МДС (магнитодвижущей силы).
- 2 Дайте определение постоянной пояса.
- 3 Как отличить встречное включение катушек от согласного включения?

Лабораторная работа № 22 «Исследование поляризационной кривой сегнетоэлектрика»

Выполнить исследование поляризационной кривой сегнетоэлектрика.

- 1 Дайте понятие поляризации диэлектриков;
- 2 Расскажите о сегнетоэлектриках.
- 3 Расскажите о последовательности выполнения лабораторной работы.

Лабораторная работа № 23 «Снятие петли гистерезиса ферромагнетика»

Выполнить исследование петли гистерезиса ферромагнетика.

1 Дайте определение ферромагнетика;

2 Расскажите о зависимости магнитной ИНДУКЦИИ **OT** напряженности ферромагнетика.

Лабораторная работа № 24 «Исследование электромагнитных сил в постоянном магнитном поле»

Выполнить исследование электромагнитных сил в постоянном магнитном поле.

- $\mathbf{1}$ Дайте определение электромагнитного поля и электромагнитных сил;
- $\overline{2}$ Охарактеризуйте электромагнитное поле.

### 3. 14 Тестирование по дисциплине

### 3.14.1 Структура фонда тестовых заданий по дисциплине

Фонд тестовых заданий по дисциплине содержит тестовые задания, распределенные по разделам и темам, с указанием их количества и типа.

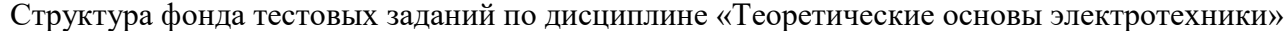

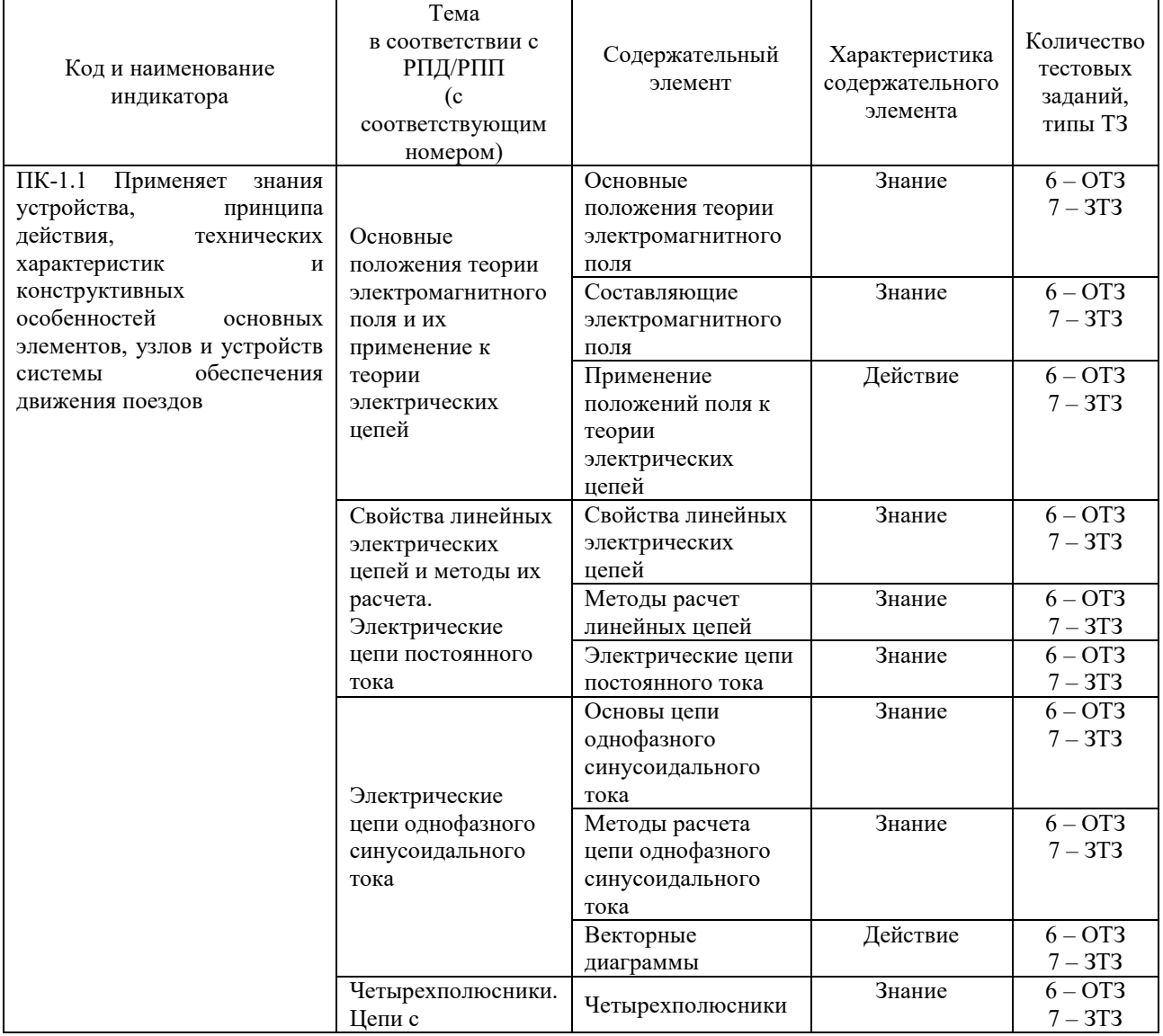

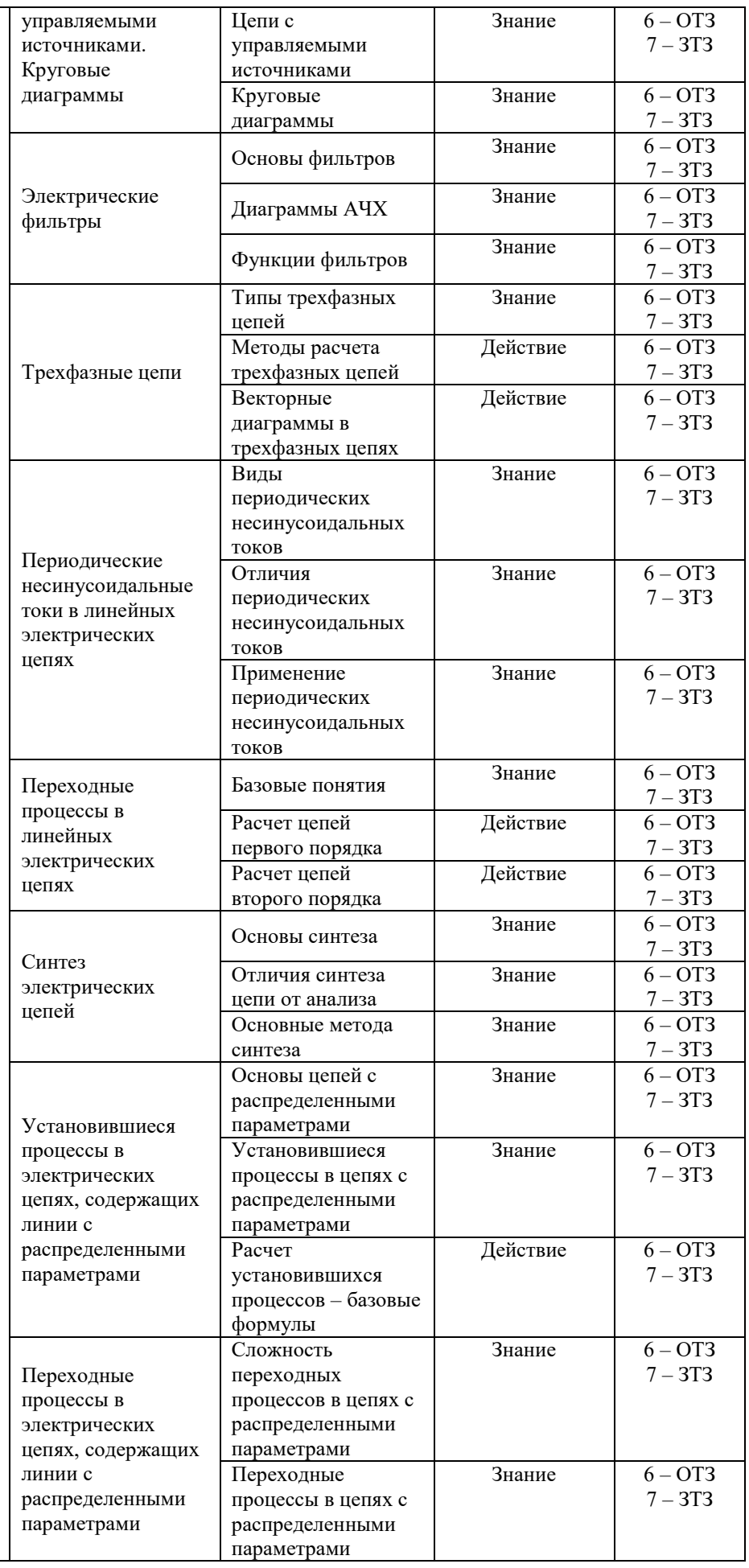

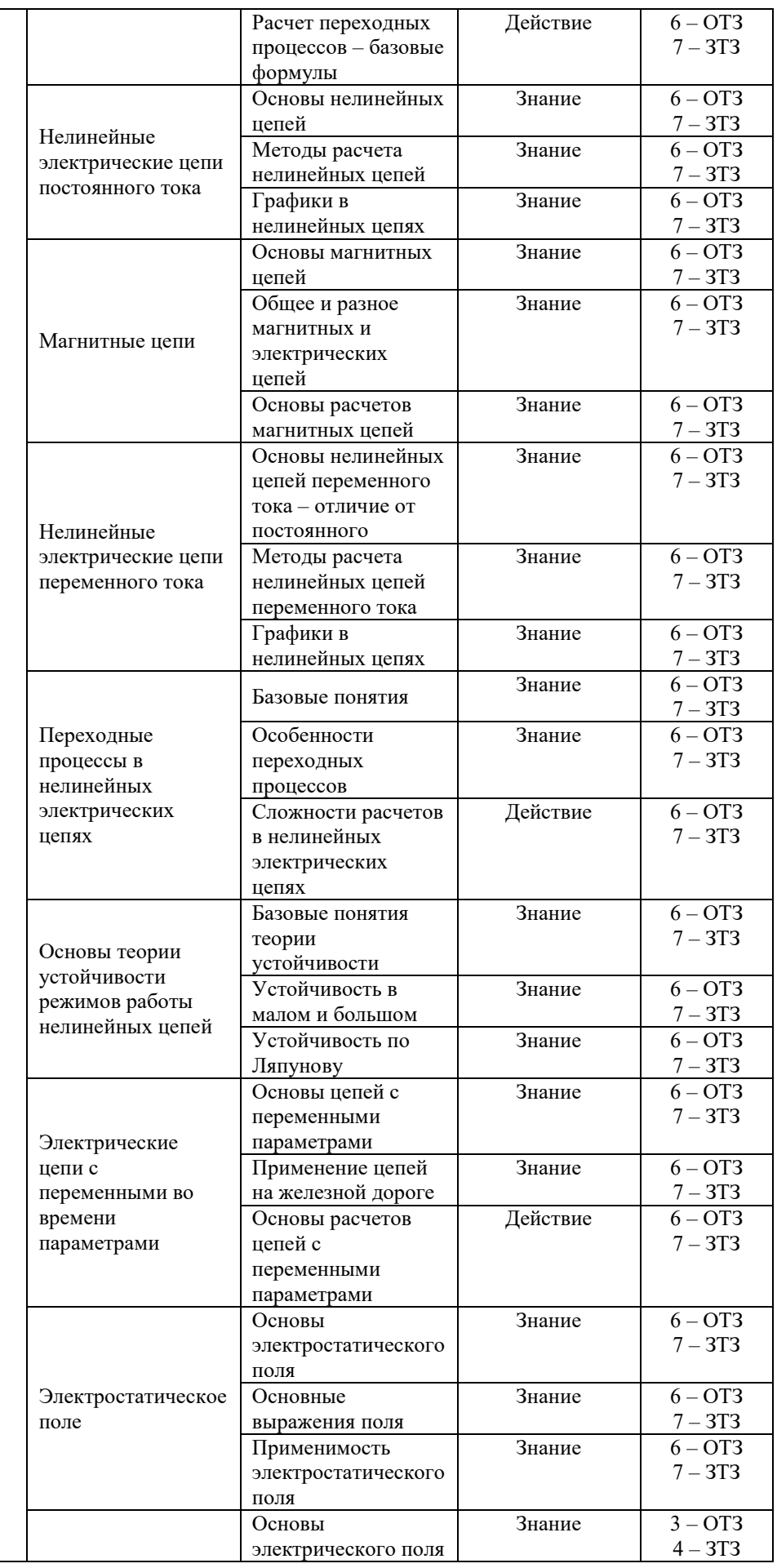

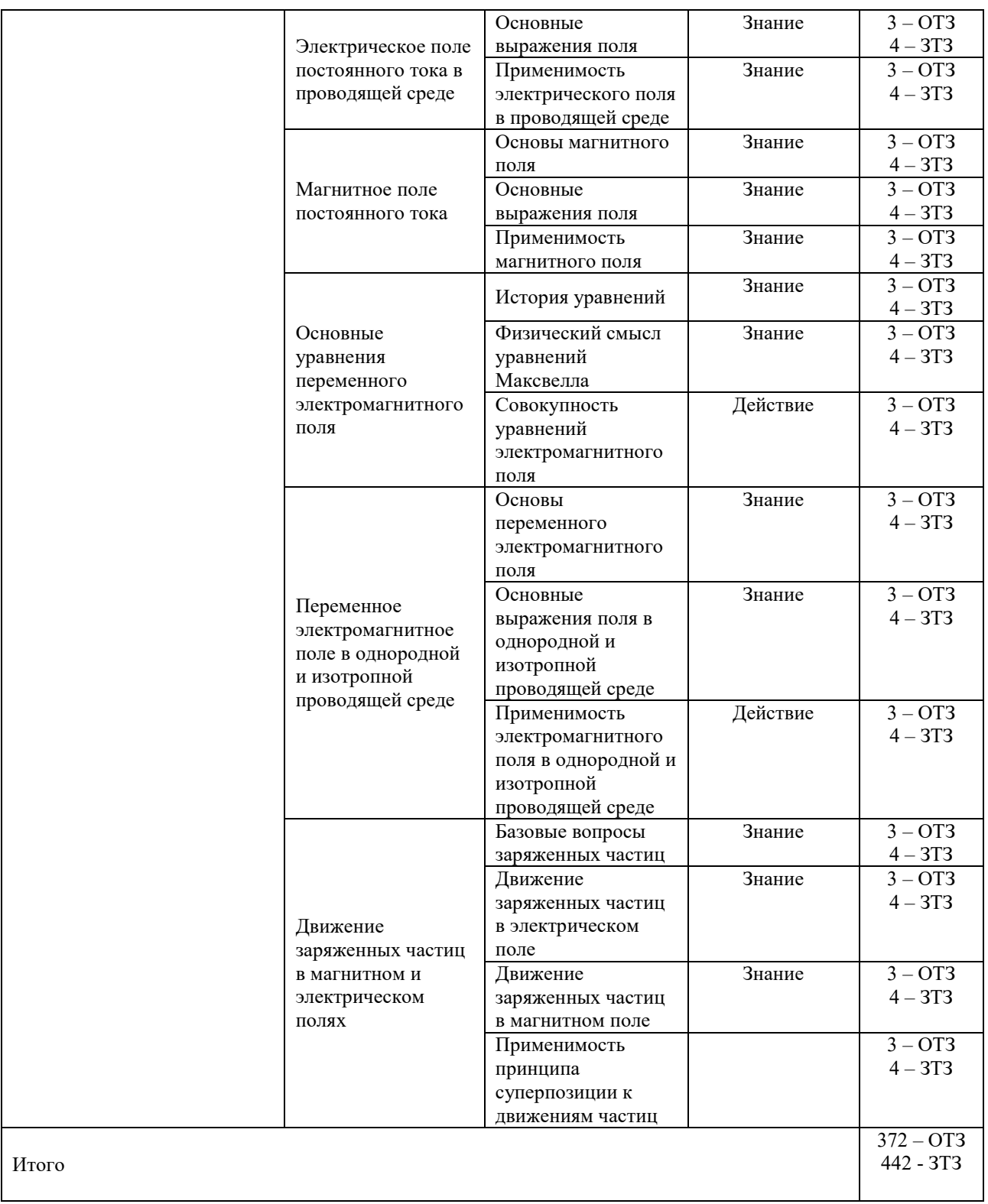

Полный комплект ФТЗ хранится в электронной информационно-образовательной ИрГУПС и обучающийся имеет возможность ознакомиться с демонстрационным вариантом ФТЗ.

Ниже приведен образец типового варианта итогового теста, предусмотренного рабочей программой дисциплины.

> Образец типового варианта итогового теста, предусмотренного рабочей программой дисциплины

**1. Ток – это…**

А) упорядоченное движение; Б) движение молекул;

В) упорядоченное движение заряженных частиц; Г) стационарное движение

### 2. **Мощность – это…**

А) количество зарядов проходящих в единицу времени через поперечное сечение;

Б) физическая величина, равная в общем случае скорости изменения, преобразования, передачи или потребления энергии;

В) величина тока и напряжения через сопротивление;

Г) прямая характеристика

### 3. **Электрическая цепь – это совокупность … и приёмников (ваш ответ)**

4. **Узел – это … в схеме, где сходятся три и более ветвей (ваш ответ)**

### 5. **Ветвь – это…**

А) часть схемы; Б) замкнутая часть схемы;

В) часть схемы, ток в каждой точке которой один и тот же; Г) элемент схемы

### 6. **Контур – это… часть схемы (ваш ответ)**

### 7. **Электрическая цепь – это…**

А) часть схемы, в которую включается множество элементов;

Б) совокупность устройств и элементов, предназначенных для протекания электрического тока;

В) некоторое количество элементов схемы замещения;

Г) часть схемы

#### 8. **Потребитель – это… схемы (ваш ответ)**

9. **Источник – это… в схеме (ваш ответ)**

### **10. Метод эквивалентных преобразований подразумевает использование закона … (ваш ответ)**

### 11. **Единицы изменения напряжения, тока, сопротивления и полной мощности соответственно…**

А) Гн, Ф, Ом, В Б) А, вар, ВА, См В) В, А, Ом, вар

# 12. **Как соотносятся сопротивление и проводимость?**

A)  $1/1$ ; **E**)  $R/Y$ : **B**)  $R = 1/Y$ 

# **13. Кто создал теорию электромагнитного поля?**

1) М. Фарадей 2) А. Вольта 3) Д. Максвелл 4) Н. Тесла

### 14. **Источником электромагнитного поля служит … (ваш ответ)**

### **15. Вокруг прямолинейного проводника с постоянным током возникает**

1) магнитное поле. 2) электромагнитное поле.

3) гравитационное поле. 4) электрическое поле.

### **16. Какие из волн не являются электромагнитными? … (ваш ответ)**

#### **17.****Вокруг проводника с током можно обнаружить**

1) только электрическое поле 2) только магнитное поле

3) электрическое и магнитное поле 4) гравитационное поле

### **18. Как взаимодействуют два параллельных друг другу проводника, если электрический ток в них идет в одном направлении? … (ваш ответ)**

#### **4 Методические материалы, определяющие процедуру оценивания знаний, умений, навыков и (или) опыта деятельности, характеризующих этапы формирования компетенций**

В таблице приведены описания процедур проведения контрольно-оценочных мероприятий и процедур оценивания результатов обучения с помощью оценочных средств в соответствии с рабочей программой дисциплины.

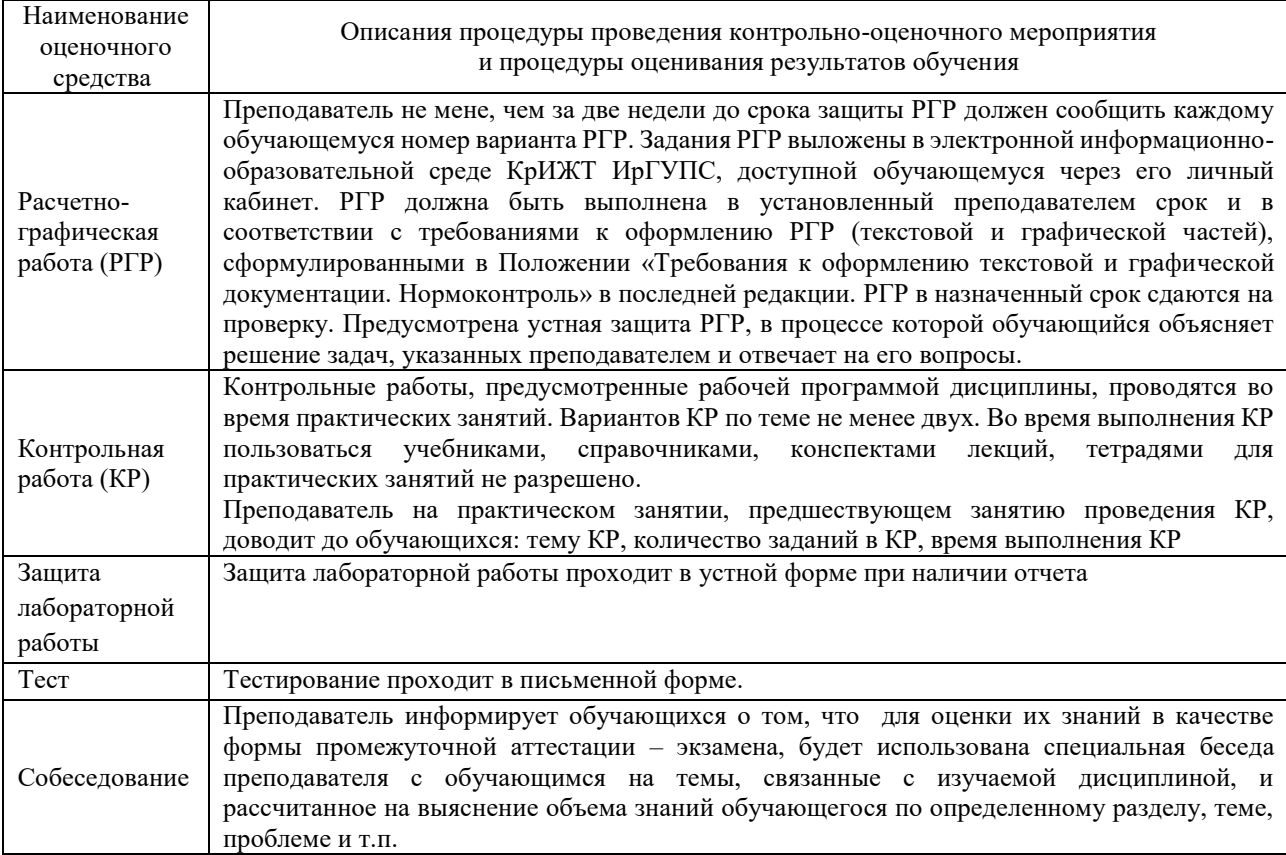

Для организации и проведения промежуточной аттестации (в форме зачета/экзамена) составляются типовые контрольные задания или иные материалы, необходимые для оценки знаний, умений, навыков и (или) опыта деятельности, характеризующих этапы формирования компетенций в процессе освоения образовательной программы:

– перечень теоретических вопросов к зачету/экзамену для оценки знаний;

– перечень типовых простых практических заданий к зачету/экзамену для оценки умений;

– перечень типовых практических заданий к зачету/экзамену для оценки навыков и (или) опыта деятельности.

Перечень теоретических вопросов и перечни типовых практических заданий разного уровня сложности к зачету/экзамену обучающиеся получают в начале семестра через электронную информационно-образовательную среду КрИЖТ ИрГУПС (личный кабинет обучающегося).

#### **Описание процедур проведения промежуточной аттестации в форме зачета и оценивания результатов обучения**

При проведении промежуточной аттестации в форме зачета преподаватель может воспользоваться результатами текущего контроля успеваемости в течение семестра. Оценочные средства и типовые контрольные задания, используемые при текущем контроле, позволяют оценить знания, умения и владения навыками/опытом деятельности обучающихся при освоении дисциплины. С целью использования результатов текущего контроля успеваемости, преподаватель подсчитывает среднюю оценку уровня сформированности компетенций обучающегося (сумма оценок, полученных обучающимся, делится на число оценок).

# **Шкала и критерии оценивания уровня сформированности компетенций в результате изучения дисциплины при проведении промежуточной аттестации в форме зачета по результатам текущего контроля**

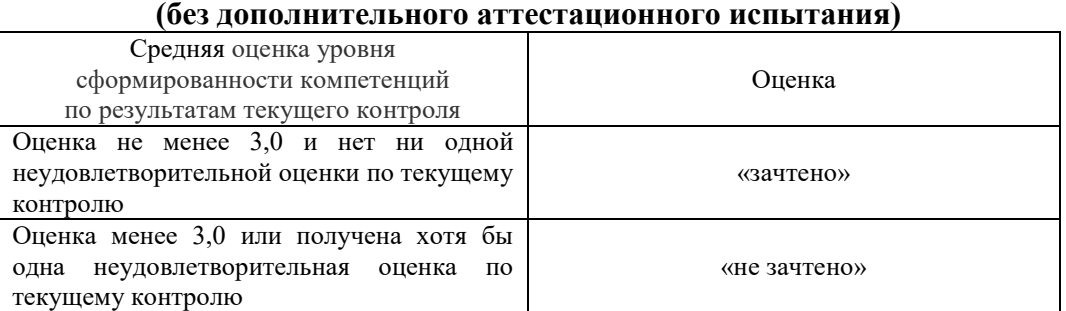

Если оценка уровня сформированности компетенций обучающегося не соответствует критериям получения зачета без дополнительного аттестационного испытания, то промежуточная аттестация в форме зачета проводится в форме собеседования по перечню теоретических вопросов и типовых практических задач (не более двух теоретических и двух практических). Промежуточная аттестация в форме зачета с проведением аттестационного испытания в форме собеседования проходит на последнем занятии по дисциплине.

#### **Описание процедур проведения промежуточной аттестации в форме экзамена и оценивания результатов обучения**

Промежуточная аттестация в форме экзамена проводится путем устного собеседования по билетам. Билеты составлены таким образом, что в каждый из них включал в себя теоретические вопросы и практические задания.

Билет содержит: два теоретических вопроса для оценки знаний. Теоретические вопросы выбираются из перечня вопросов к экзамену; три практических задания: два из них для оценки умений (выбираются из перечня типовых простых практических заданий к экзамену); третье практическое задание для оценки навыков и (или) опыта деятельности (выбираются из перечня типовых практических заданий к экзамену).

Распределение теоретических вопросов и практических заданий по экзаменационным билетам находится в закрытом для обучающихся доступе. Разработанный комплект билетов (25-30 билетов) не выставляется в электронную информационно-образовательную среду ИрГУПС, а хранится на кафедре-разработчике ФОС на бумажном носителе в составе ФОС по дисциплине.

На экзамене обучающийся берет билет, для подготовки ответа на экзаменационный билет обучающемуся отводится время в пределах 45 минут. В процессе ответа обучающегося на вопросы и задания билета, преподаватель может задавать дополнительные вопросы.

Каждый вопрос/задание билета оценивается по четырехбалльной системе, а далее вычисляется среднее арифметическое оценок, полученных за каждый вопрос/задание. Среднее арифметическое оценок округляется до целого по правилам округления.

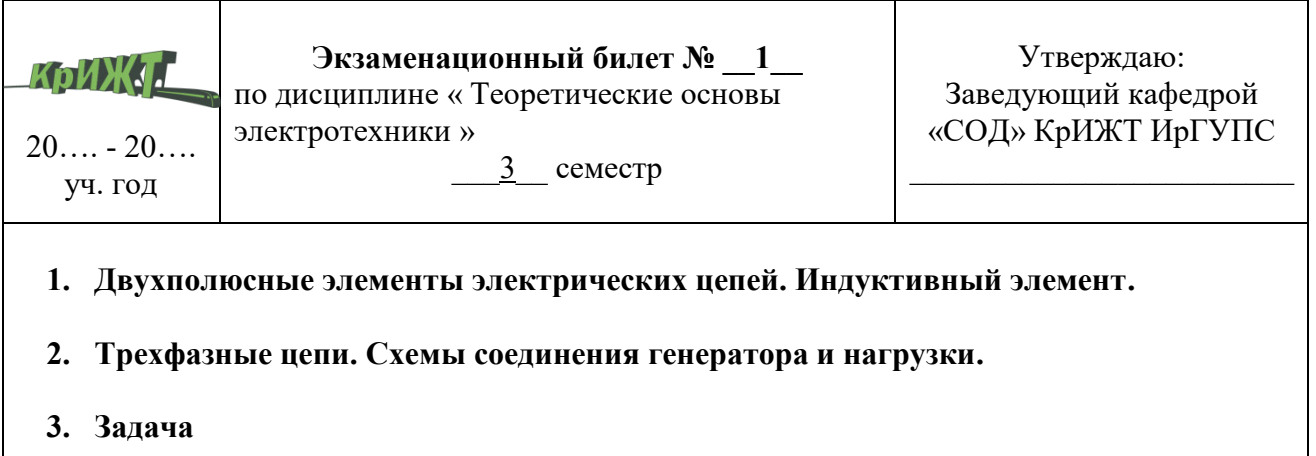